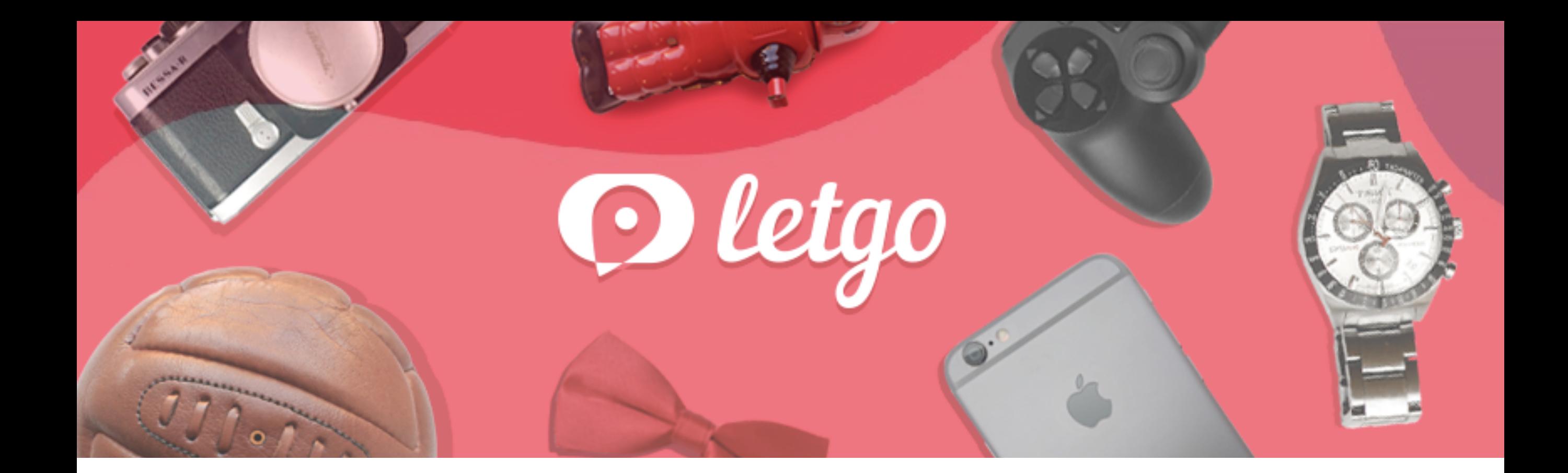

# **Event-Driven Data Architecture at Letgo**

*Ricardo Fanjul Data Engineer* 

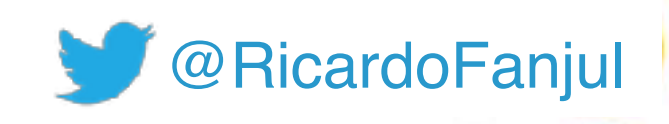

2018: DATA ODYSSEY

2

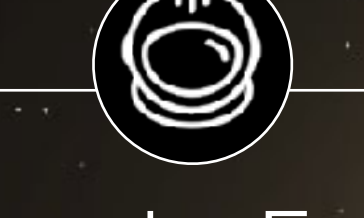

# Ricardo Fanjul Data Engineer

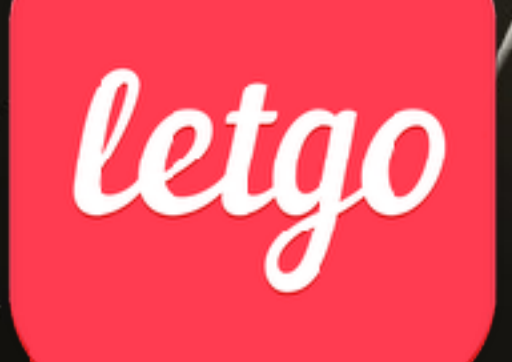

3

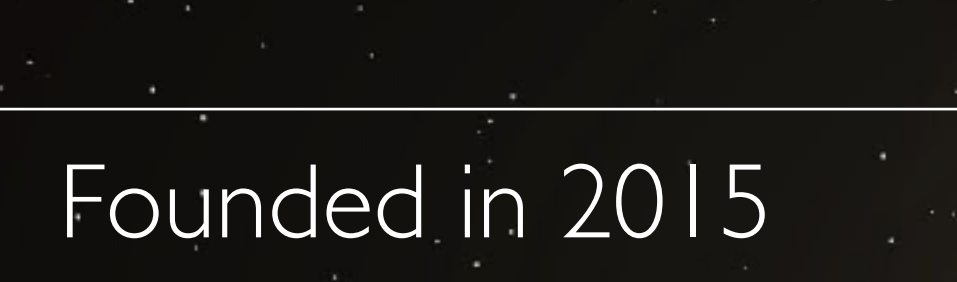

100MM+ downloads

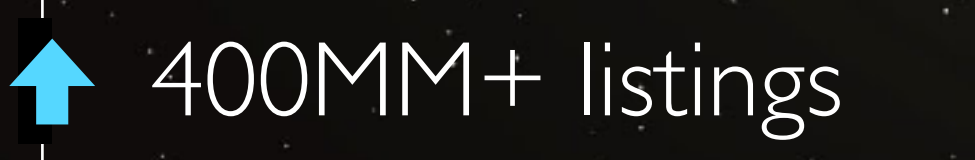

#### @RicardoFanjul 4

## **Post in a Snap** in just seconds

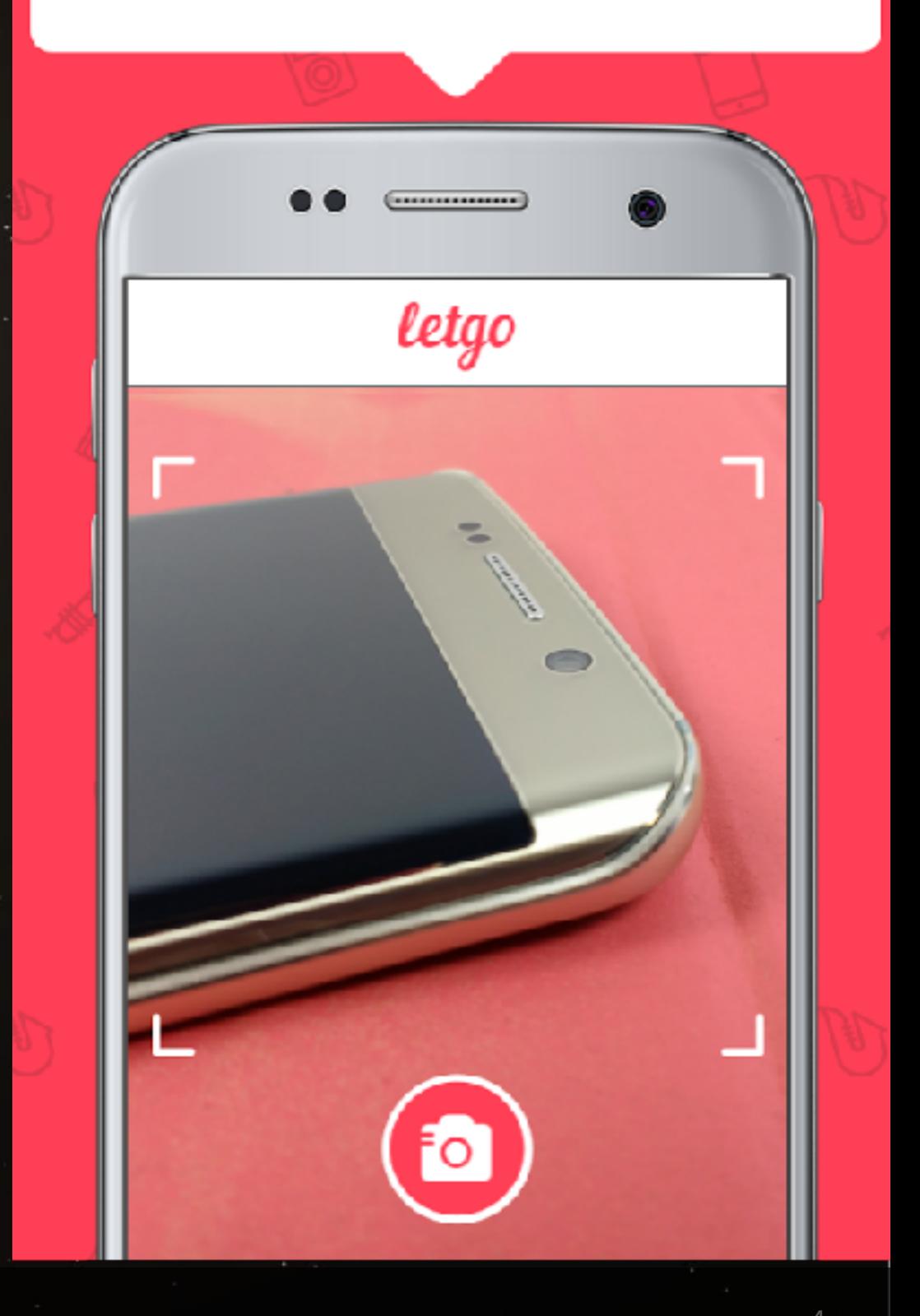

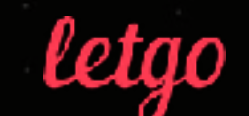

## LET DATA PLATFORM IN NUMBERS

**Events Processed Daily 1 billion**

letao

**50K**

#### **Peaks of events per Second**

**500GB**

#### **Data daily**

**600+**

**200TB**

**< 1sec** 

#### **NRT Processing Time**

**Event Types**

**Storage (S3)**

# THE DAWN OF LETGO

# CLASSIC AL BI PLATFORM THE DAWN OF LETGO

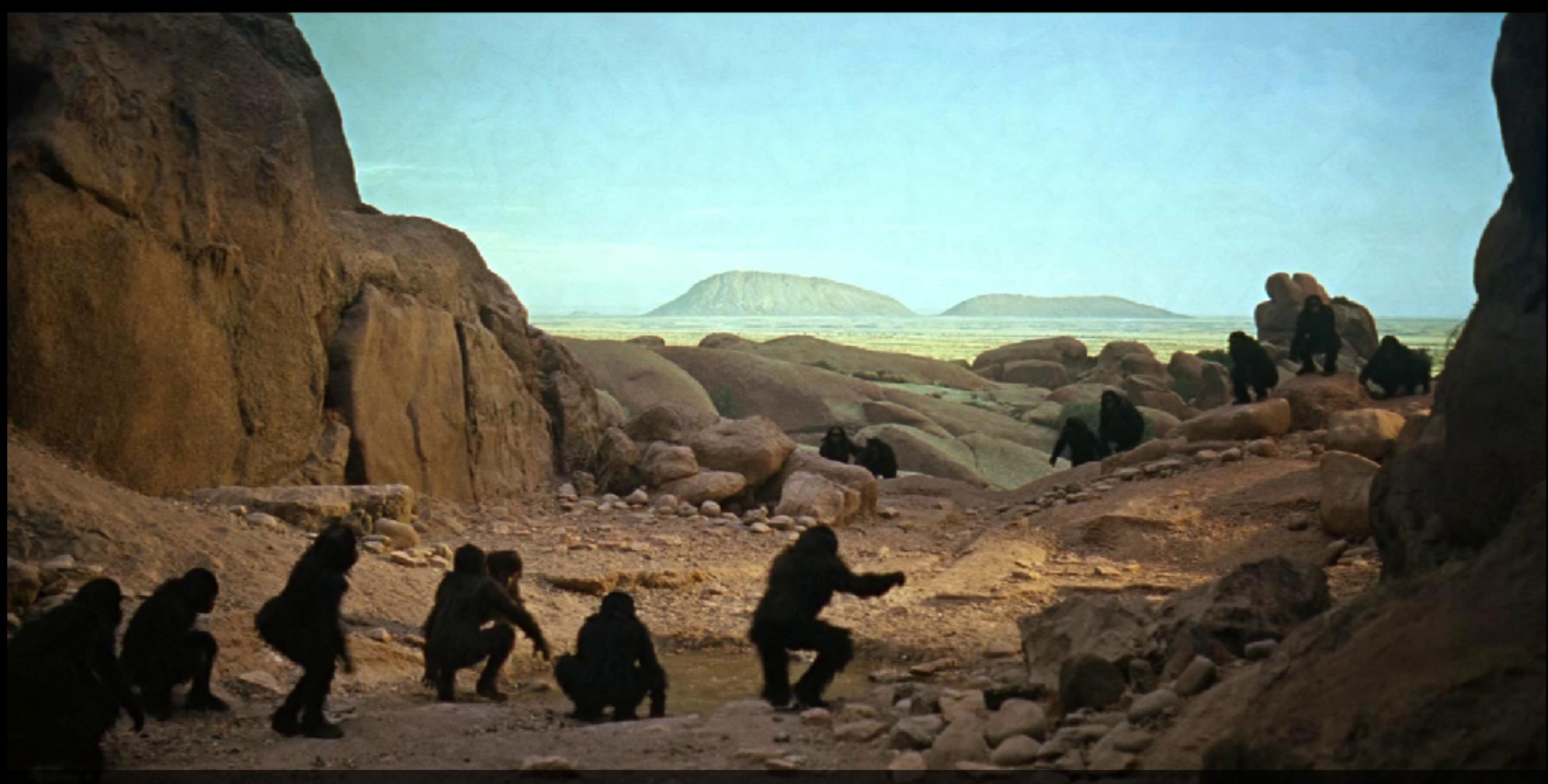

*<u>@RicardoFanjul 7</u>* 

# CLASSIC AL BI PLATFORM THE DAWN OF LETGO

# MariaDB

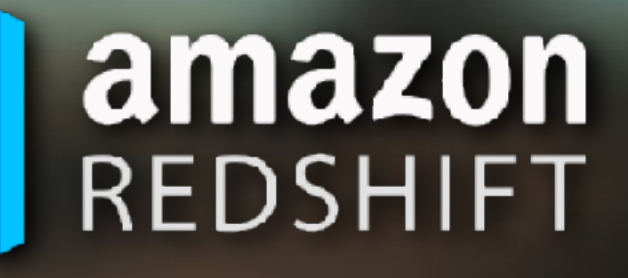

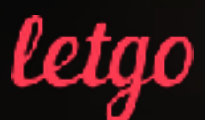

## MOVING TO U-SERVICES AND EVENTS THE DAWN OF LETGO μ

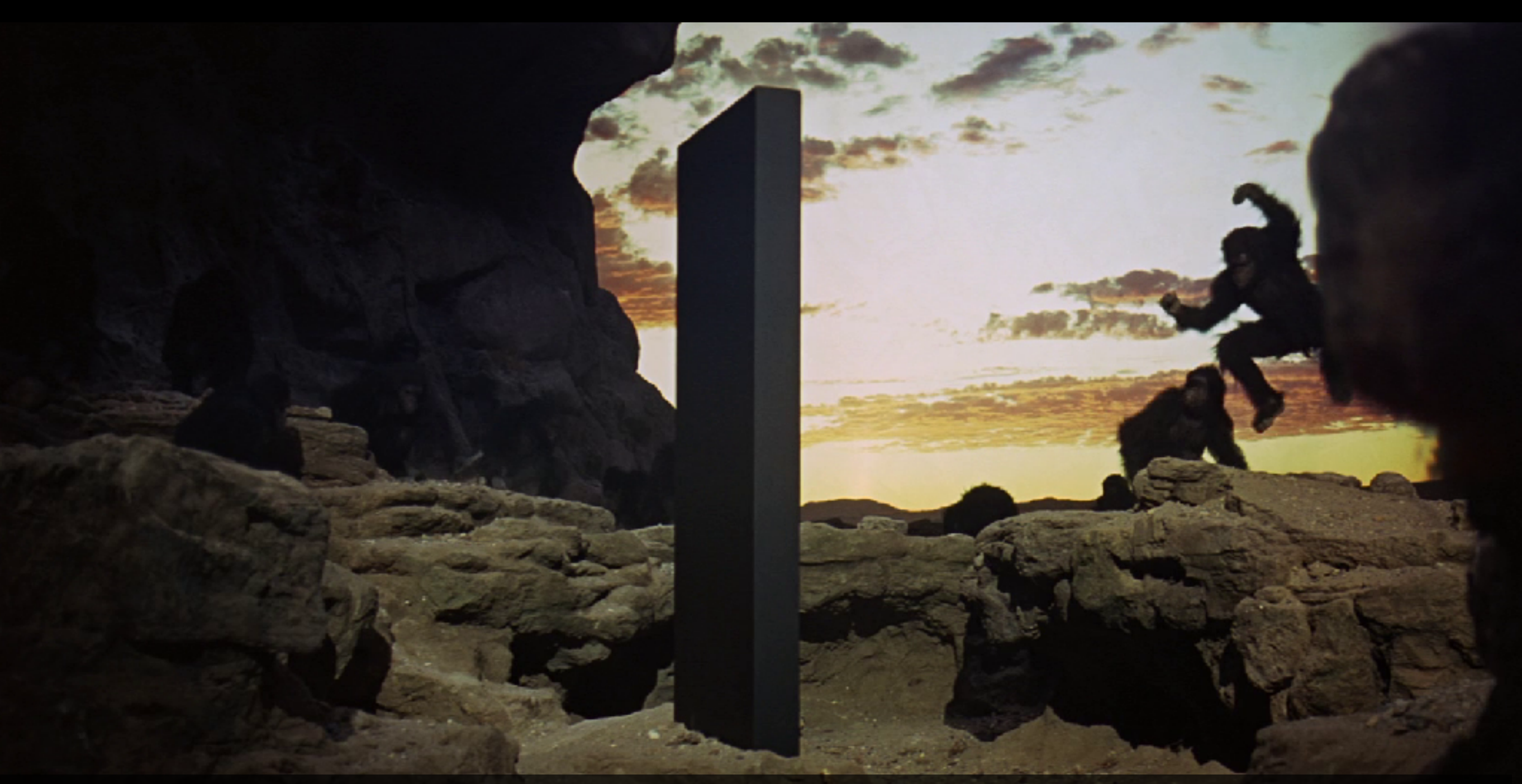

letao

## MOVING TO U-SERVICES AND EVENTS THE DAWN OF LETGO μ

# Tracking Events || Domain Events

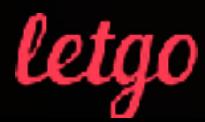

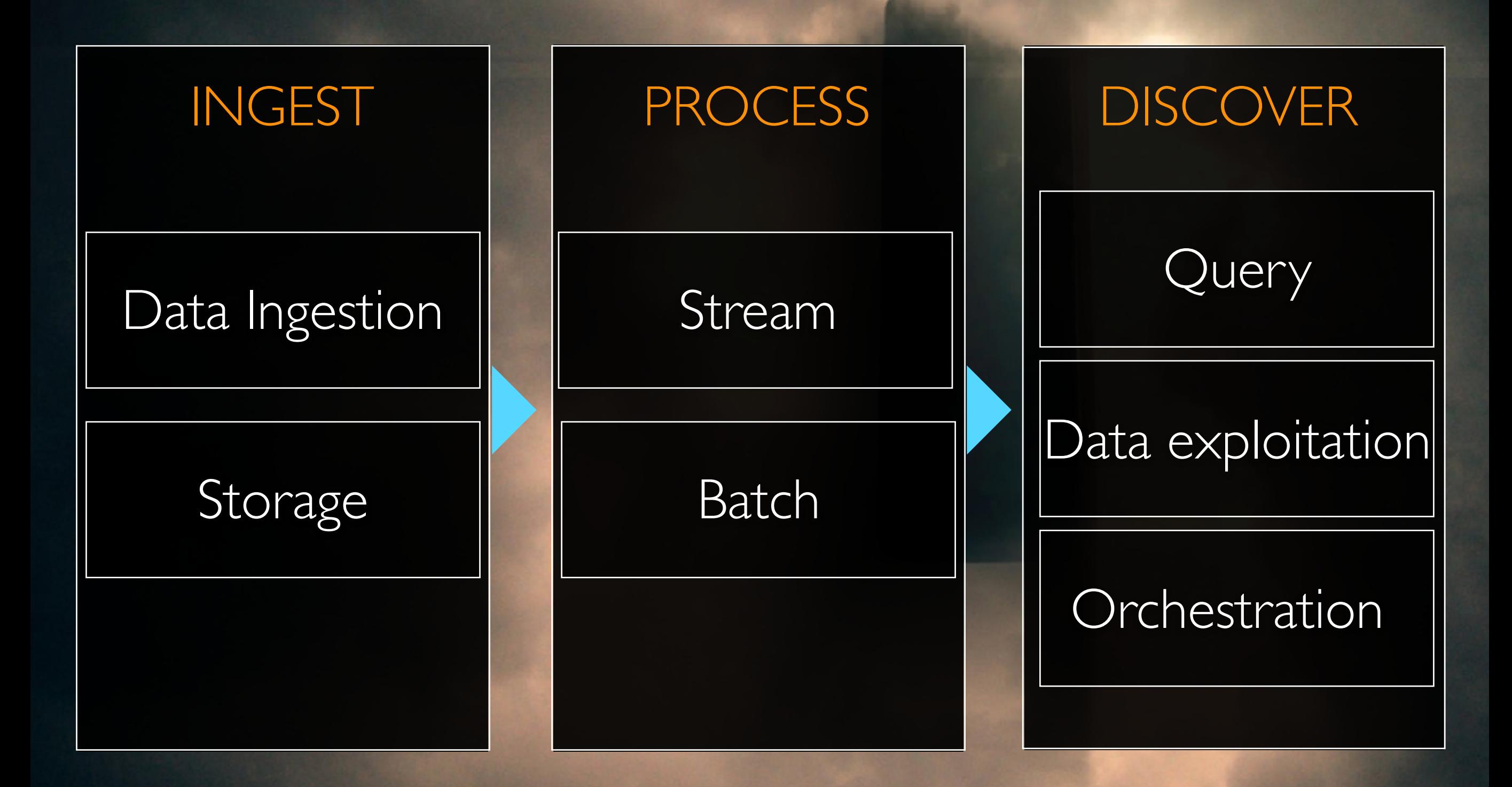

letao

# INGEST

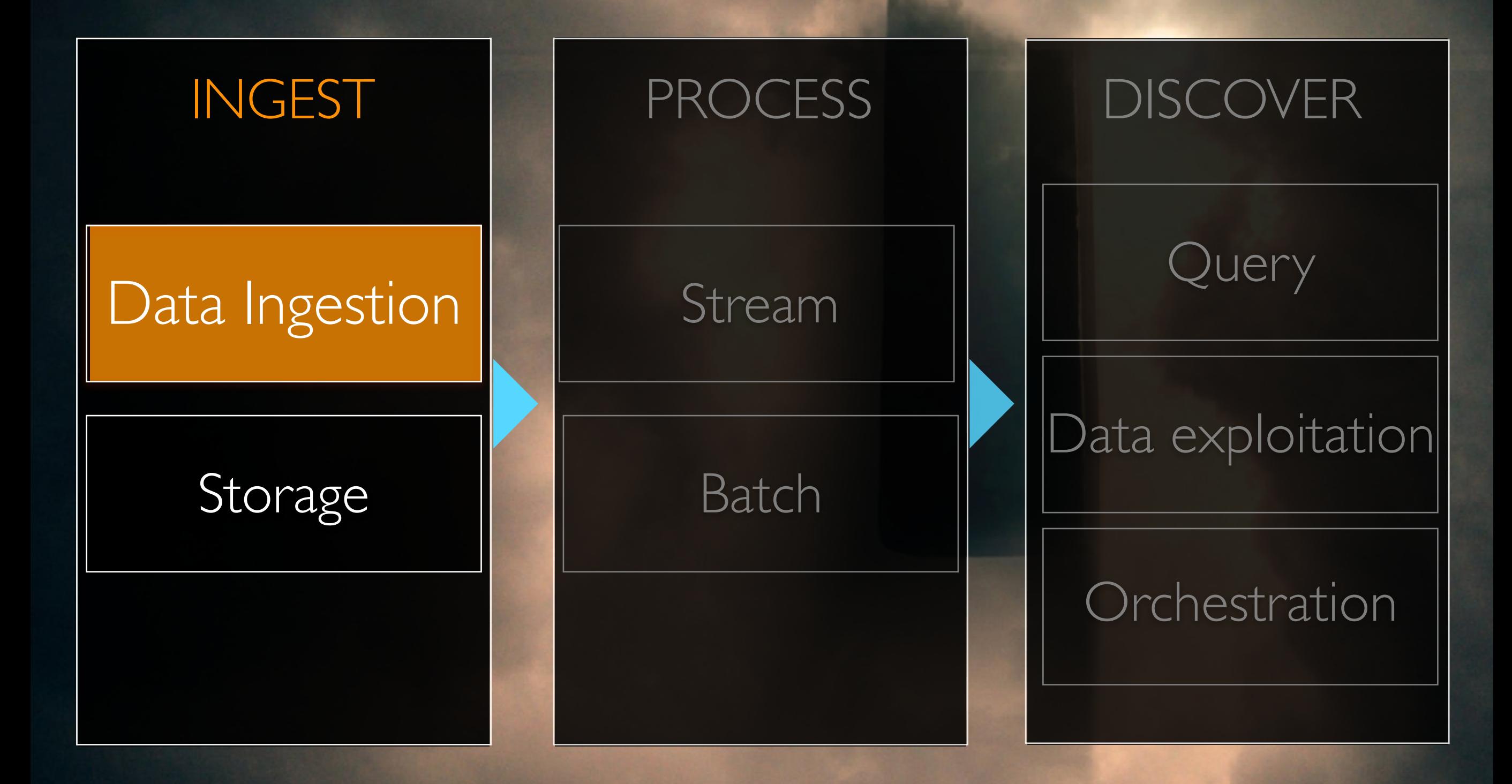

letao

# OUR GOAL DATA INGESTION

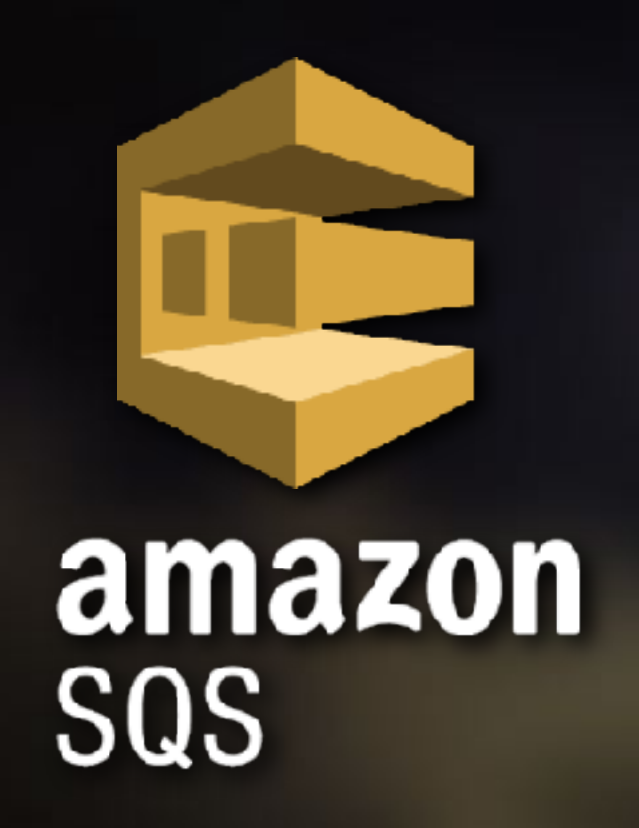

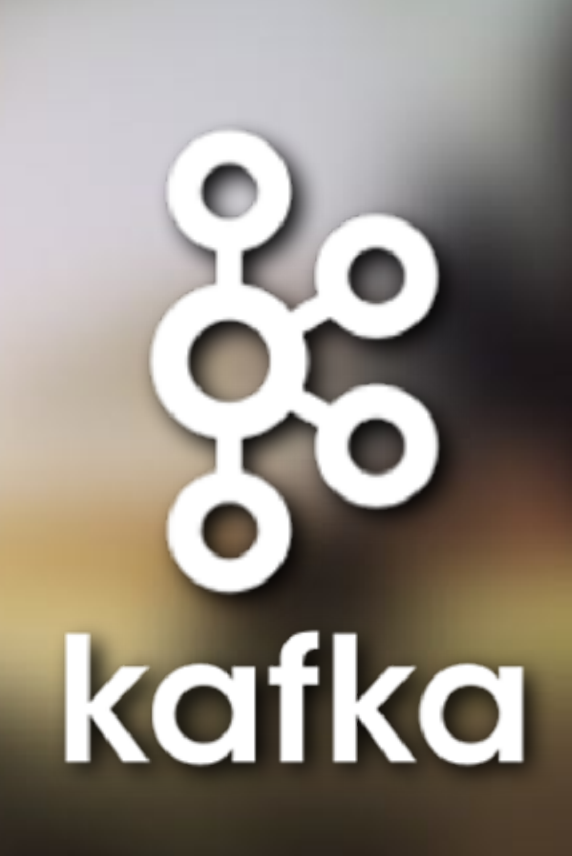

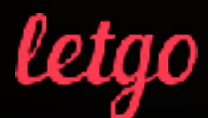

# THE DISCOVERY DATA INGESTION

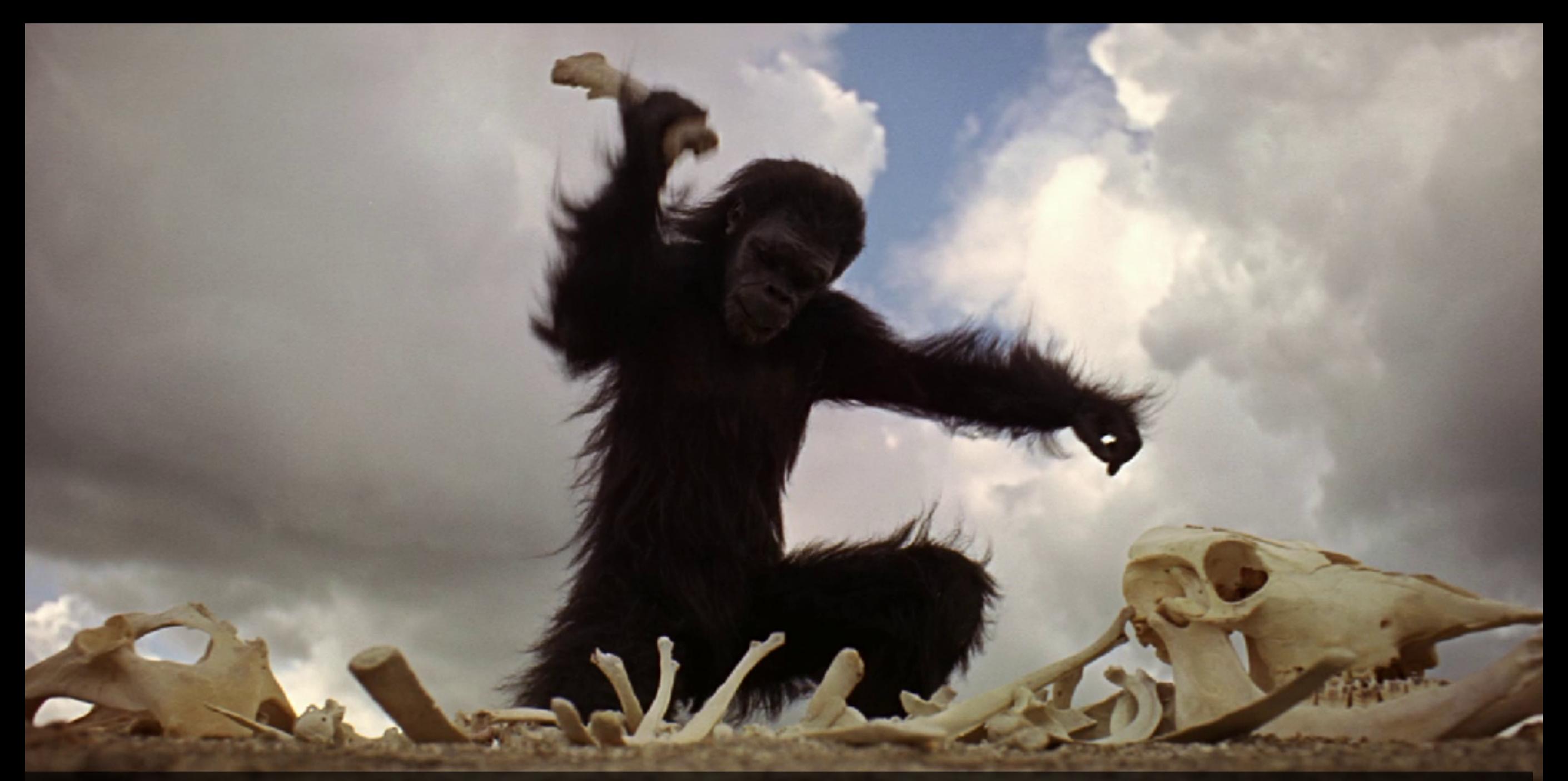

# KAFKA CONNECT DATA INGESTION

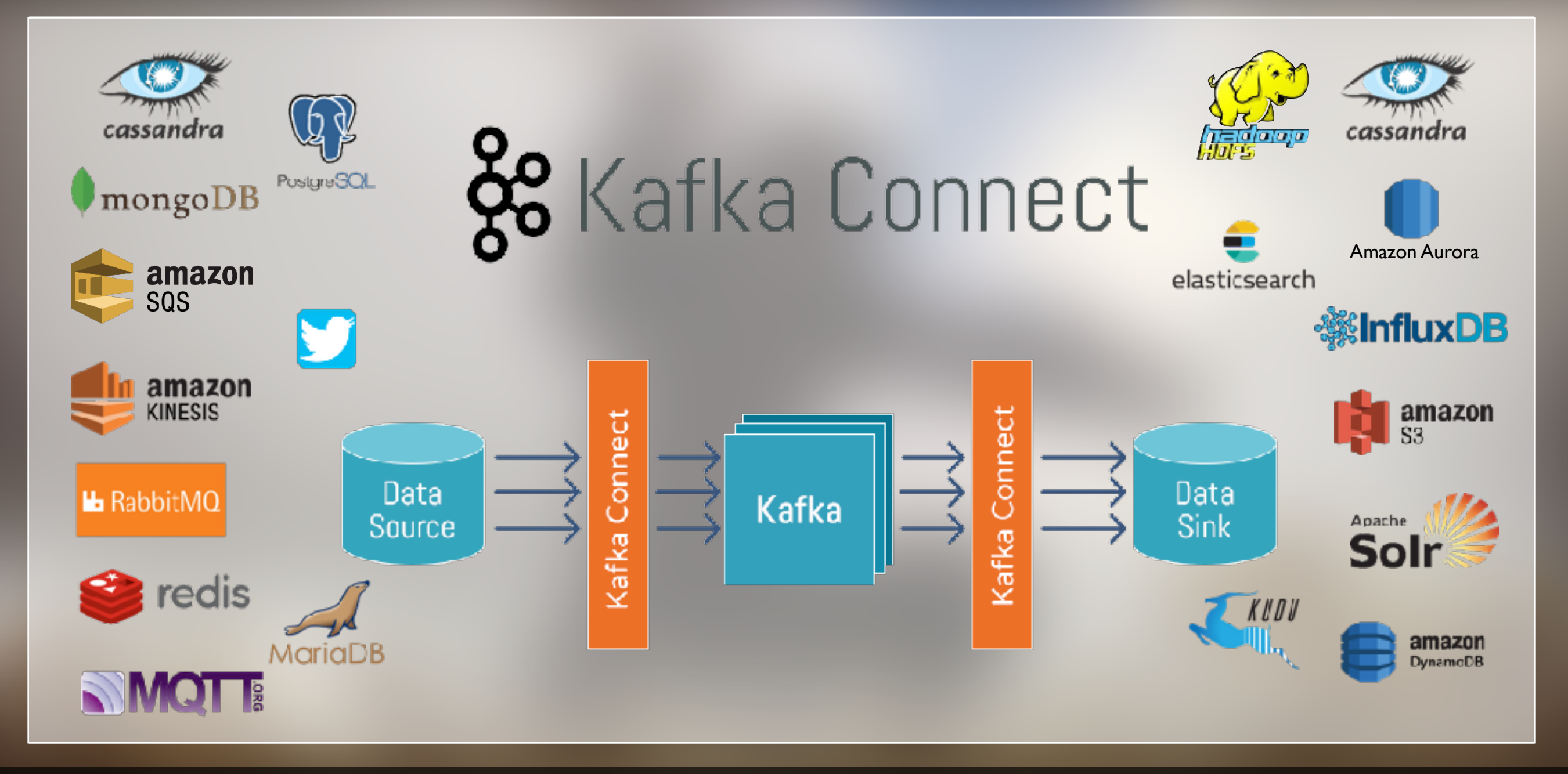

letao

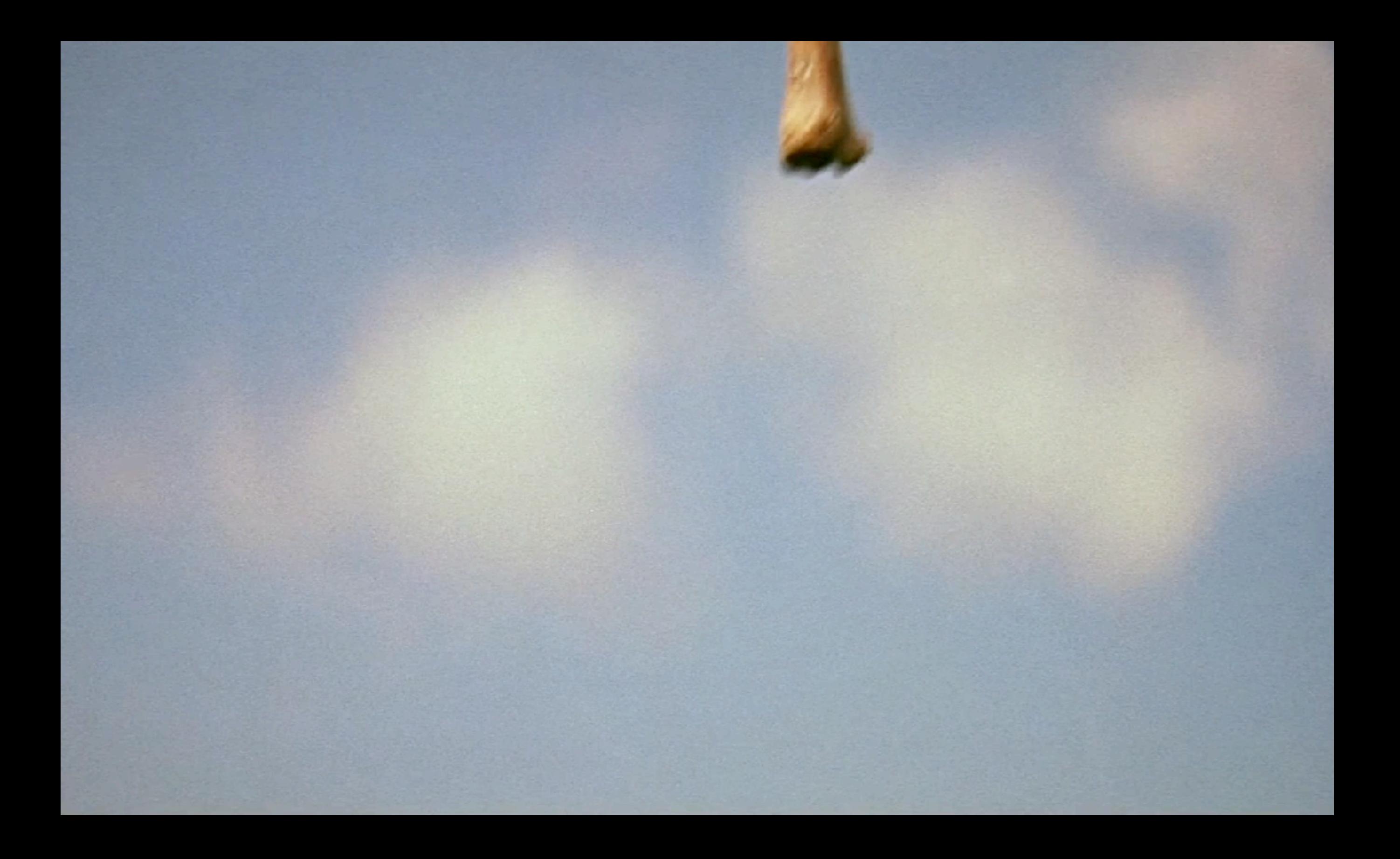

# THE JOURNEY BEGINS 18

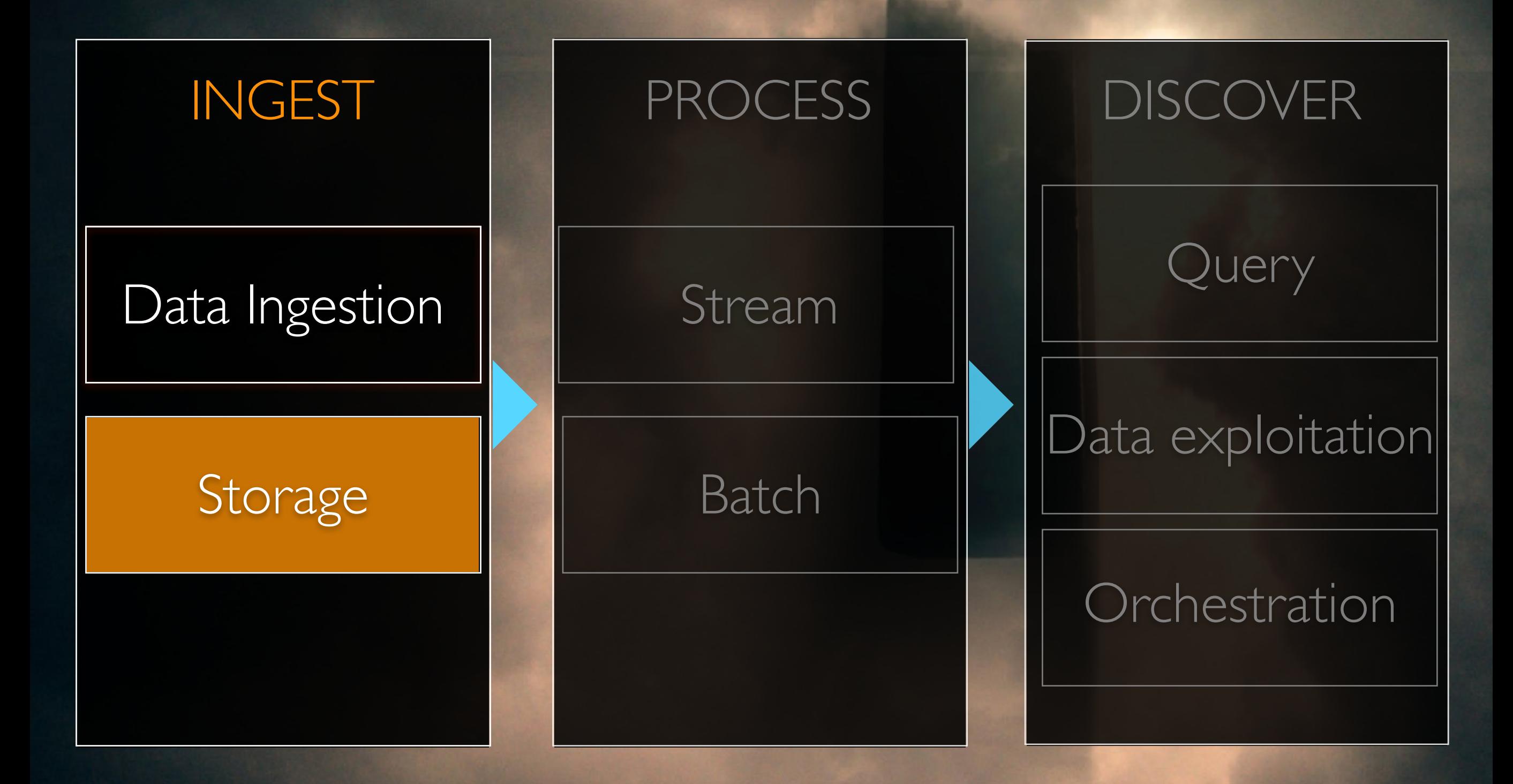

letao

# BUILDING THE DATA LAKE STORAGE

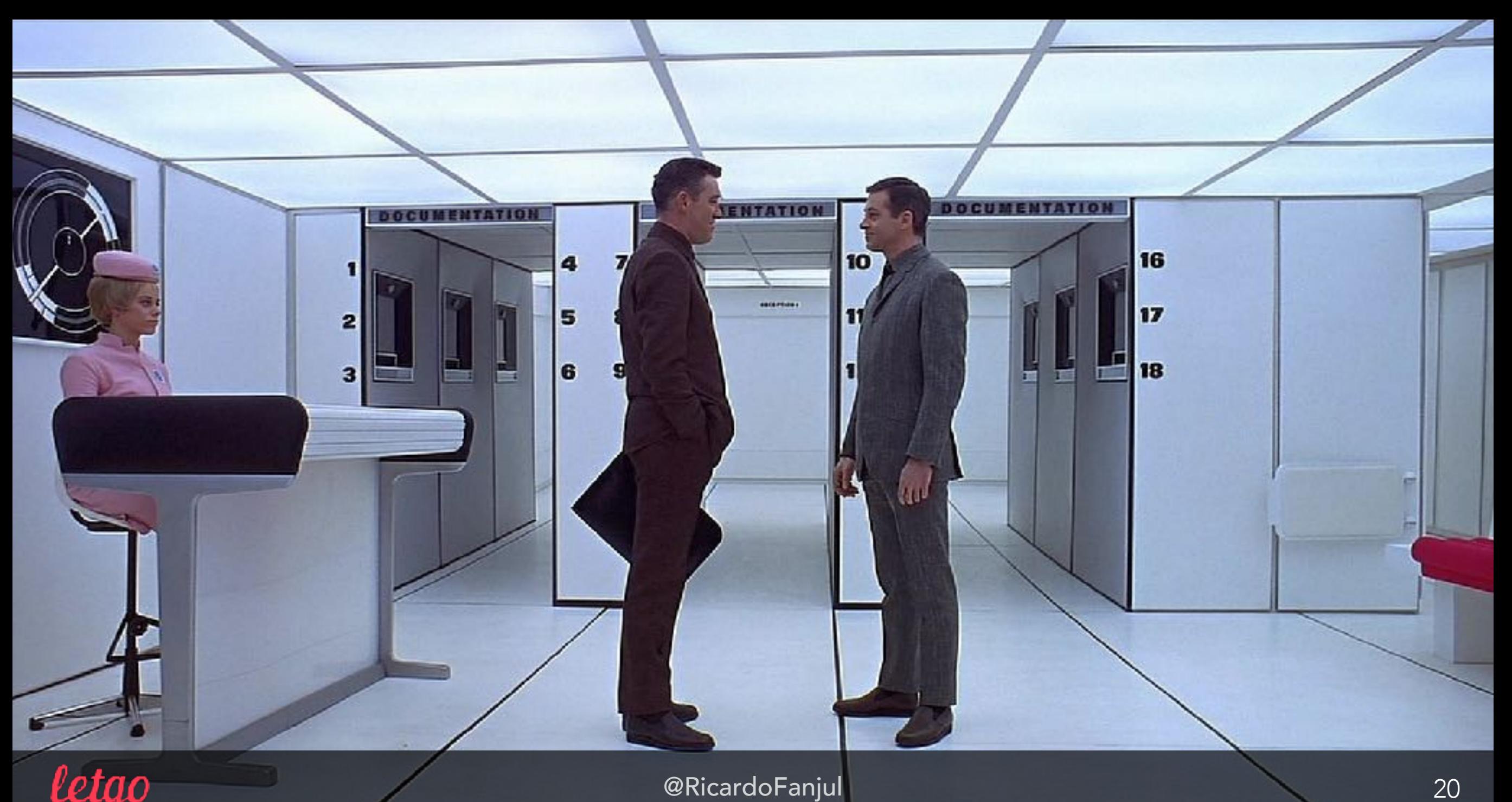

# BUILDING THE DATA LAKE STORAGE

# **Zo kafka** amazon S3

We want to store all events coming from Kafka to S3.

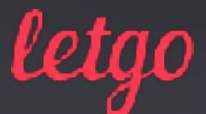

# BUILDING THE DATA LAKE STORAGE

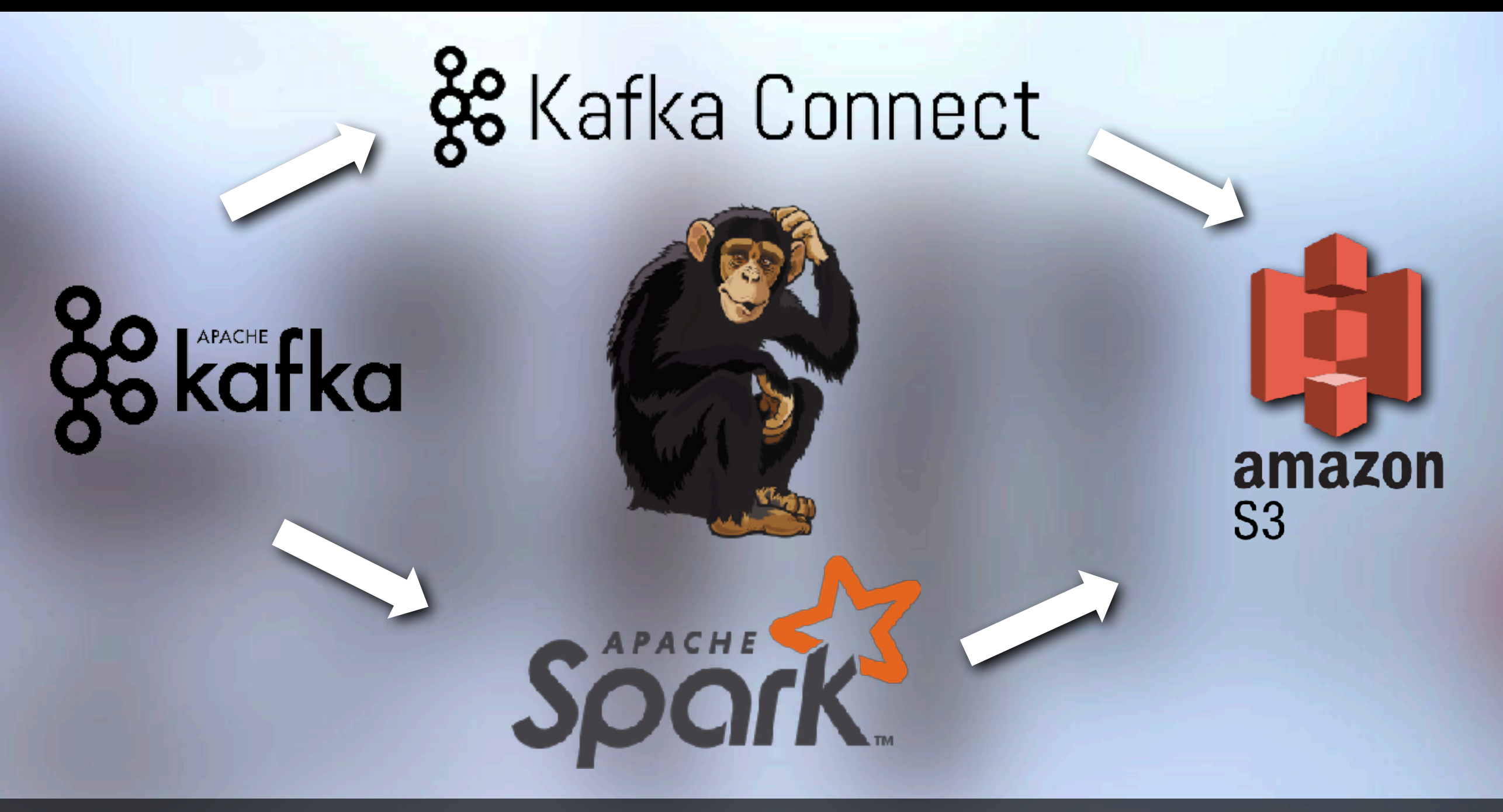

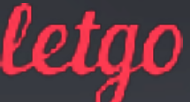

## SOMETIMES… SHIT HAPPENS STORAGE

# **HAPPENS**

### **ZERO GRAVITY TOILET**

#### PASSENGERS ARE ADVISED TO **READ INSTRUCTIONS BEFORE USE**

- 
- 
- 
- 
- 
- 

# DUPLIC ATED EVENTS STORAGE

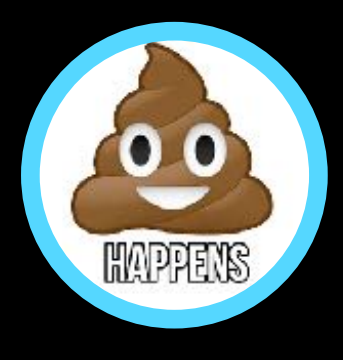

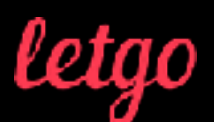

# DUPLICATED EVENTS STORAGE

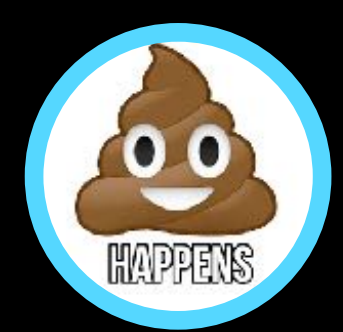

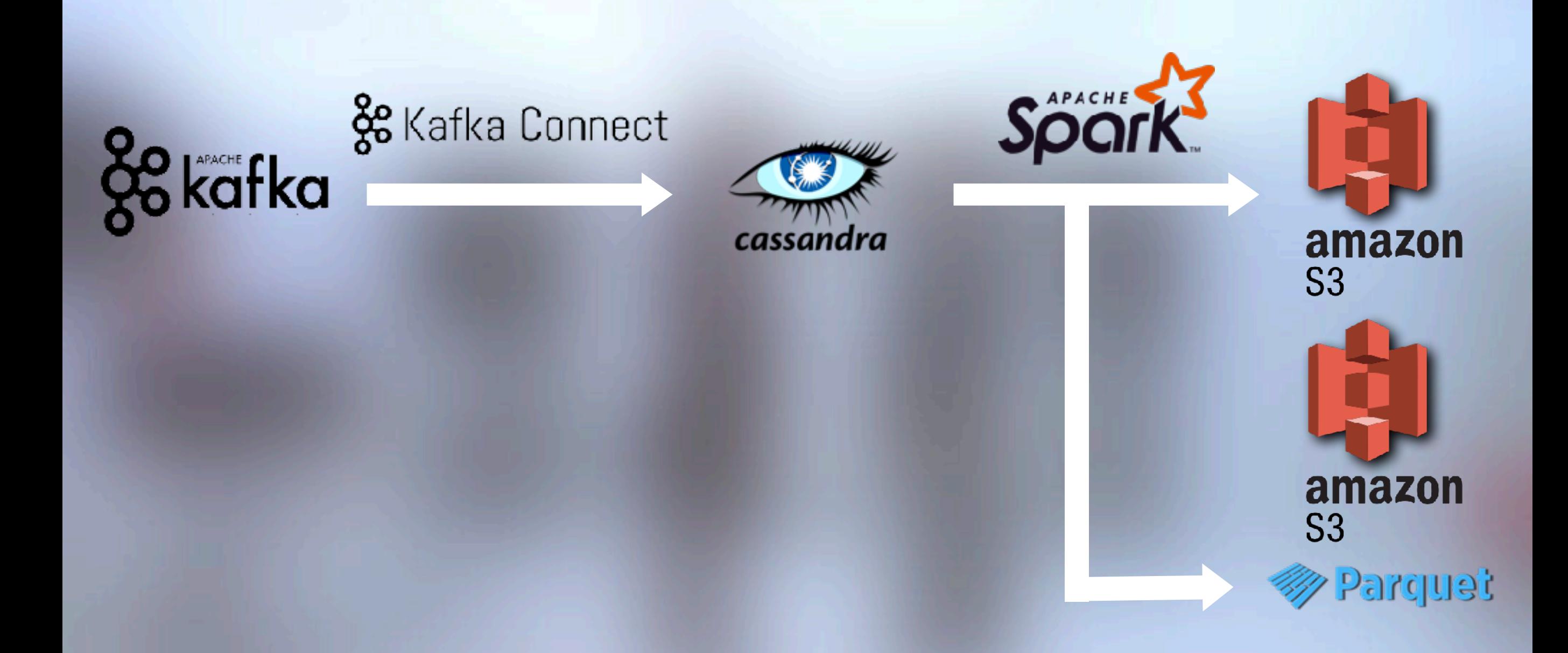

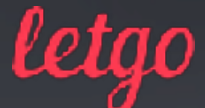

# (VERY) LATE EVENTS STORAGE

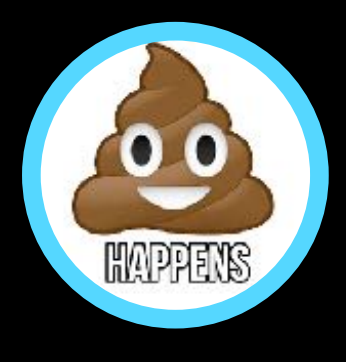

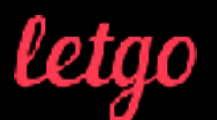

# (VERY) LATE EVENTS STORAGE

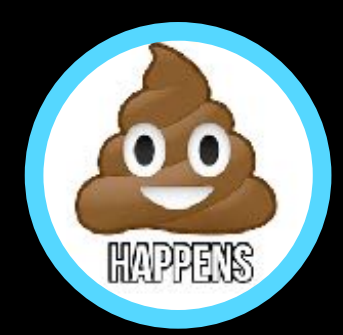

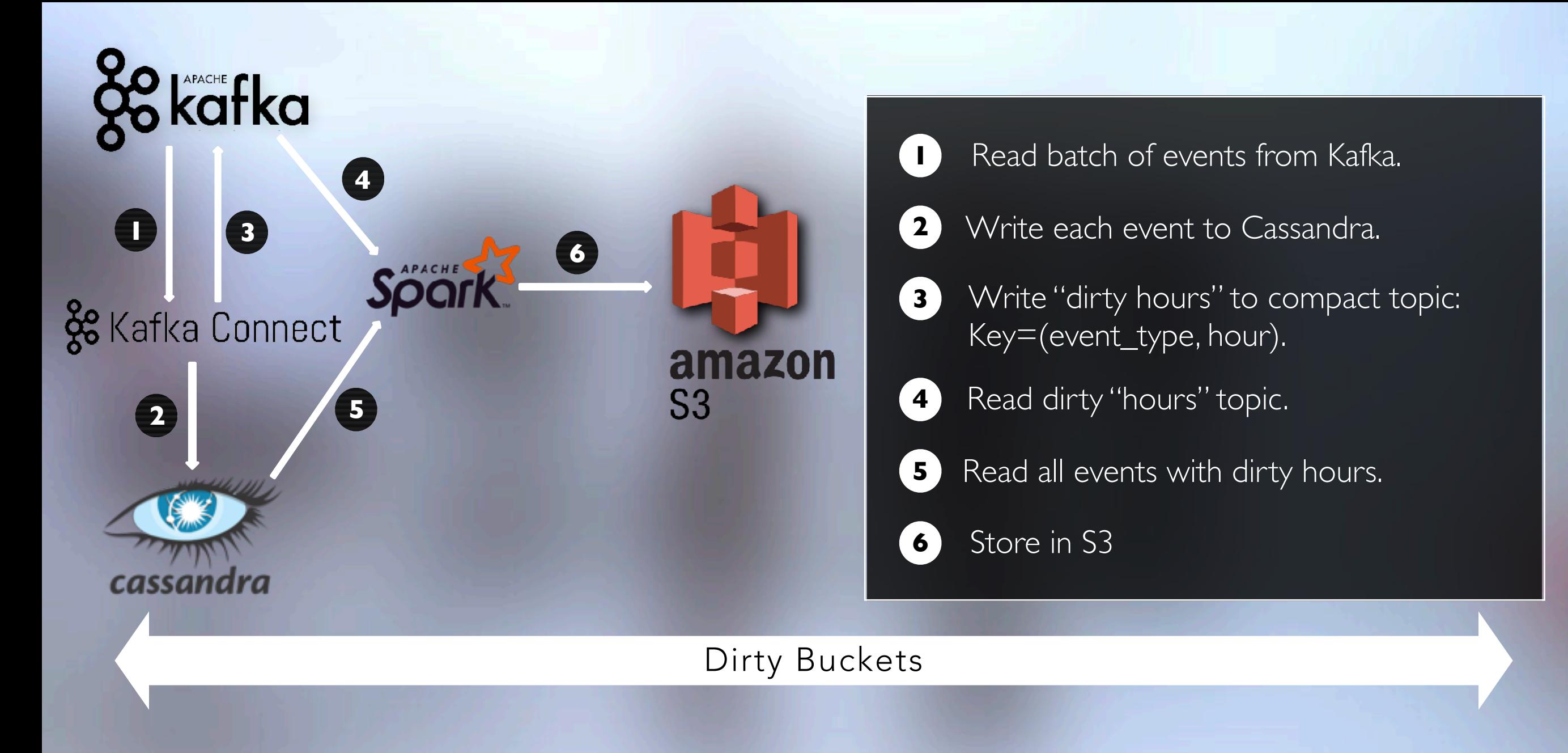

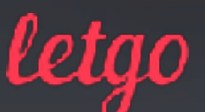

# S3 PROBLEMS STORAGE

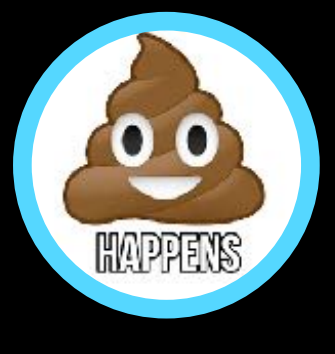

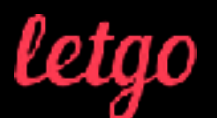

# S3 PROBLEMS STORAGE

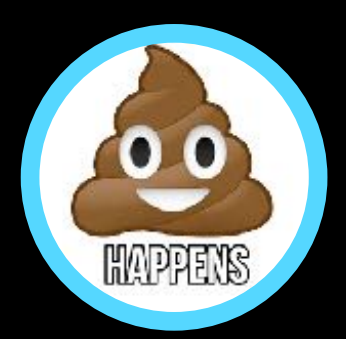

29

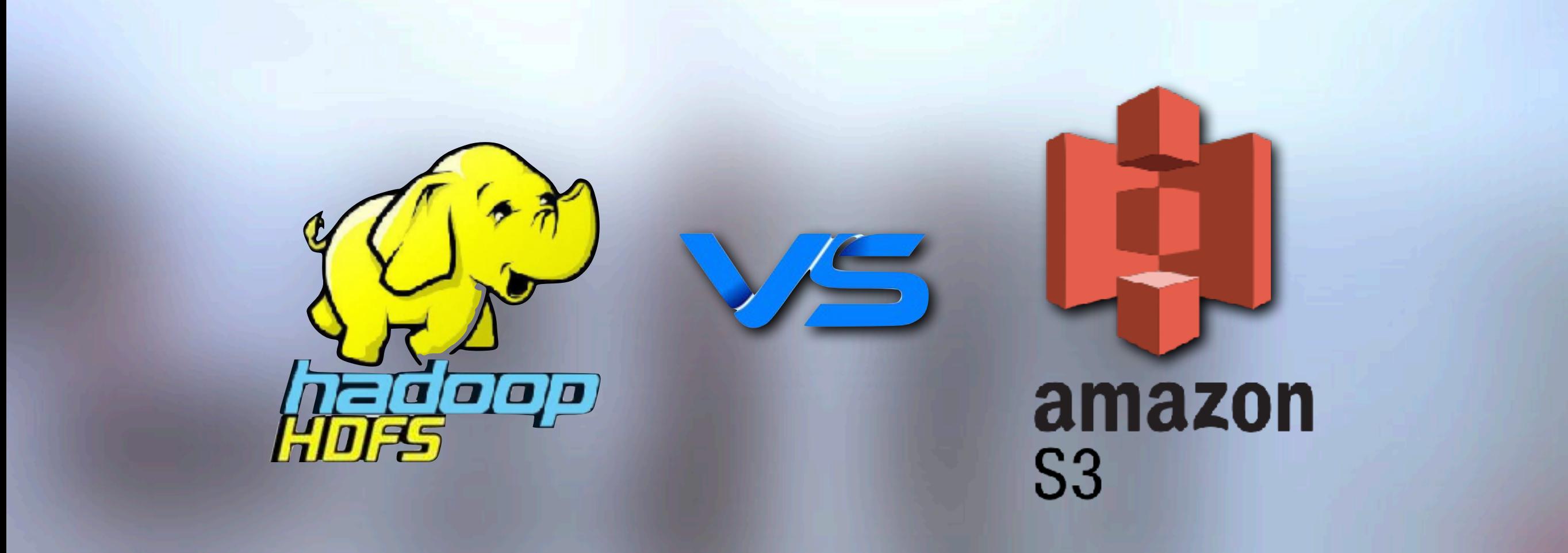

Eventual consistency 2. Very slow renames SOME S3 BIG DATA PROBLEMS:

## S3 PROBLEMS: EVENTUAL CONSISTENCY STORAGE

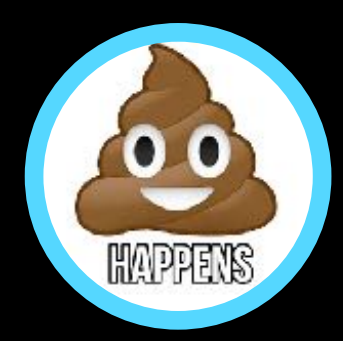

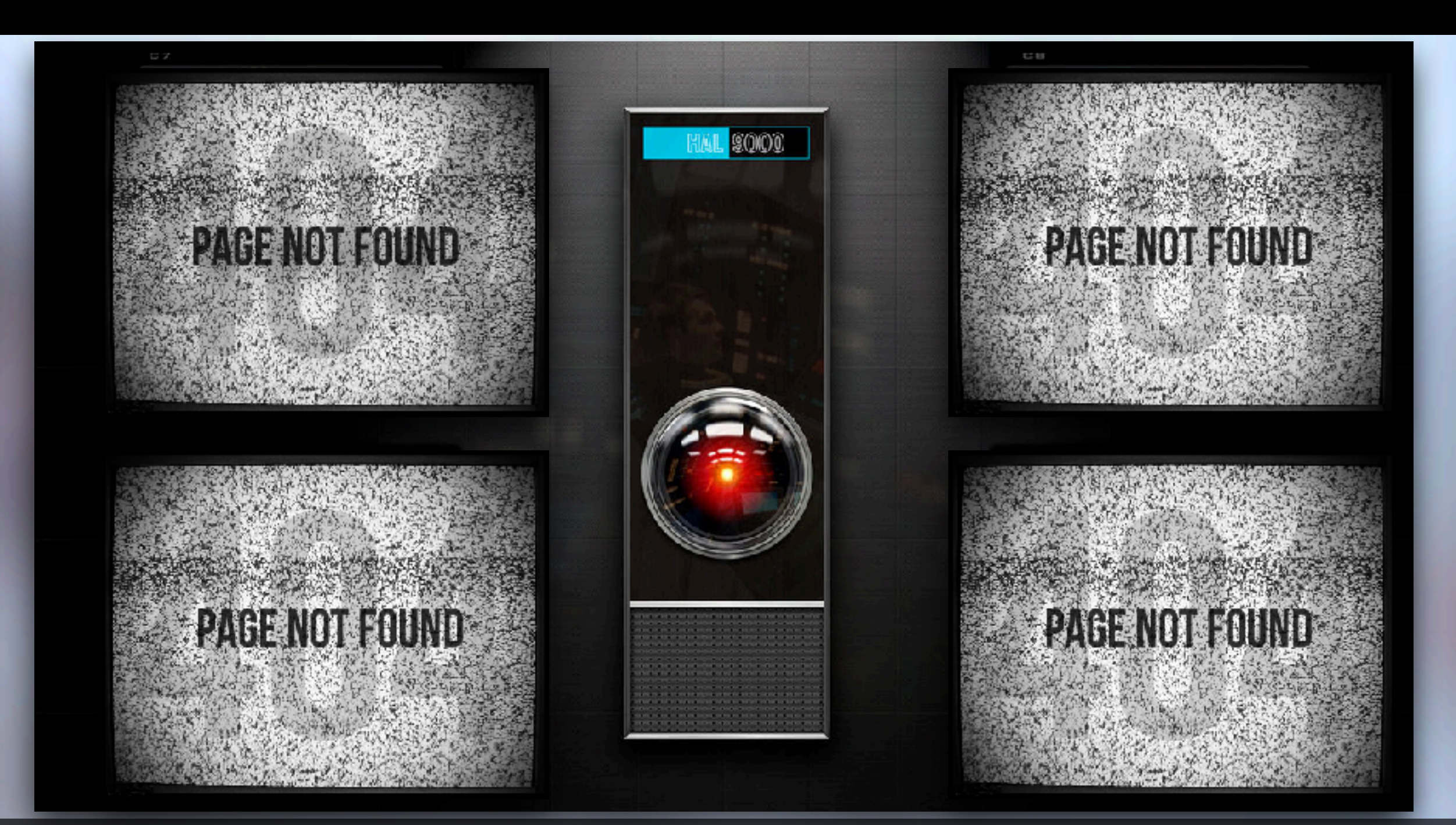

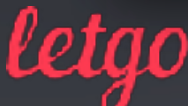

## S3 PROBLEMS: EVENTUAL CONSISTENCY STORAGE

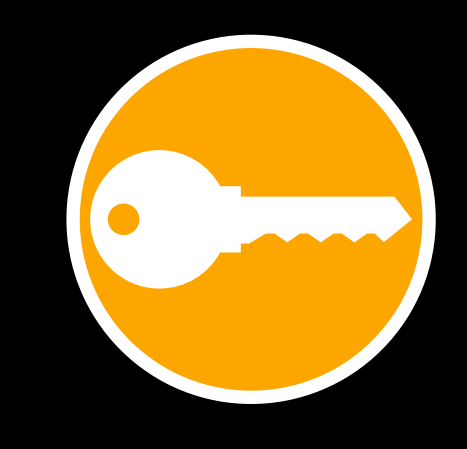

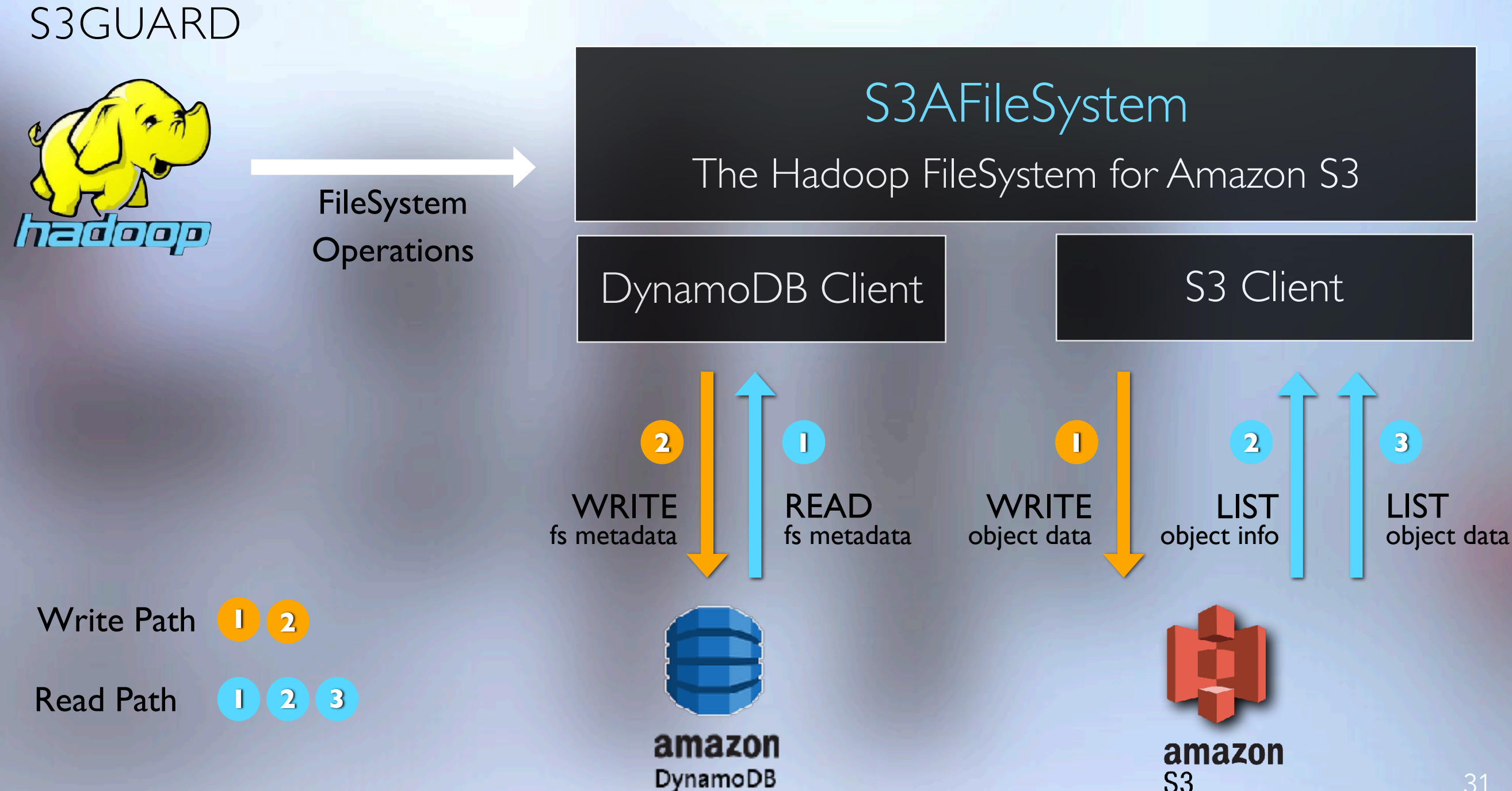

## S3 PROBLEMS: SLOW RENAMES STORAGE

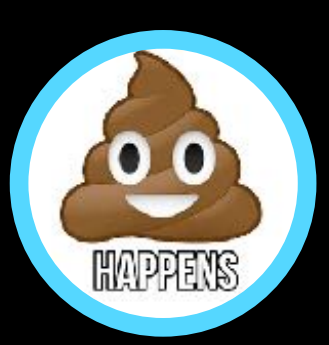

#### **Summary**

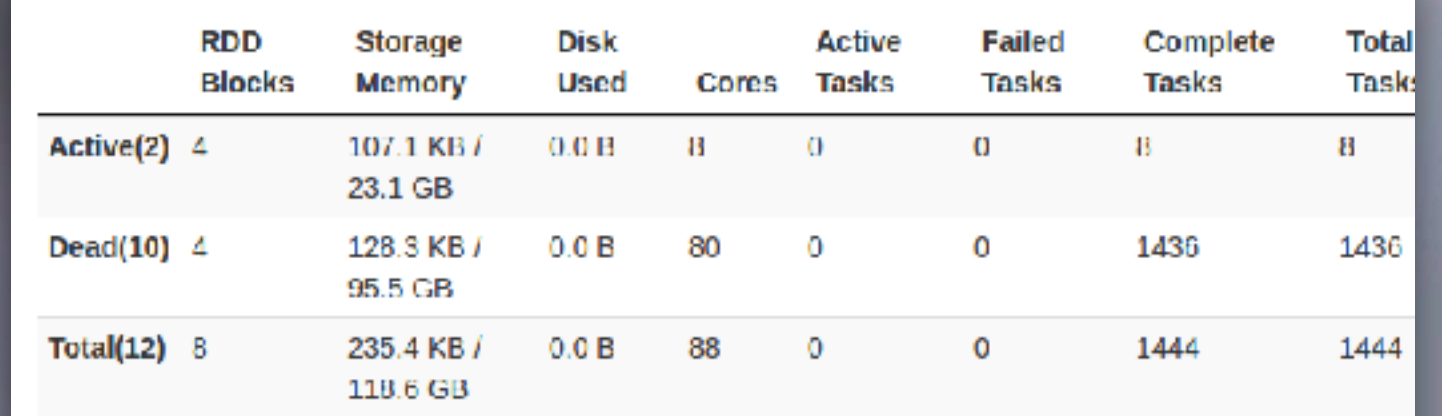

**Executors** 

¿Job freeze?

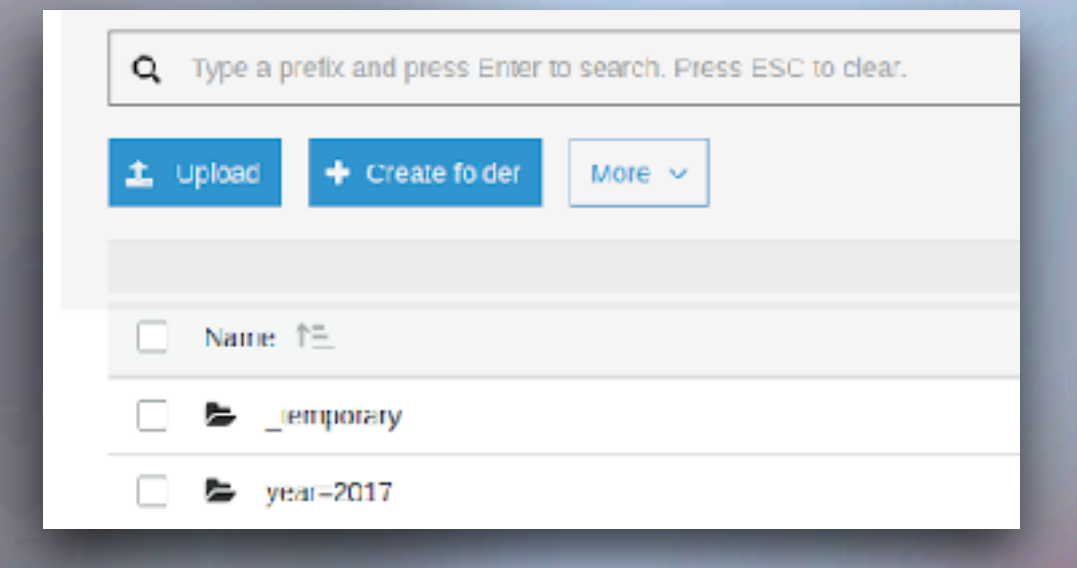

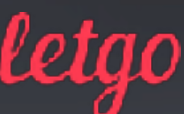

## S3 PROBLEMS: SLOW RENAMES STORAGE

## New **Hadoop 3.1** S3A committers:

- Staging
- Partitioned
- Magic

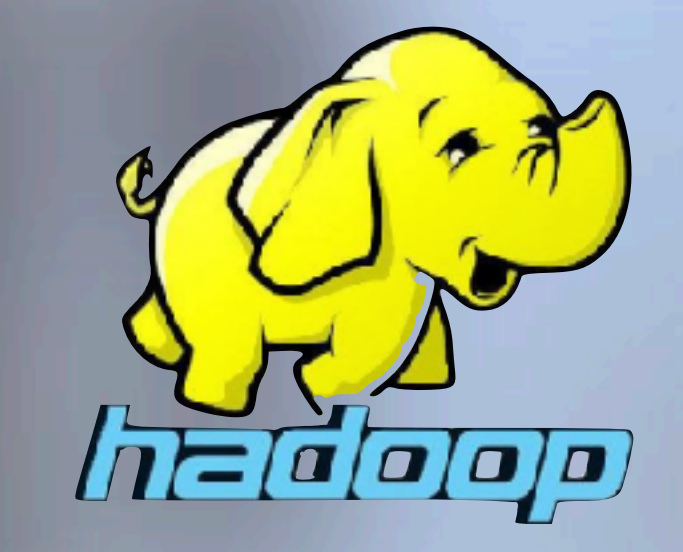

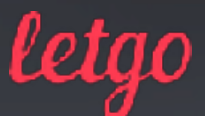

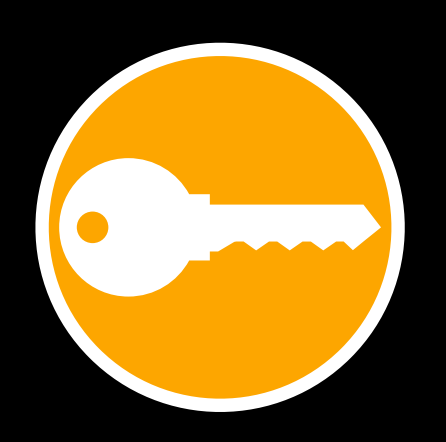

# PROCESS

 $\mathcal{L}^{\mathcal{M}^{\mathcal{R}}}$ 

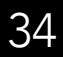

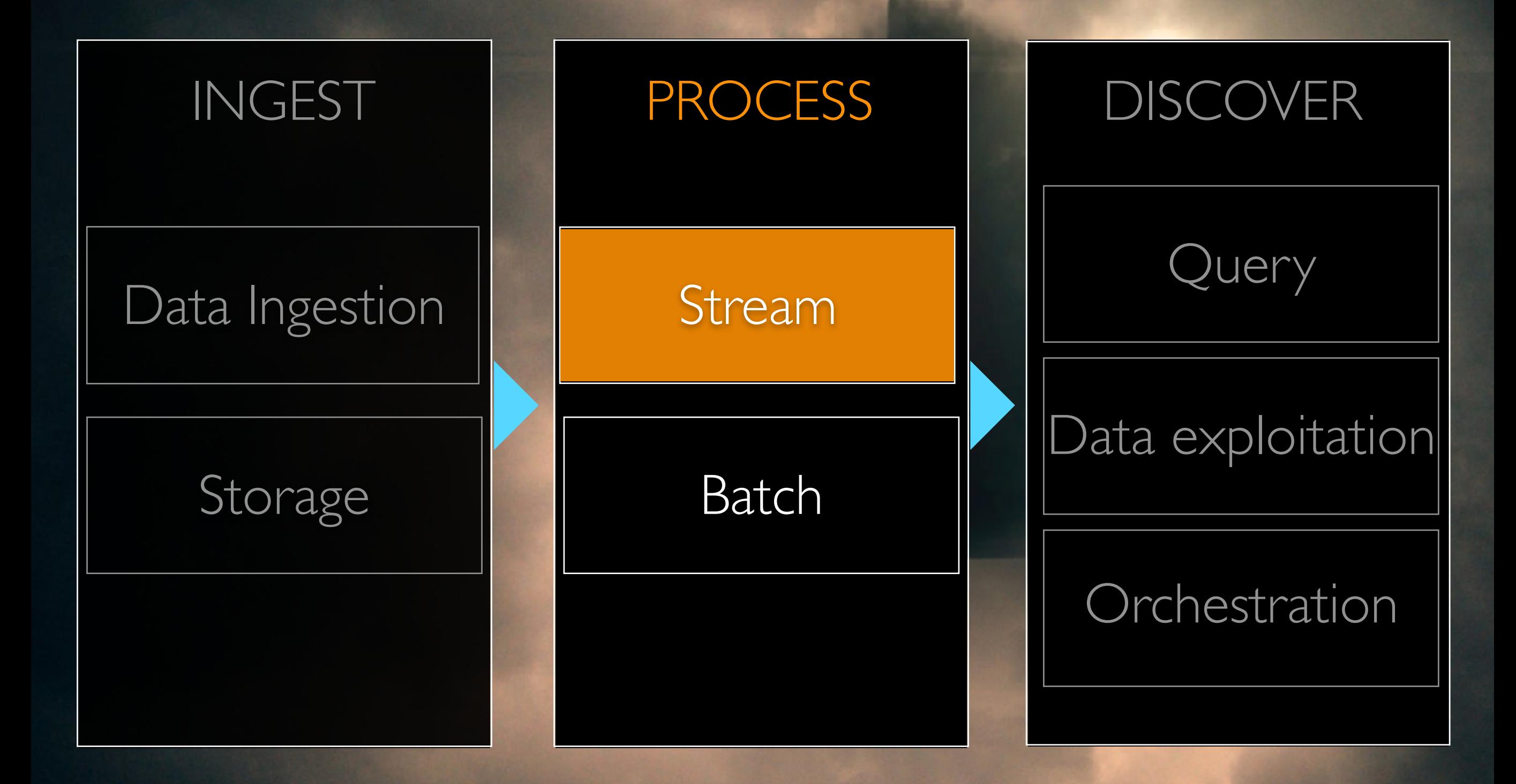

letao

## REAL TIME USER SEGMENTATION STREAM

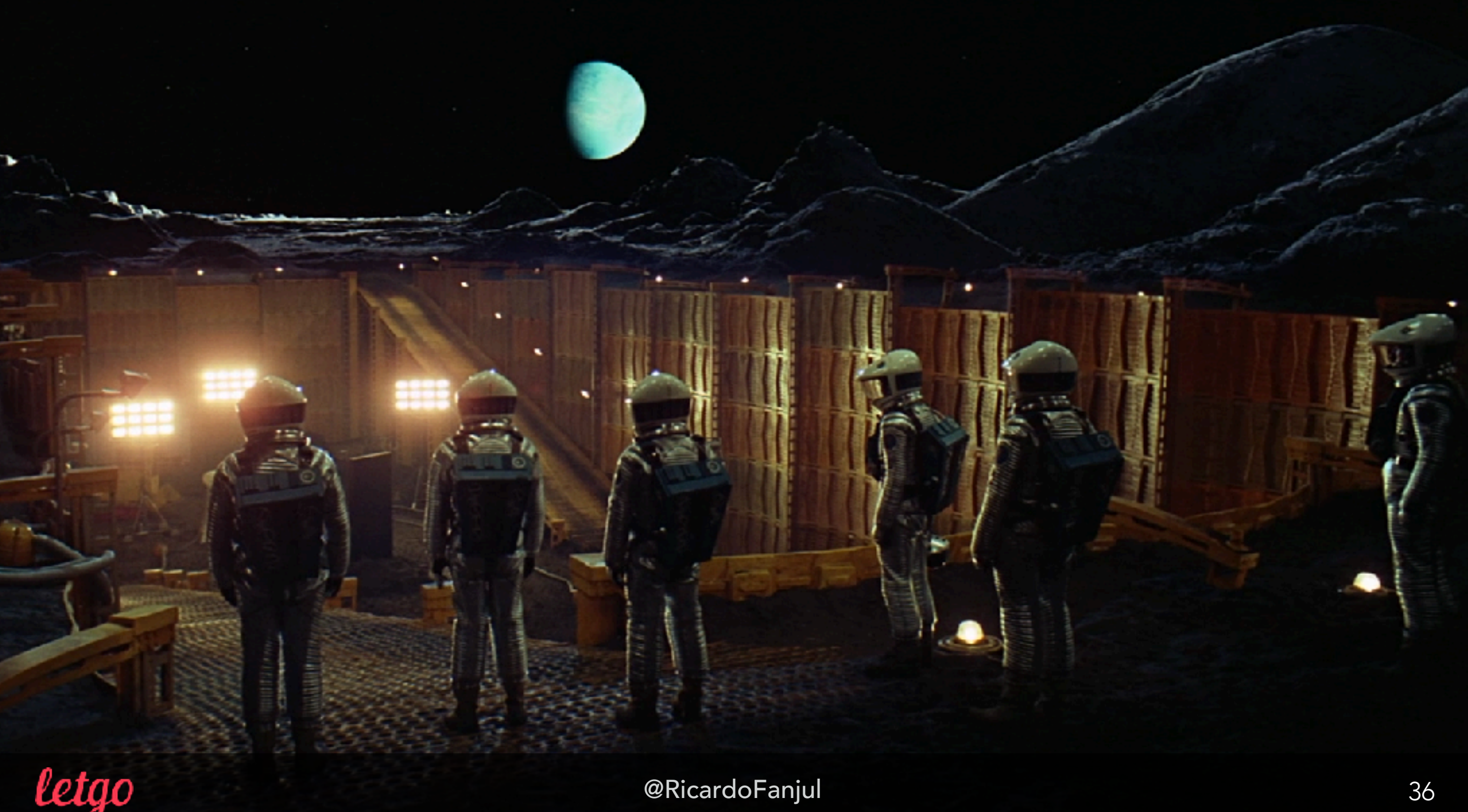
## REAL TIME USER SEGMENTATION STREAM

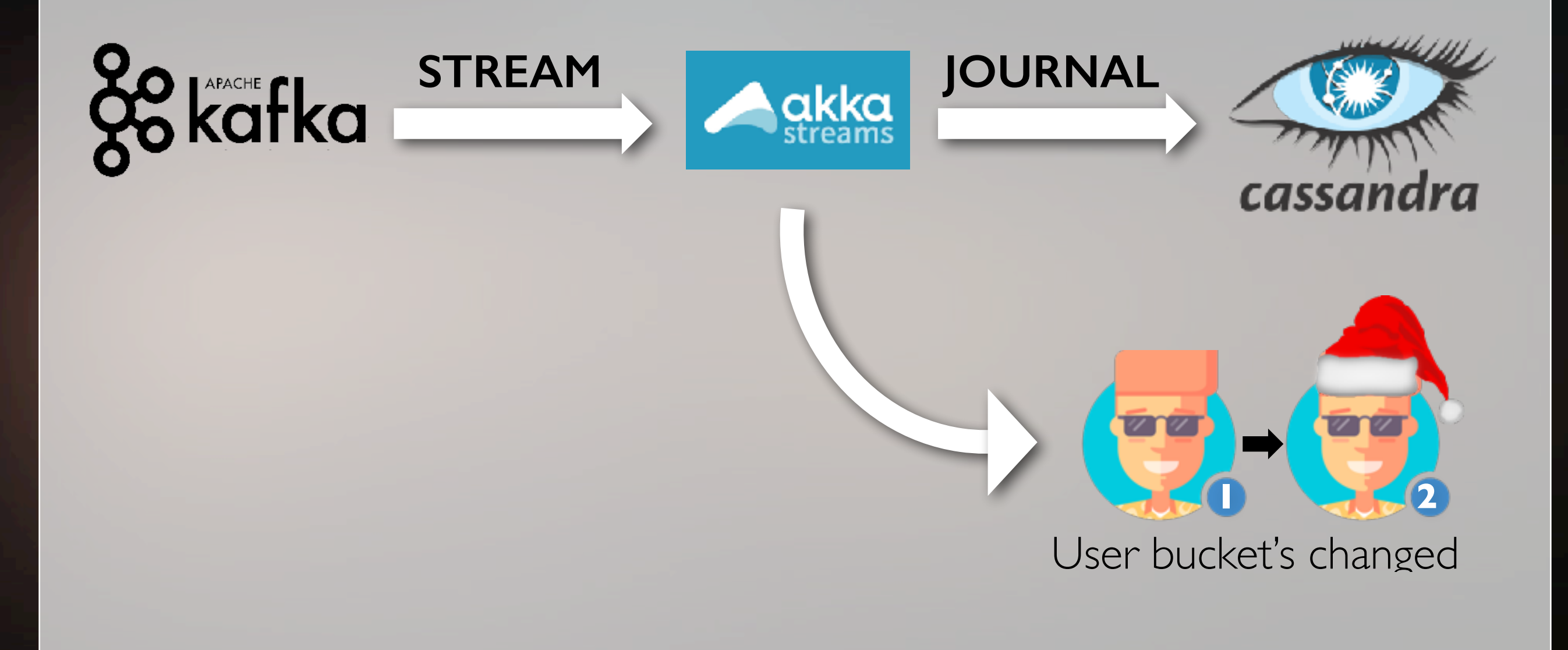

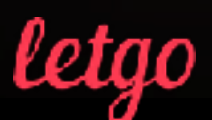

#### REAL TIME PATTERN DETECTION STREAM

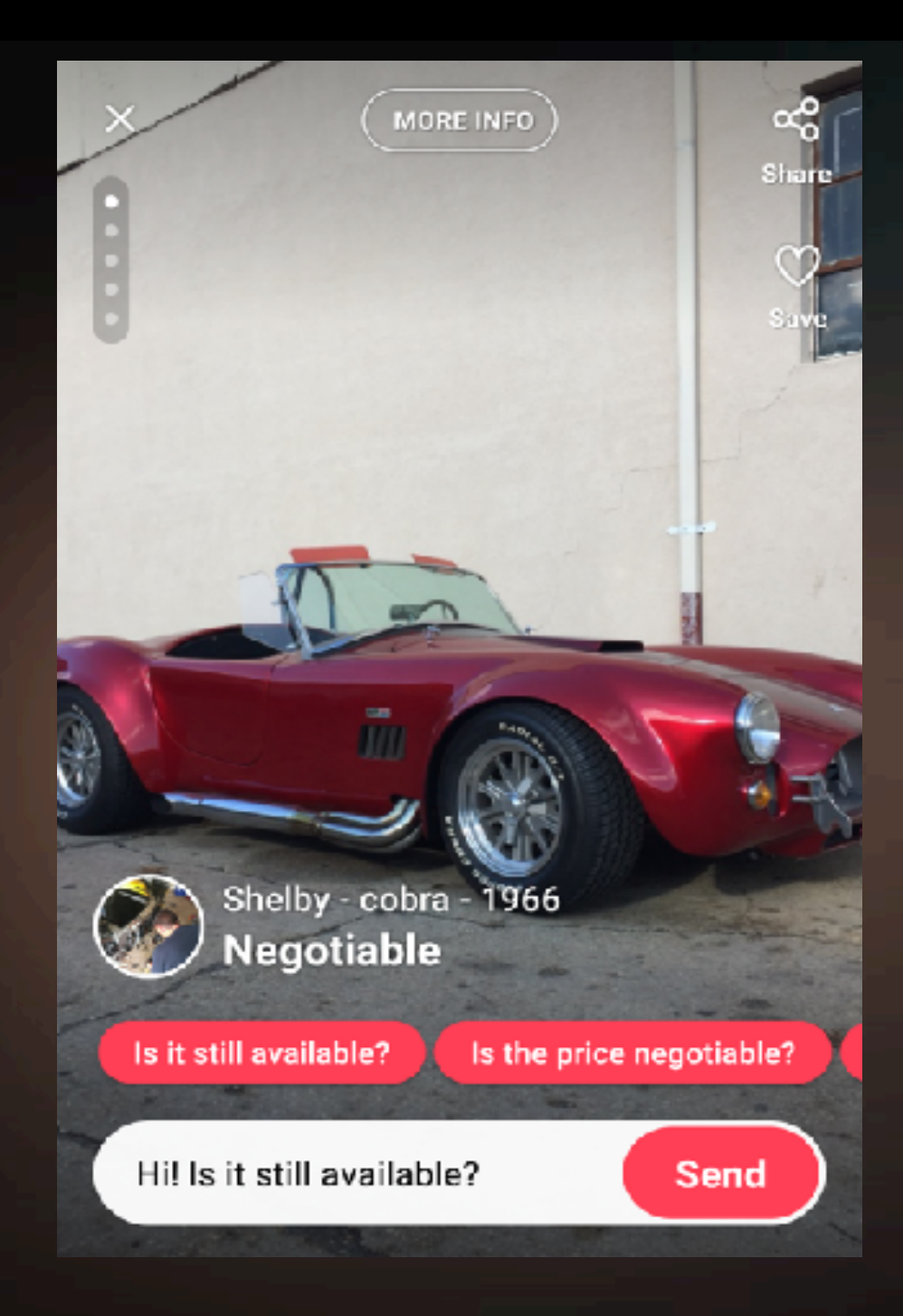

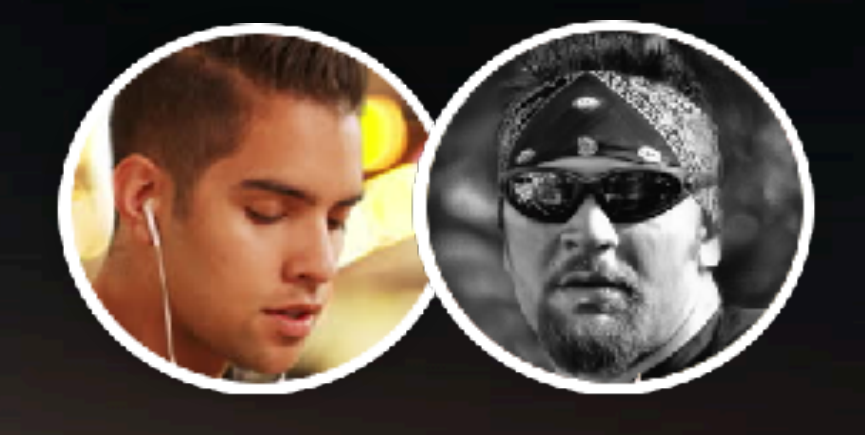

#### Is it still available?

Is the price negotiable?

What condition is it in?

I offer you….\$

Could we meet at……?

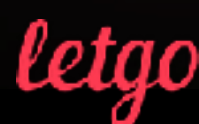

#### REAL TIME PATTERN DETECTION STREAM

{<br>}

}

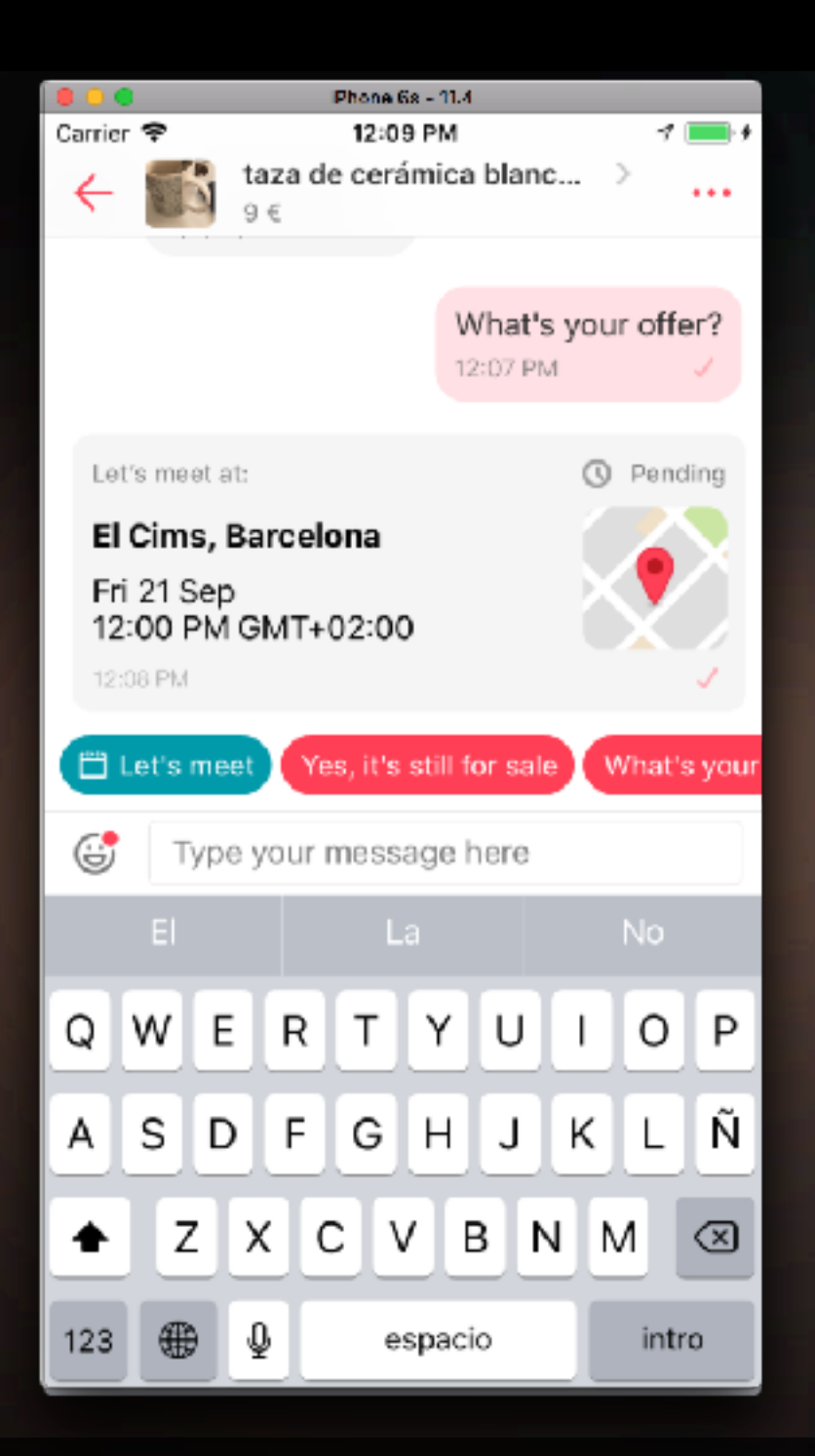

## Structured data

 "type": "meeting\_proposal", "properties": { "location\_name": "Letgo HQ", "geo": { "lat": "41.390205", "lon": "2.154007" }, "date": "1511193820350", "meeting\_id": "23213213213" }

#### letao

## REAL TIME PATTERN DETECTION STREAM

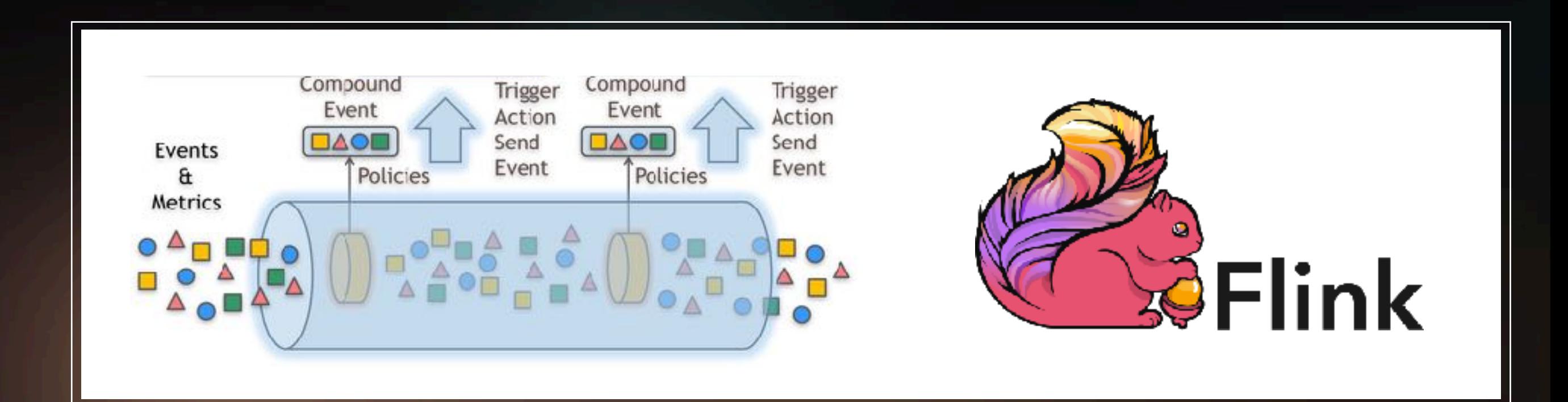

Meeting proposed  $+$  meeting accepted  $=$  emit accepted-meeting event Meeting proposed + nothing in  $X$  time = "You have a proposal to meet"

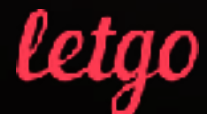

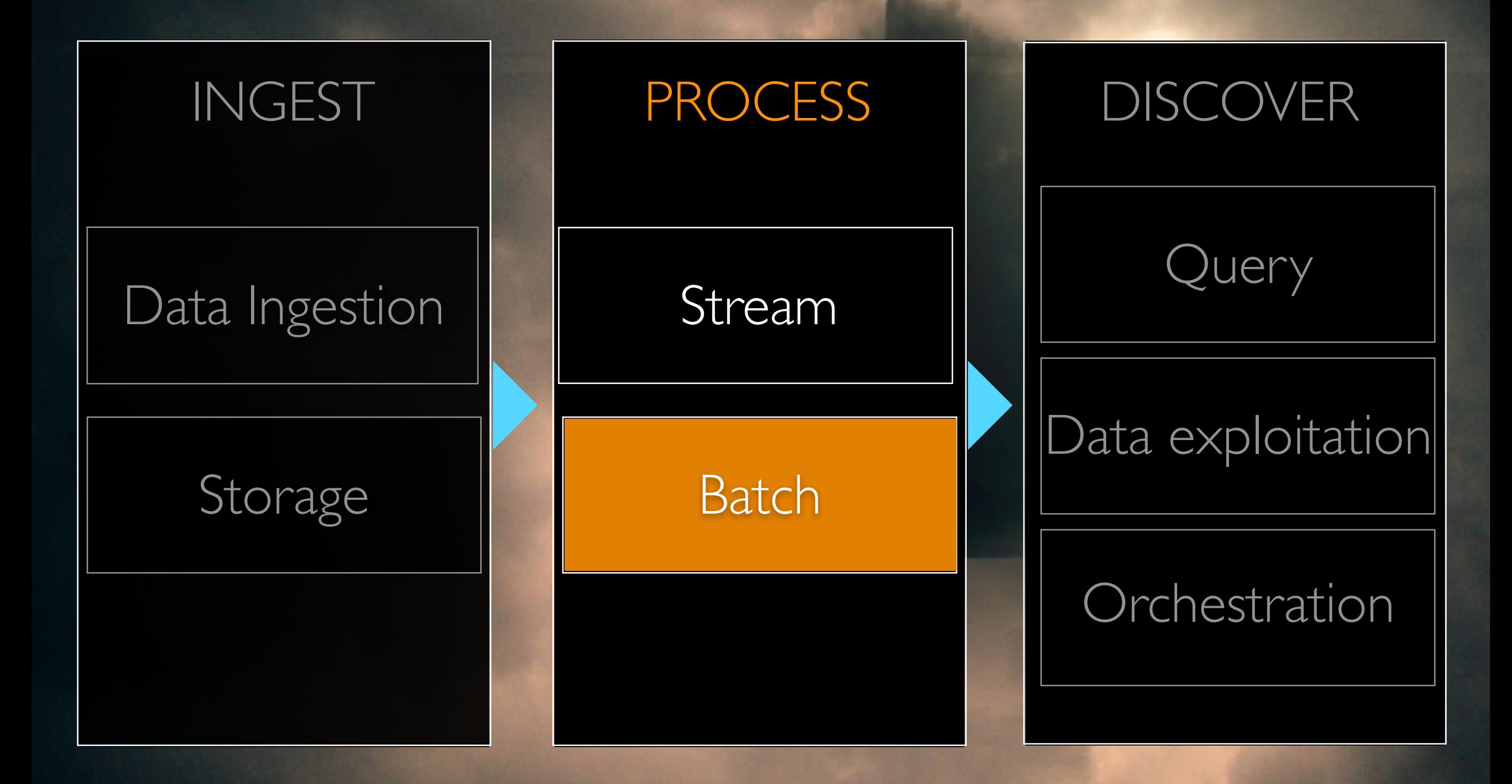

letao

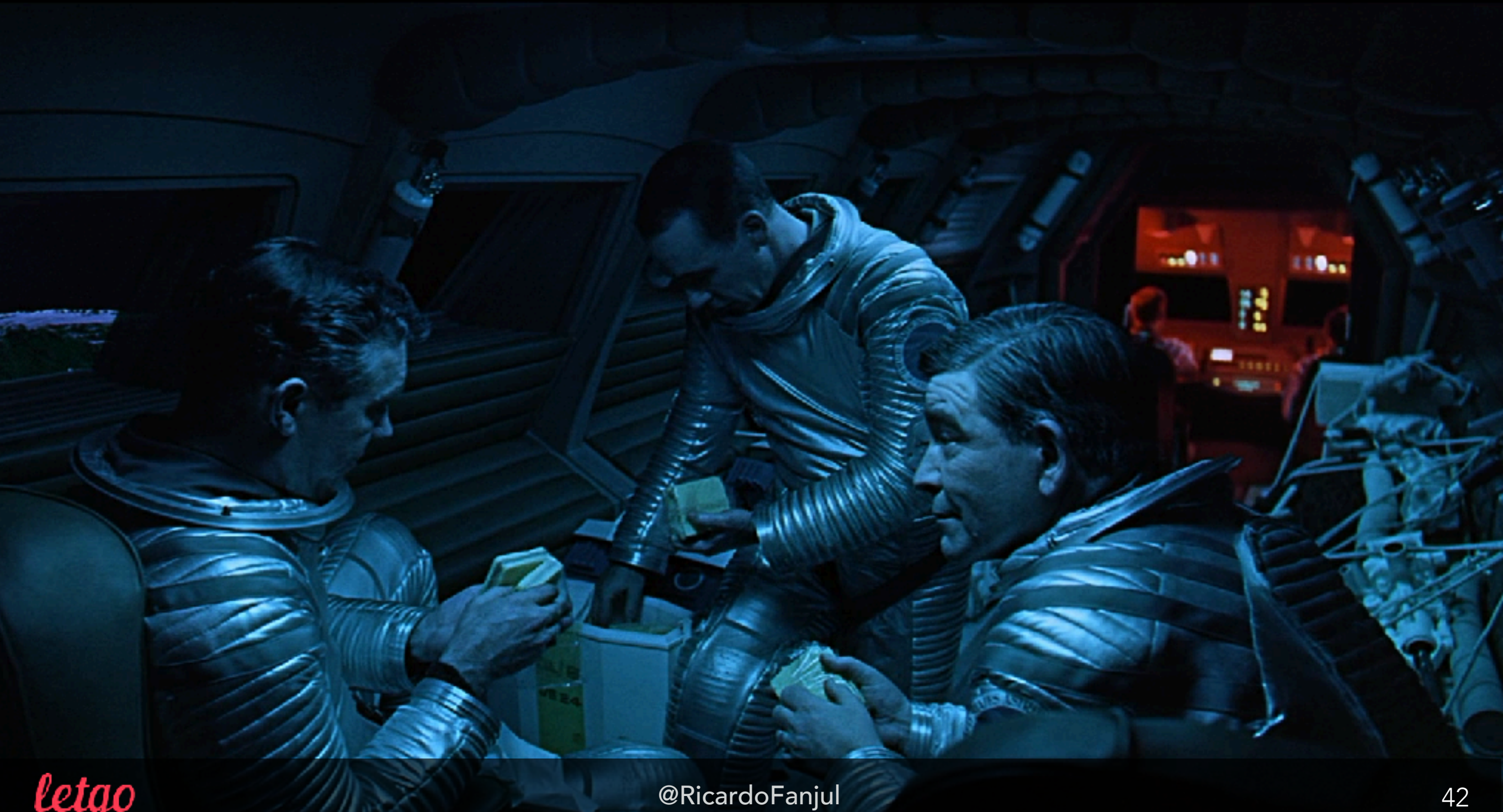

{

Technically correct but not very actionable

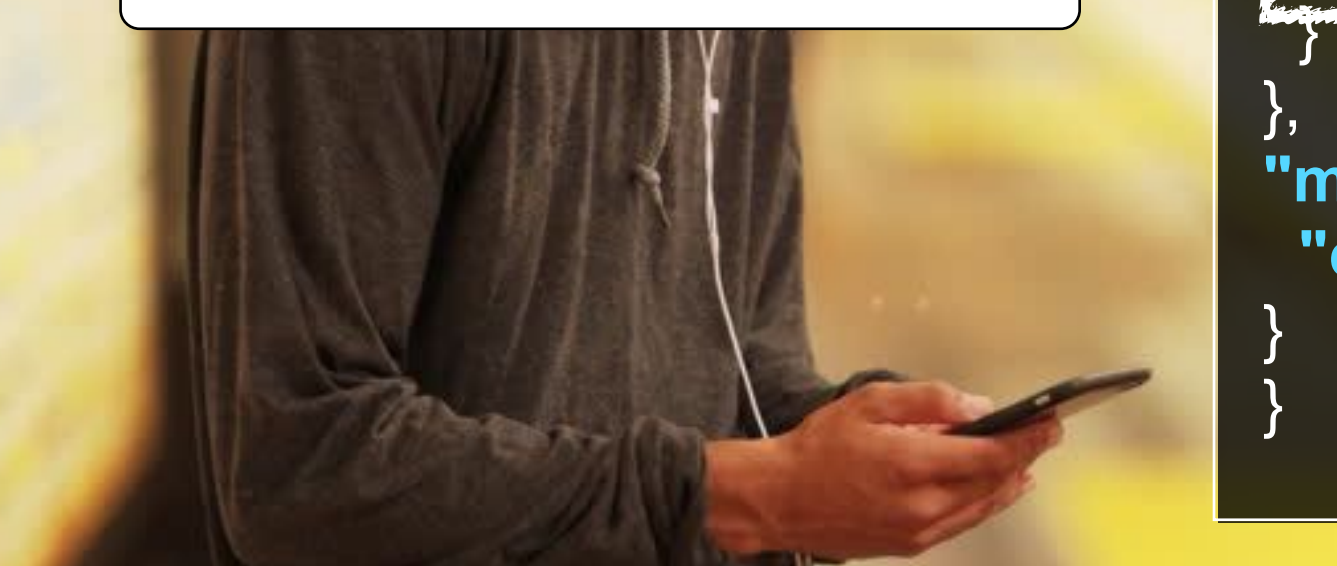

**"data"**: { **"id"**: **"105dg3272-8e5f-426fbca0-704e98552961"**, **"type"**: **"some\_event"**, **"attributes"**: { **"latitude"**: 42.3677203, **"longitude"**: -83.1186093

**"meta"**: { **"created\_at"**: 1522886400036

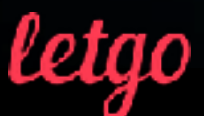

#### What we know:

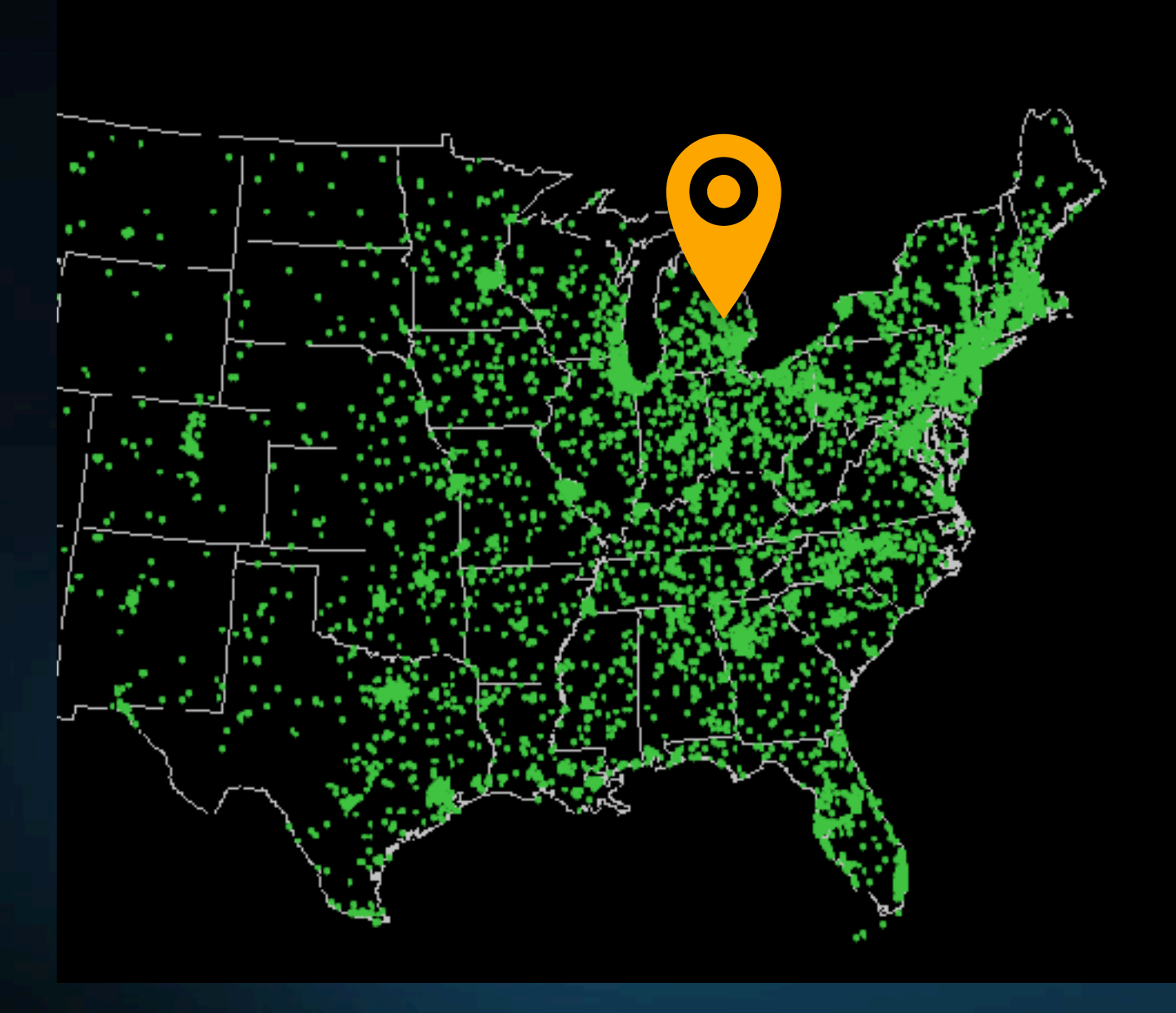

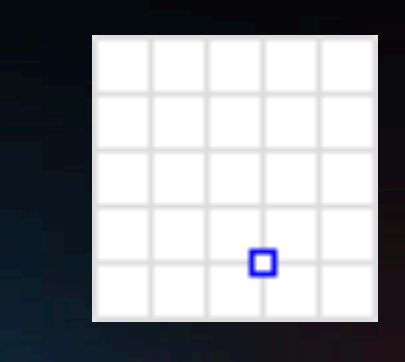

(42.3677203, -83.1186093)

•City: Detroit •Postal code: 48206 •State: Michigan •DMA: Detroit •Country: US

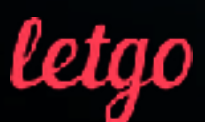

#### How we do it:

JTS

- Populating JTS indices from WKT polygon data
- Custom Spark SQL UDF

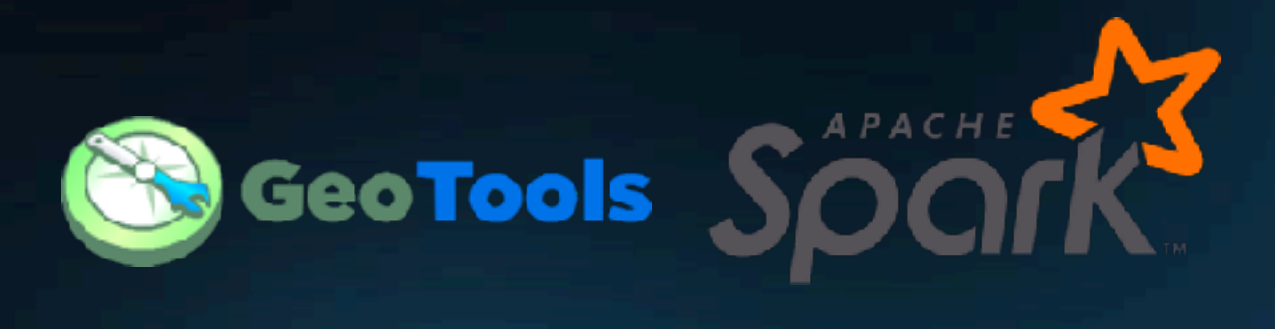

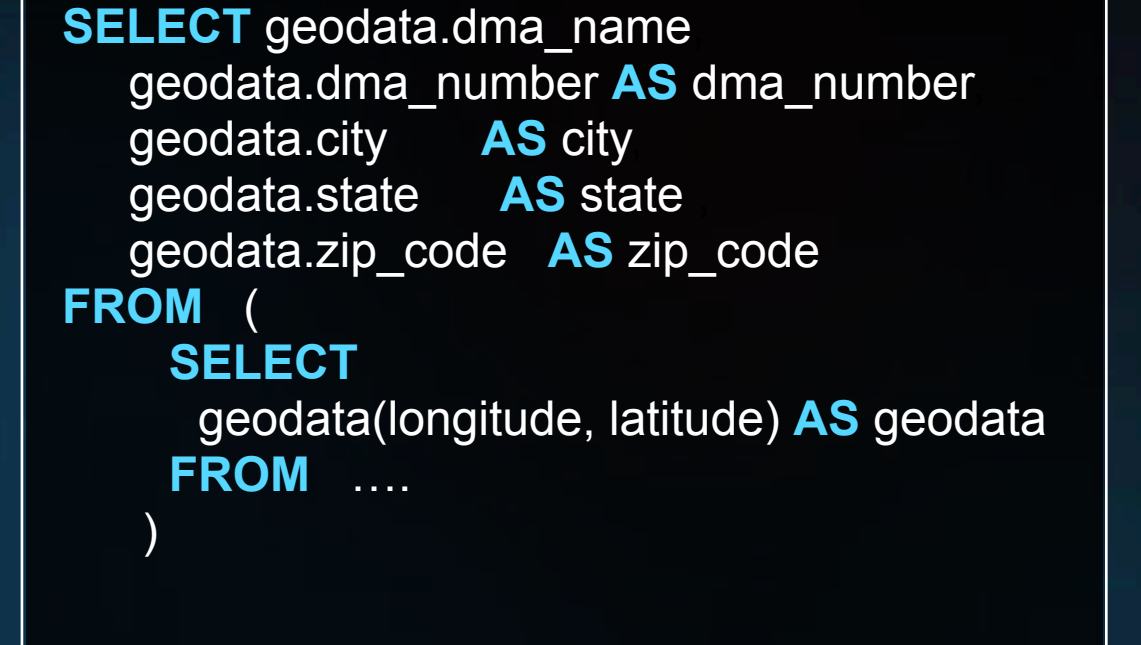

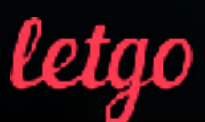

# DISCOVER

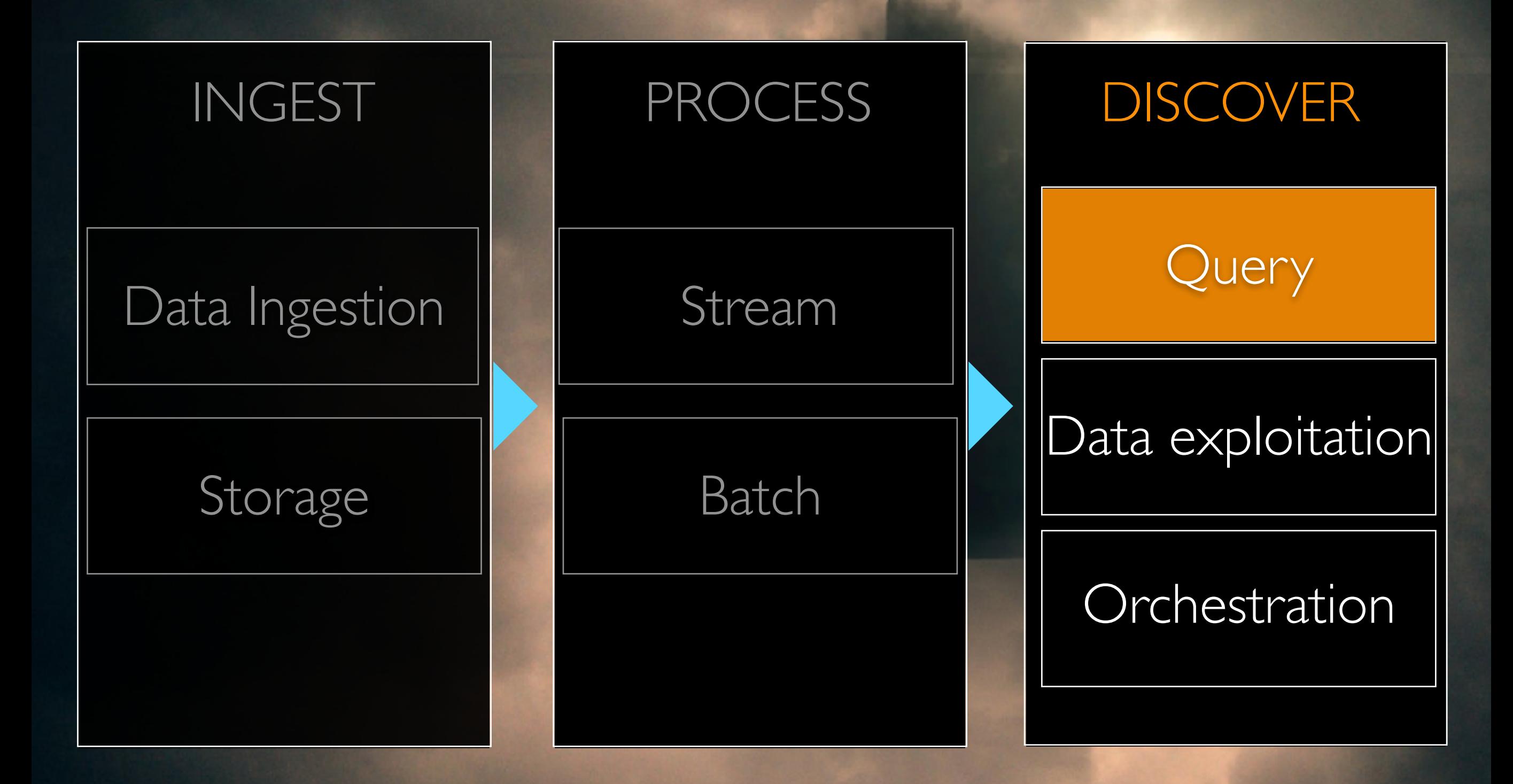

letao

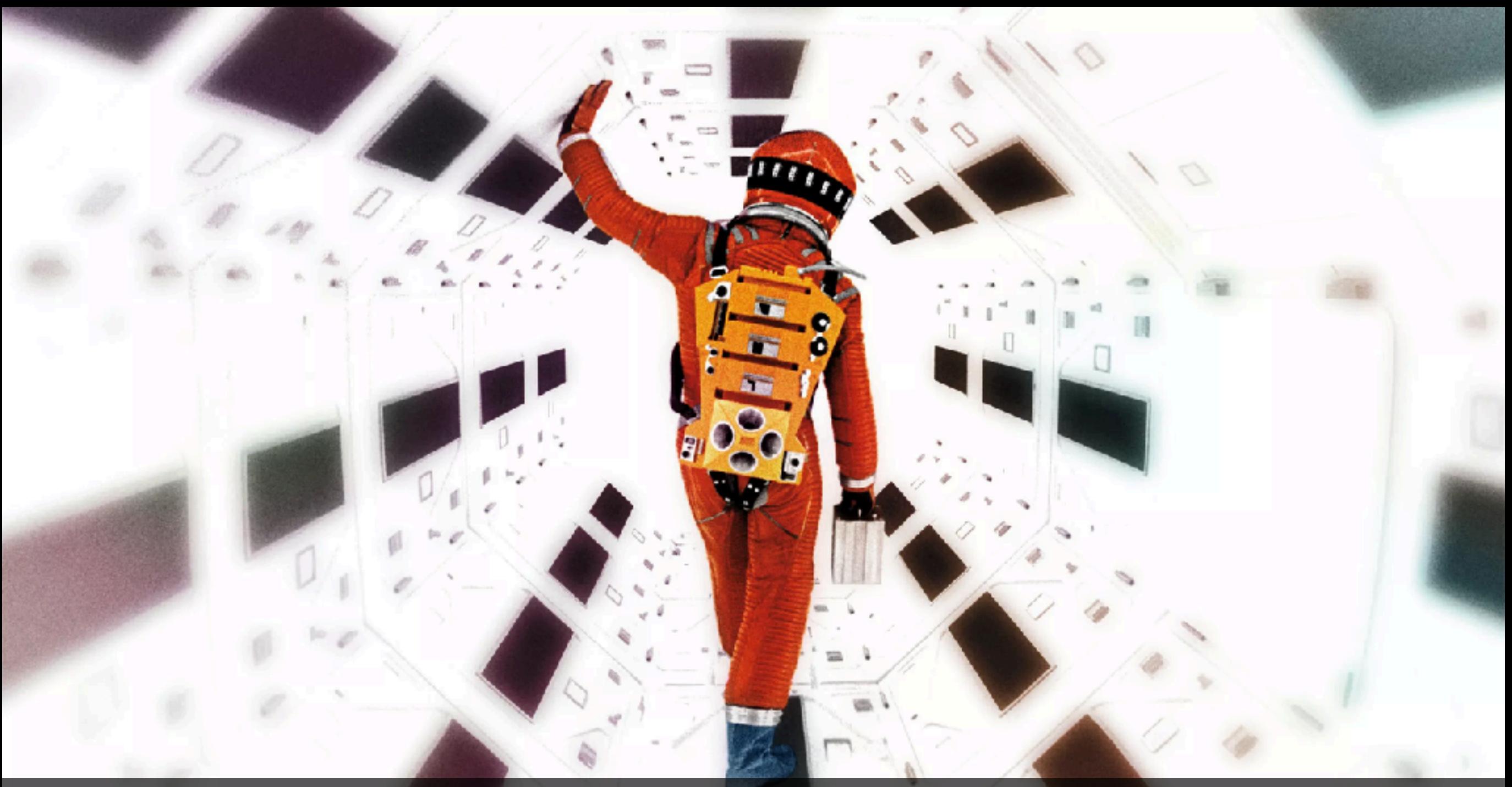

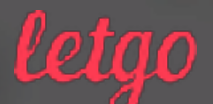

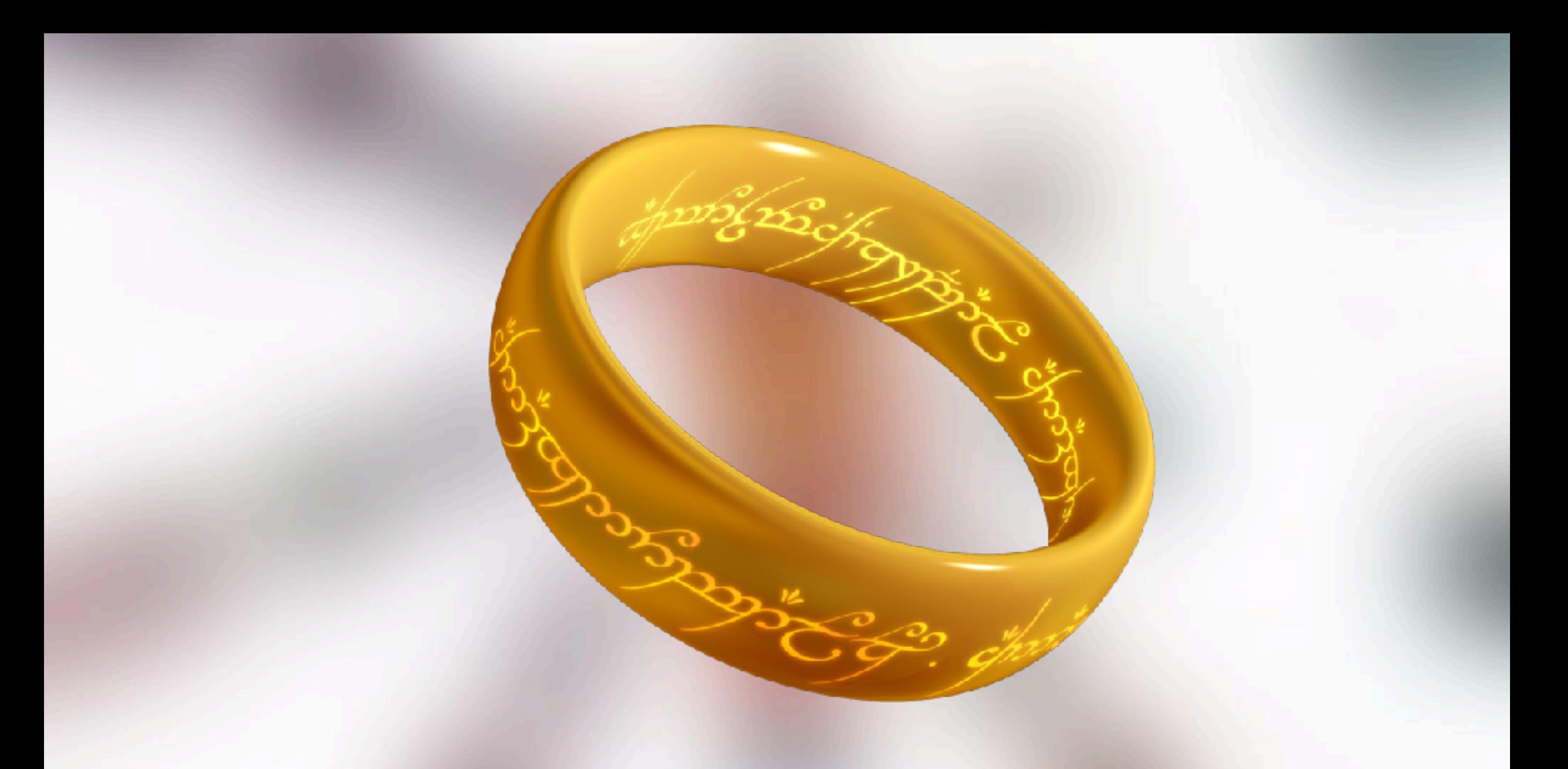

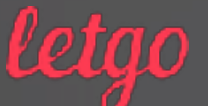

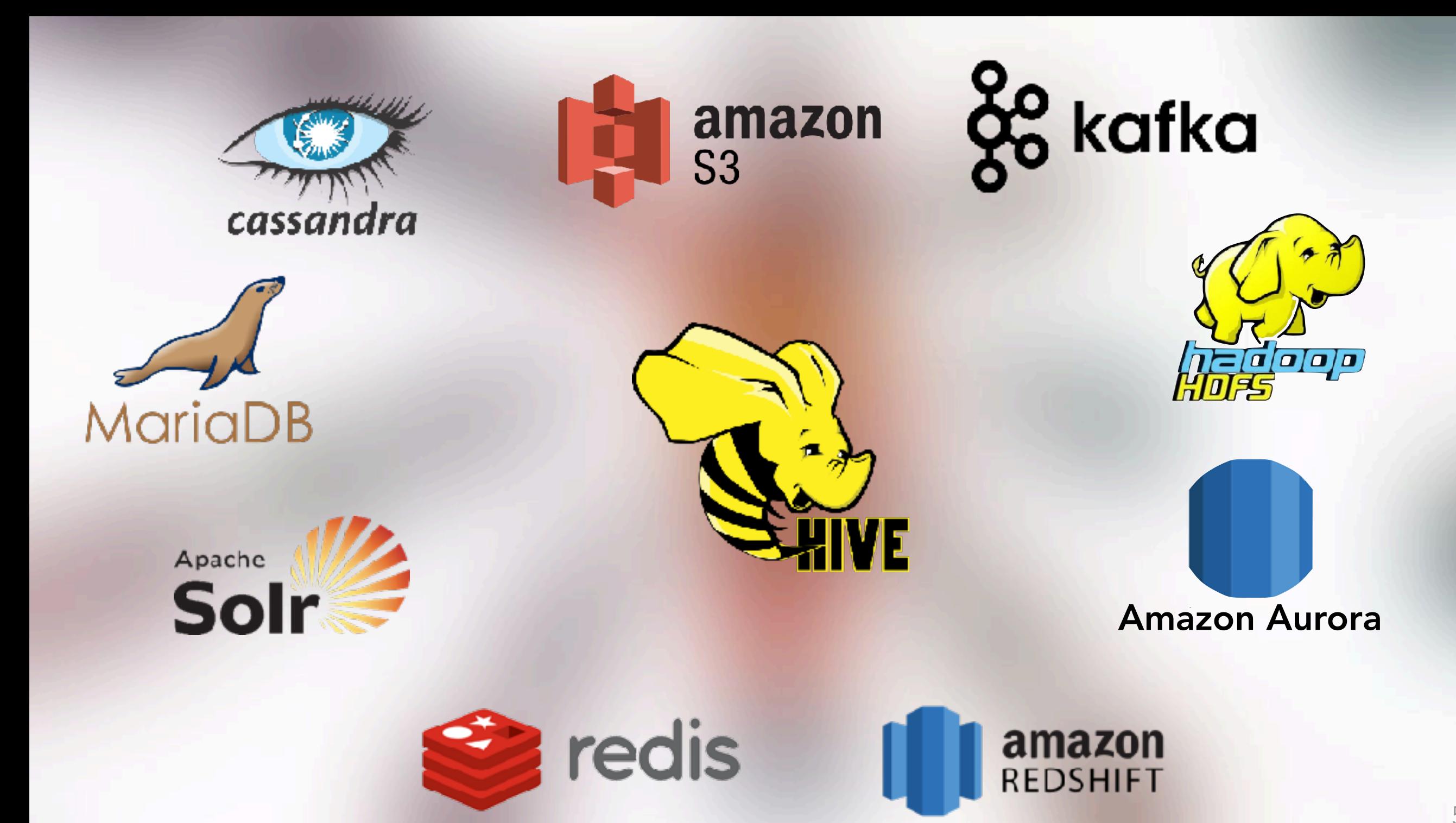

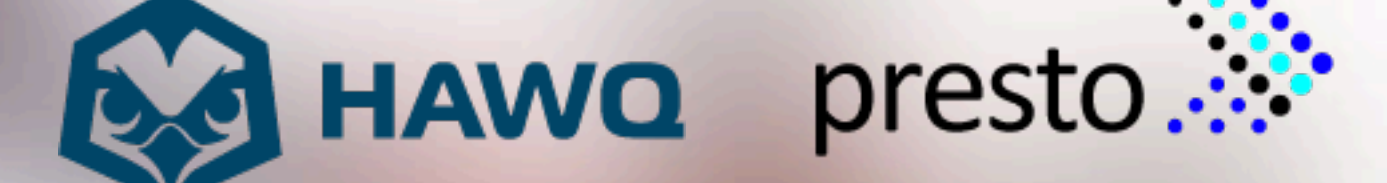

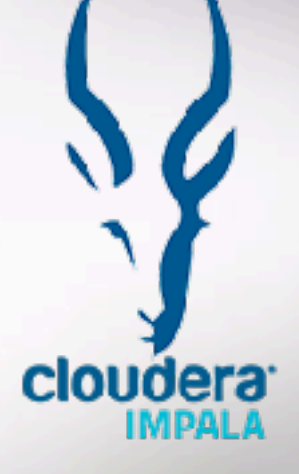

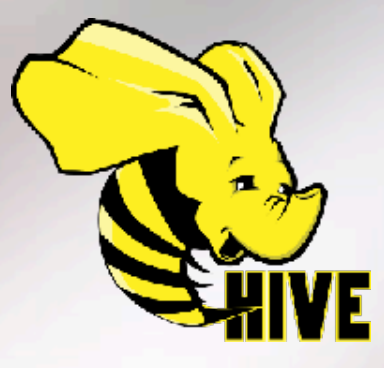

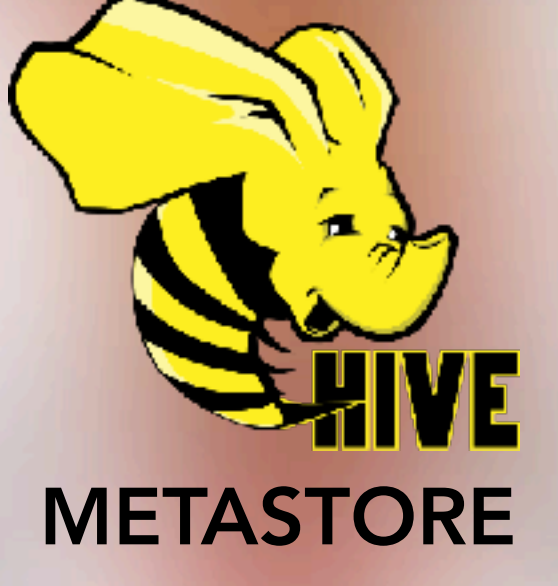

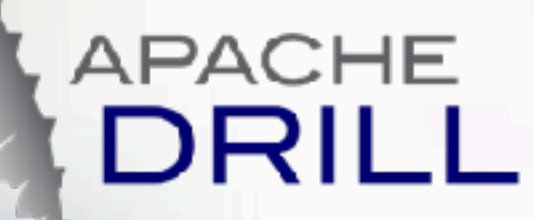

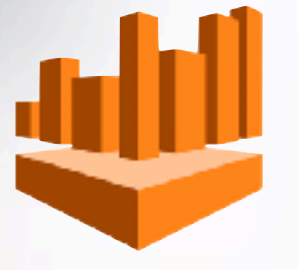

**Amazon Athena** 

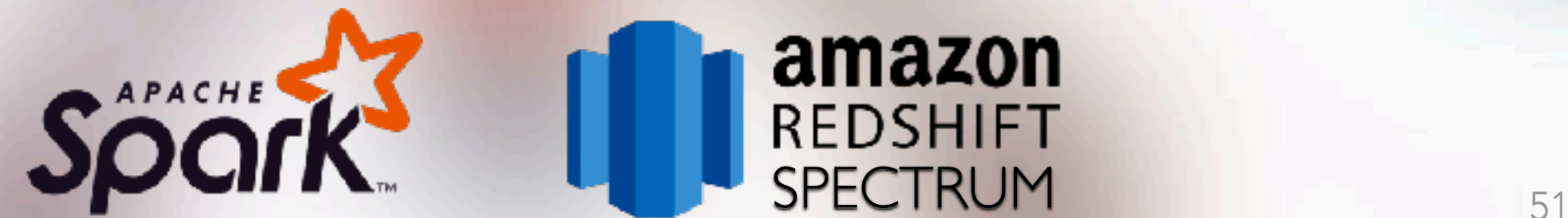

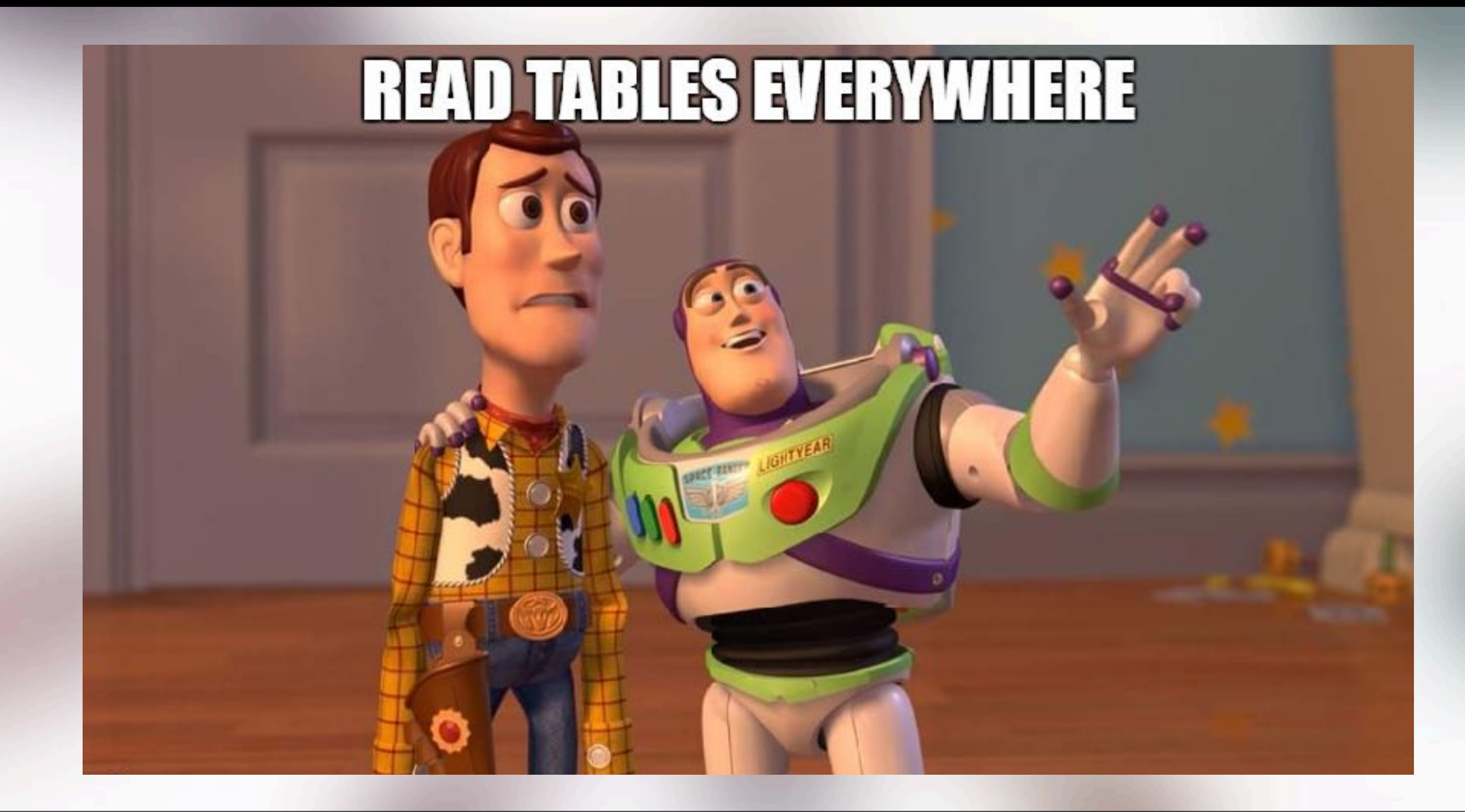

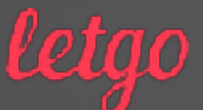

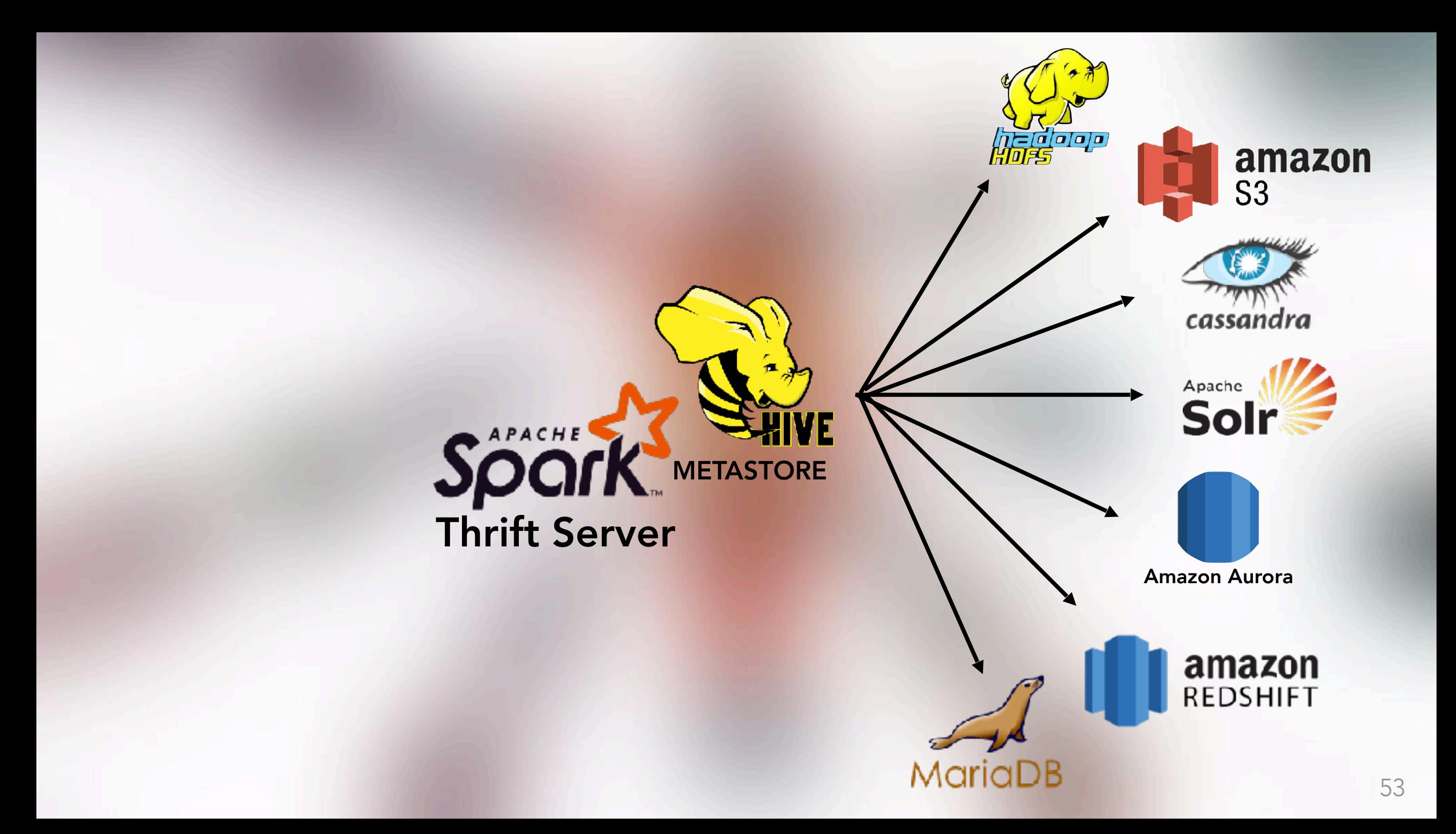

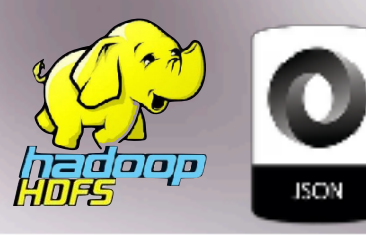

**CREATE TABLE IF NOT EXISTS database\_name**.**table\_name**( some\_column **STRING**,

dt **DATE** ) **USING** json **PARTITIONED BY** (`dt`)

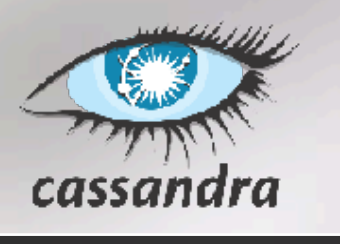

**CREATE TEMPORARY VIEW table\_name USING** org.apache.spark.sql.cassandra OPTIONS ( table "**table\_name**", keyspace "**keyspace\_name**")

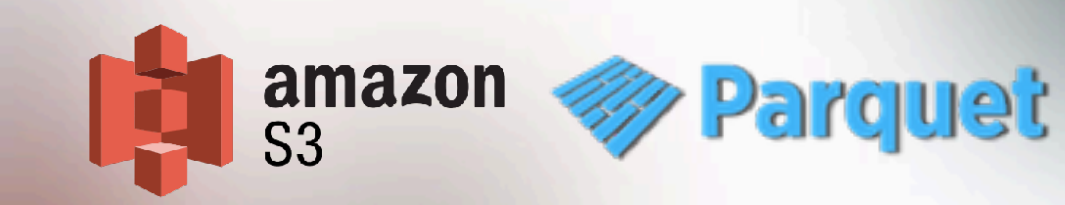

**CREATE EXTERNAL TABLE IF NOT EXISTS database\_name.table\_name**( some\_column **STRING**..., dt **DATE** )

**PARTITIONED BY (`dt`) USING** PARQUET **LOCATION** '**s3a://bucket-name/database\_name/table\_name**'

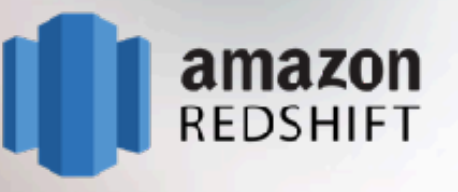

#### **CREATE TABLE IF NOT EXISTS database\_name.table\_name**

**using** com.databricks.spark.redshift options ( dbtable **'schema.redshift\_table\_name',** tempdir **'s3a://redshift-temp/',**  url '**jdbc:redshift://xxxx.redshift.amazonaws.com:5439/letgo? user=xxx&password=xxx',** forward\_spark\_s3\_credentials **'true'**)

## CREATE TABLE … STORED AS…

70% Higher performance!

 $5<sub>5</sub>$ 

## CREATE TABLE … USING [parquet,json,csv…]

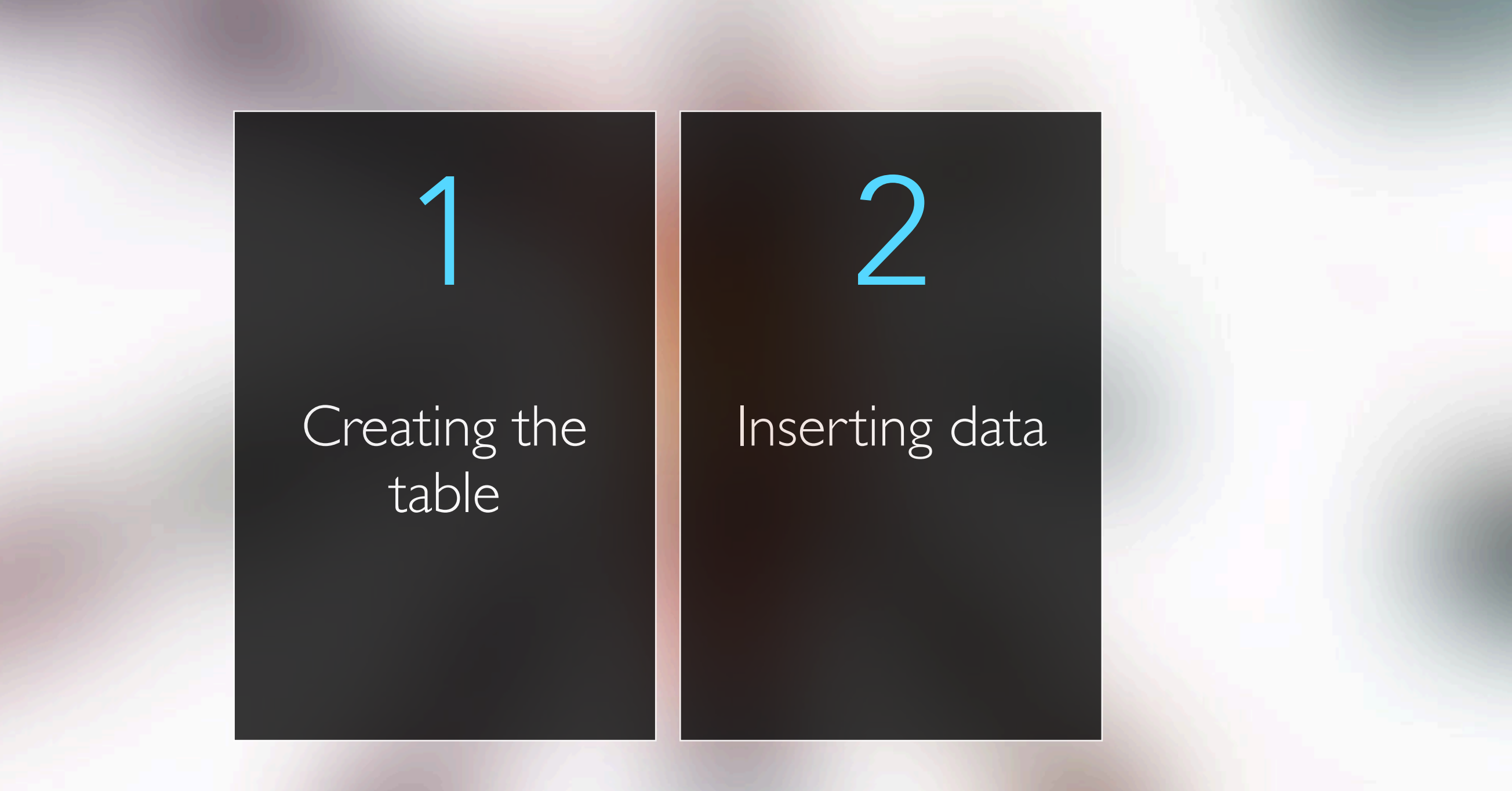

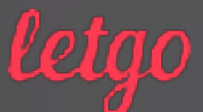

#### Creating the table

1 **CREATE EXTERNAL TABLE IF NOT EXISTS database**.**some\_name**( user\_id **STRING**, column\_b **STRING**,

) **USING** PARQUET **PARTITIONED BY** (`dt` **STRING**) **LOCATION** '**s3a://example/some\_table'**

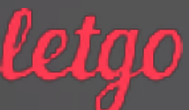

# 2

#### Inserting data

#### **INSERT OVERWRITE TABLE database**.**some\_name PARTITION**(dt) **SELECT**

user\_id, column\_b, dt **FROM** other\_table

...

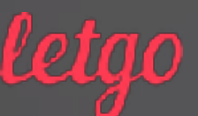

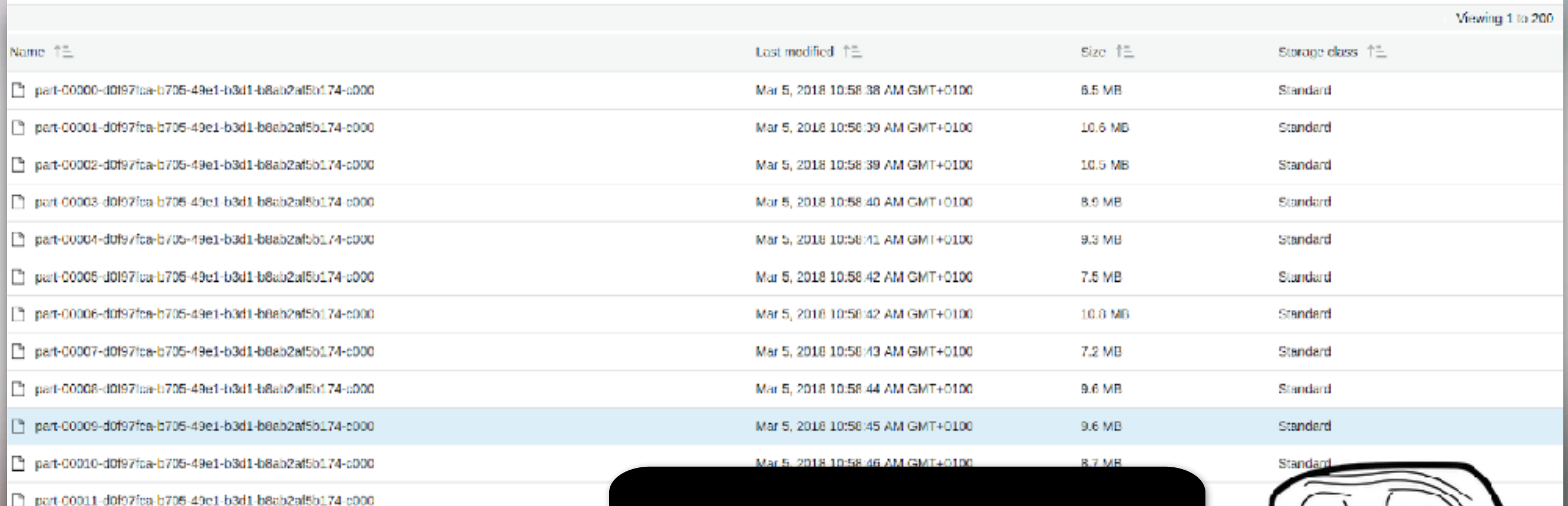

part-00012-d0f97fca-b705-49e1-b3d1-b8ab2af5b174-c000

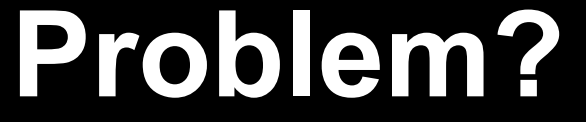

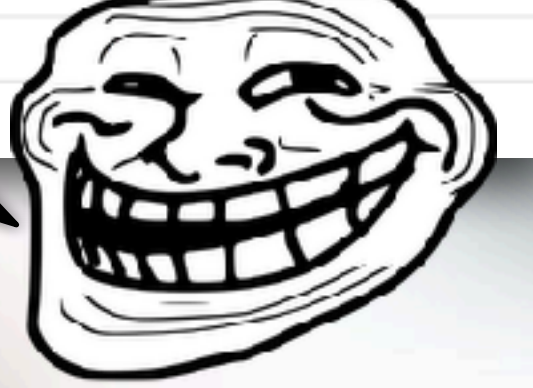

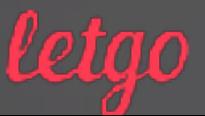

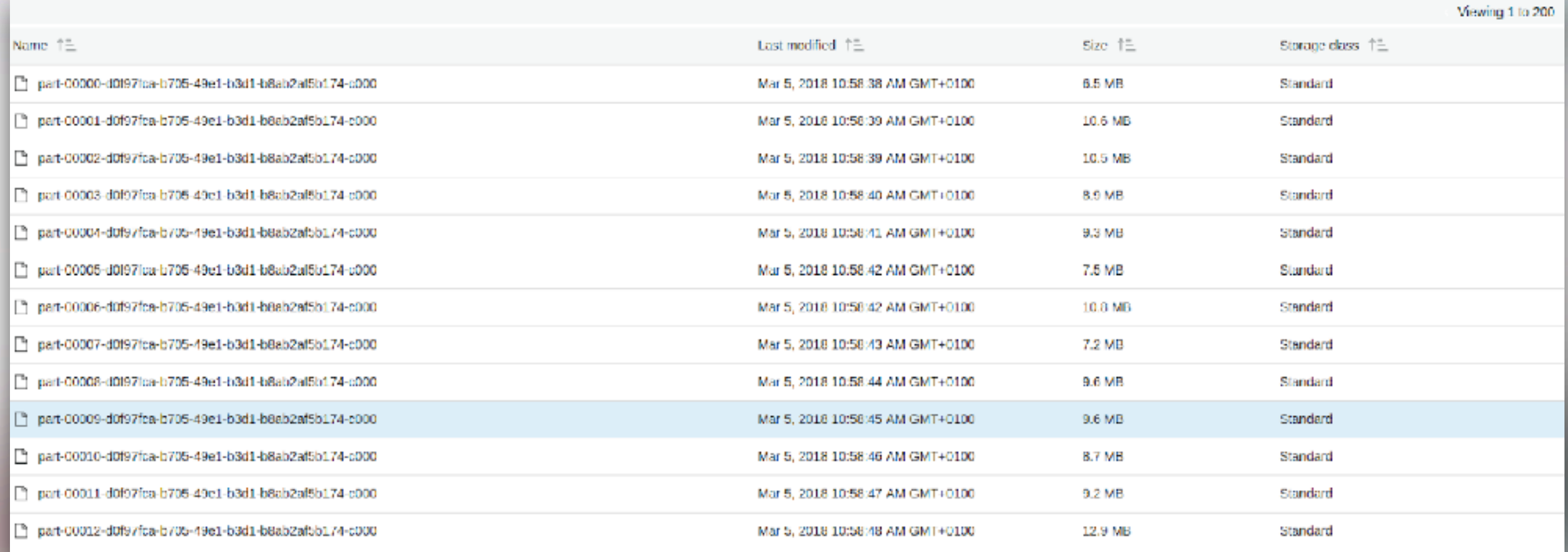

200 files because default value of "spark.sql.shuffle.partition"

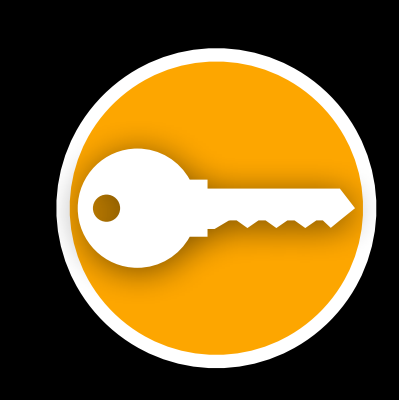

#### **INSERT OVERWRITE TABLE database**.**some\_name PARTITION**(dt) **SELECT**

user\_id, column\_b, dt **FROM** other\_table

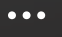

?

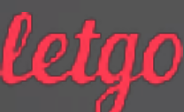

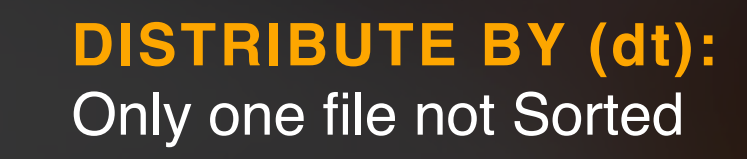

?

#### **CLUSTERED BY (dt, user\_id, column\_b):**  Multiple files

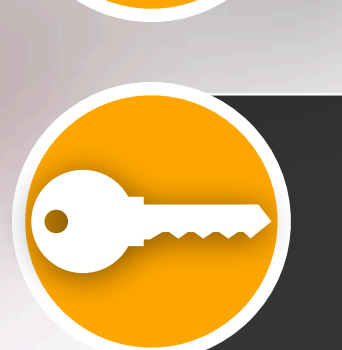

**DISTRIBUTE BY (dt) SORT BY (user\_id, column\_b):**

Only one file sorted by user\_id, column\_b. Good for joins using this properties.

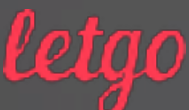

#### **INSERT OVERWRITE TABLE database**.**some\_name PARTITION**(dt) **SELECT** user\_id, column\_b, dt **FROM** other table ... **DISTRIBUTE BY** (dt) **SORT BY** (user\_id)

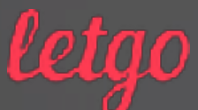

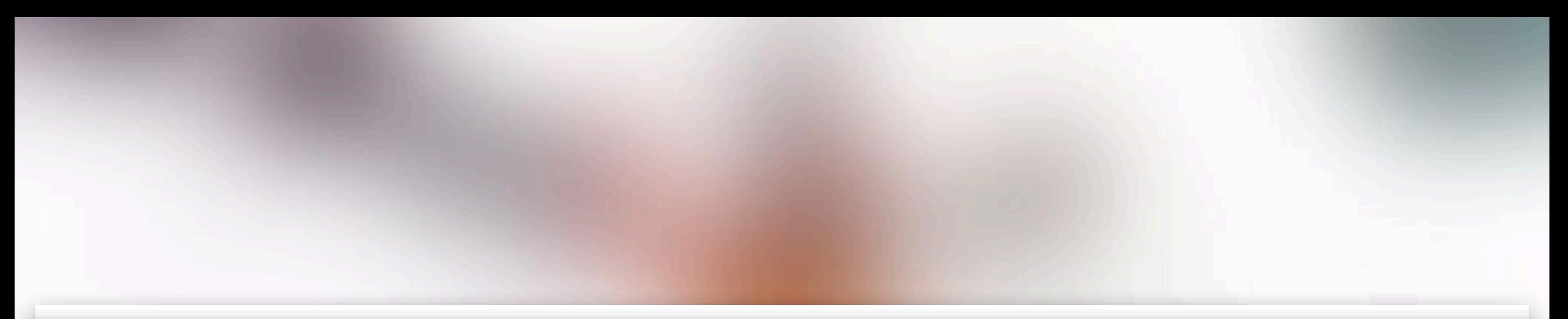

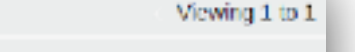

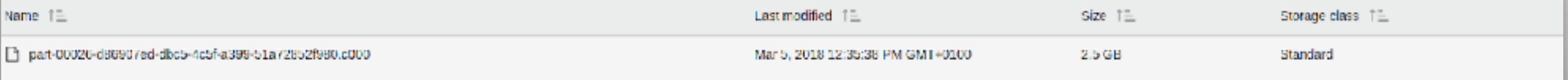

Viewing 1 to 1

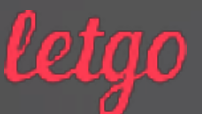

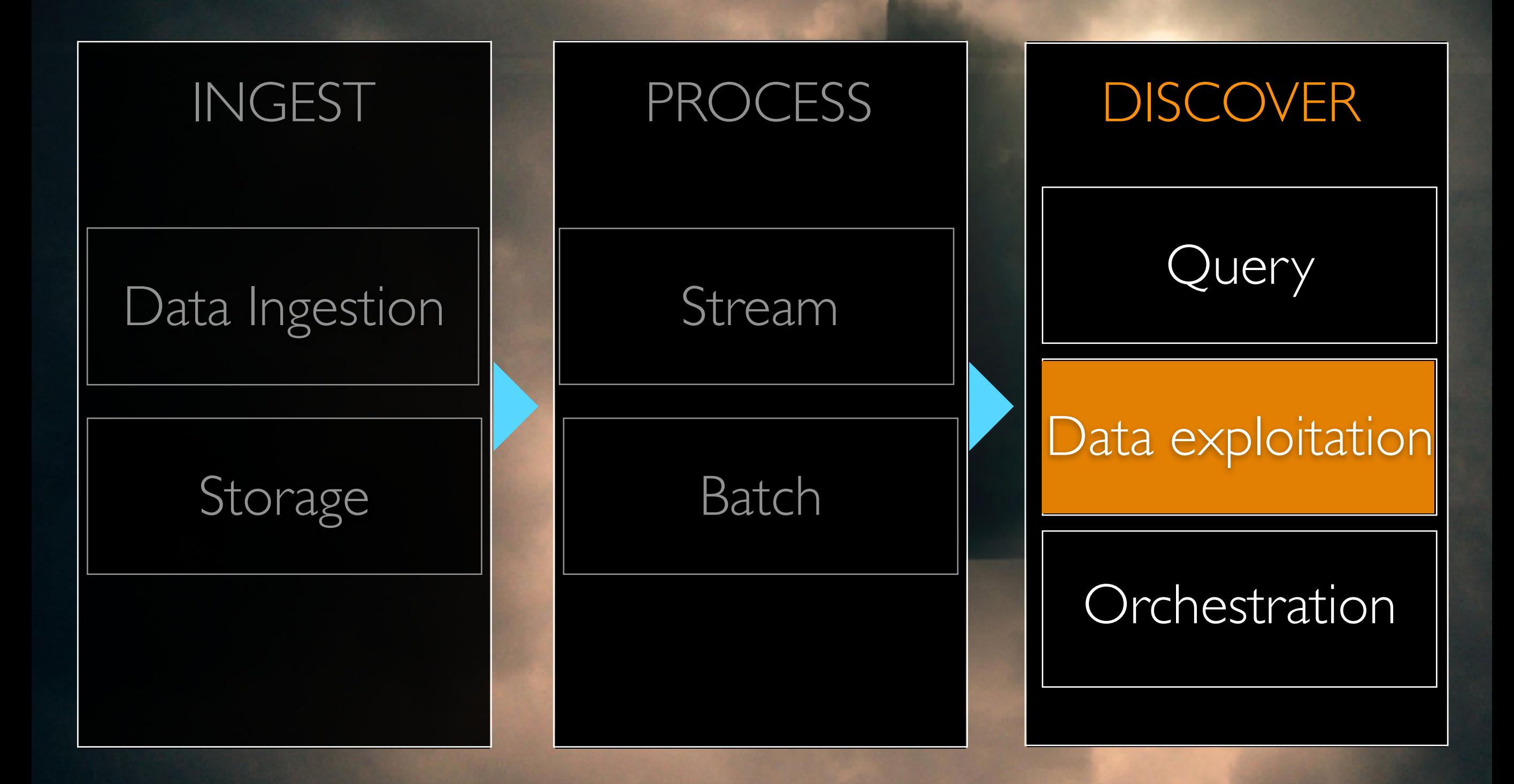

letao

## OUR ANALYTIC AL STACK DATA EXPLOITATION

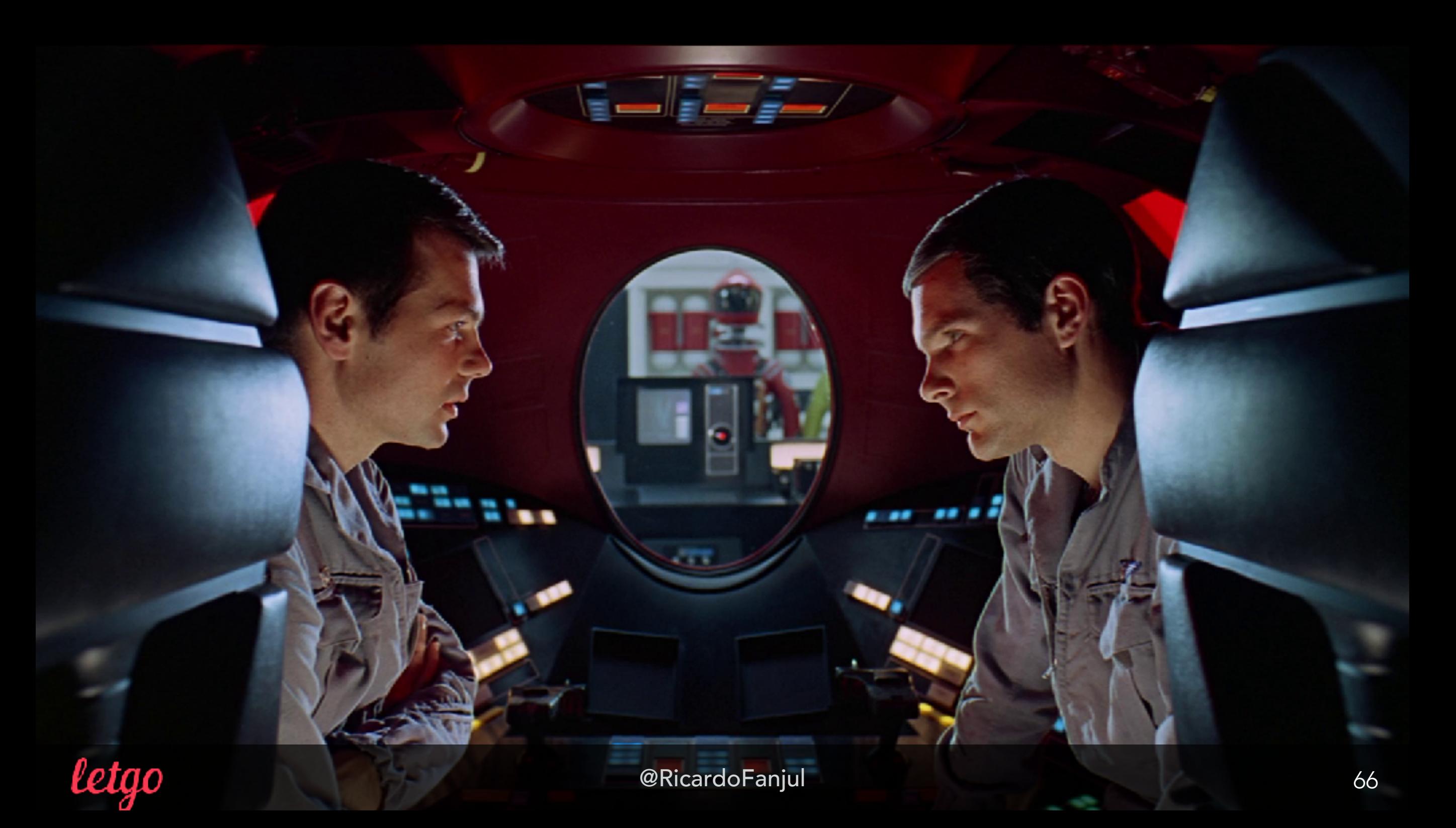

## OUR ANALYTIC AL STACK DATA EXPLOITATION

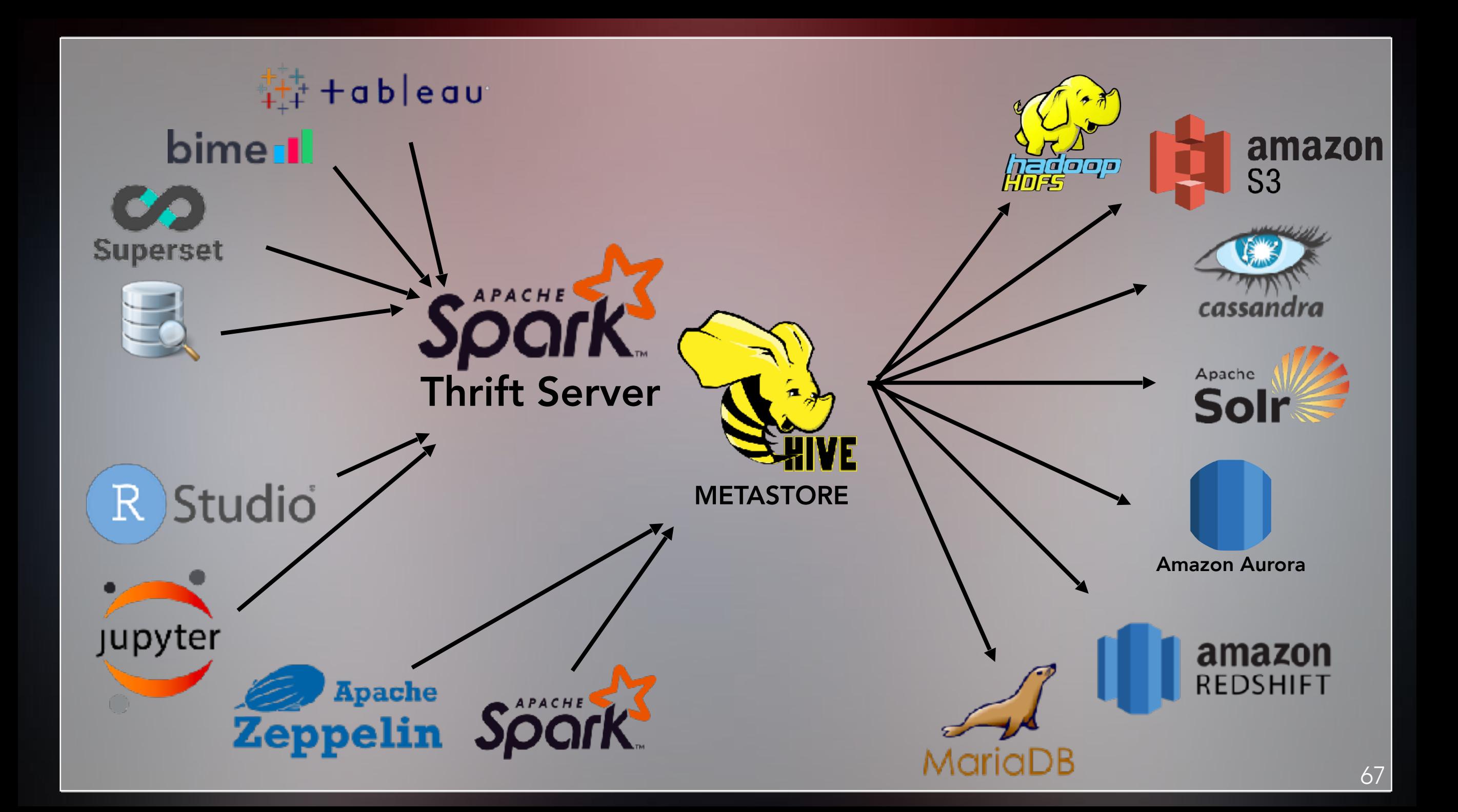

## DATA SCIENTISTS TEAM? DATA EXPLOITATION

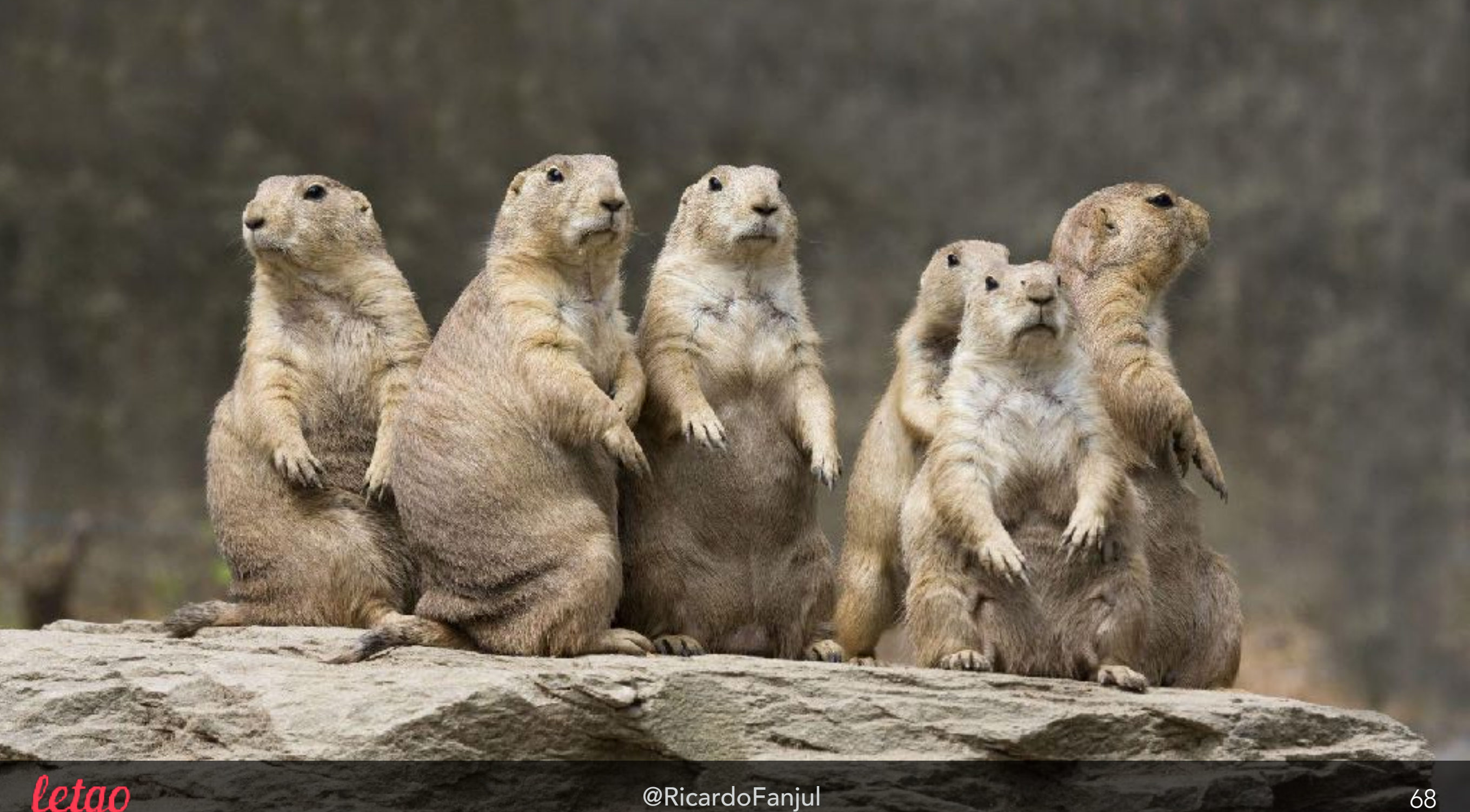

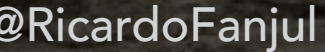

## DATA SCIENTISTS AS I SEE THEM DATA EXPLOITATION

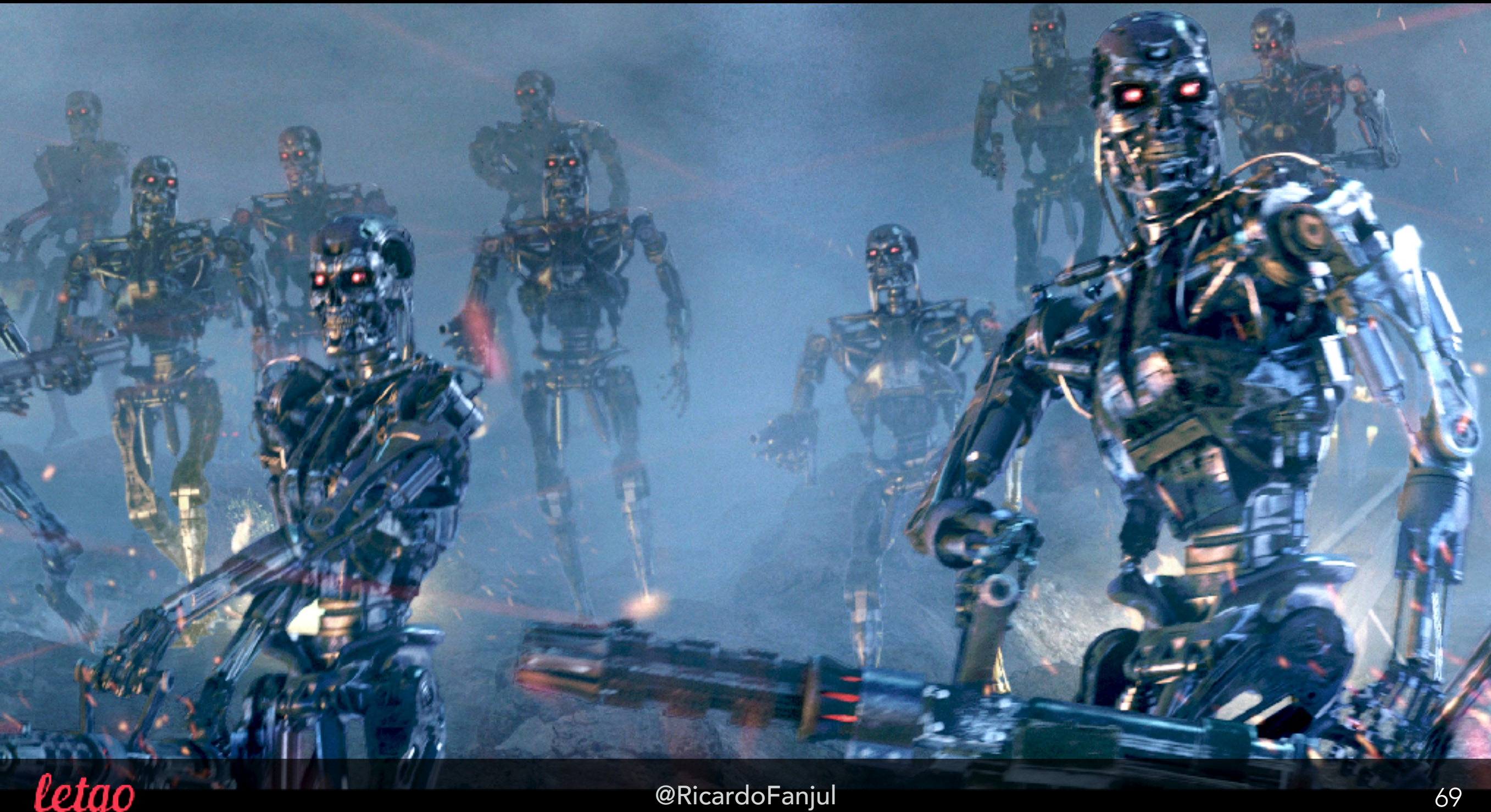

## DATA SCIENTISTS SINS DATA EXPLOITATION

# COMPUTER **MALFUNCTION**

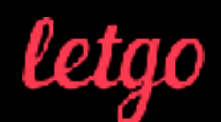

## DATA SCIENTISTS SINS DATA EXPLOITATION

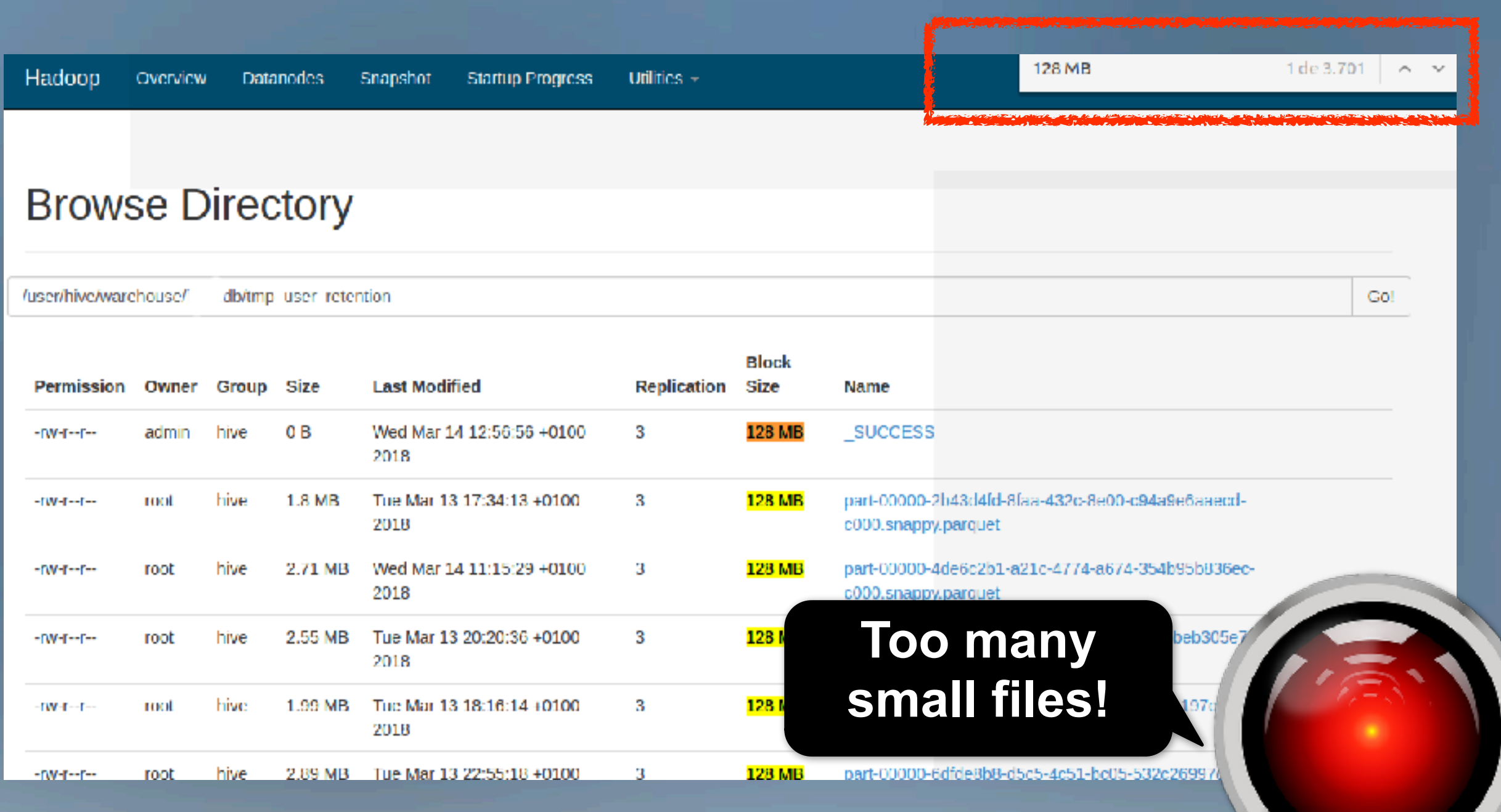

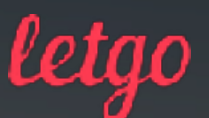

## DATA SCIENTISTS SINS DATA EXPLOITATION

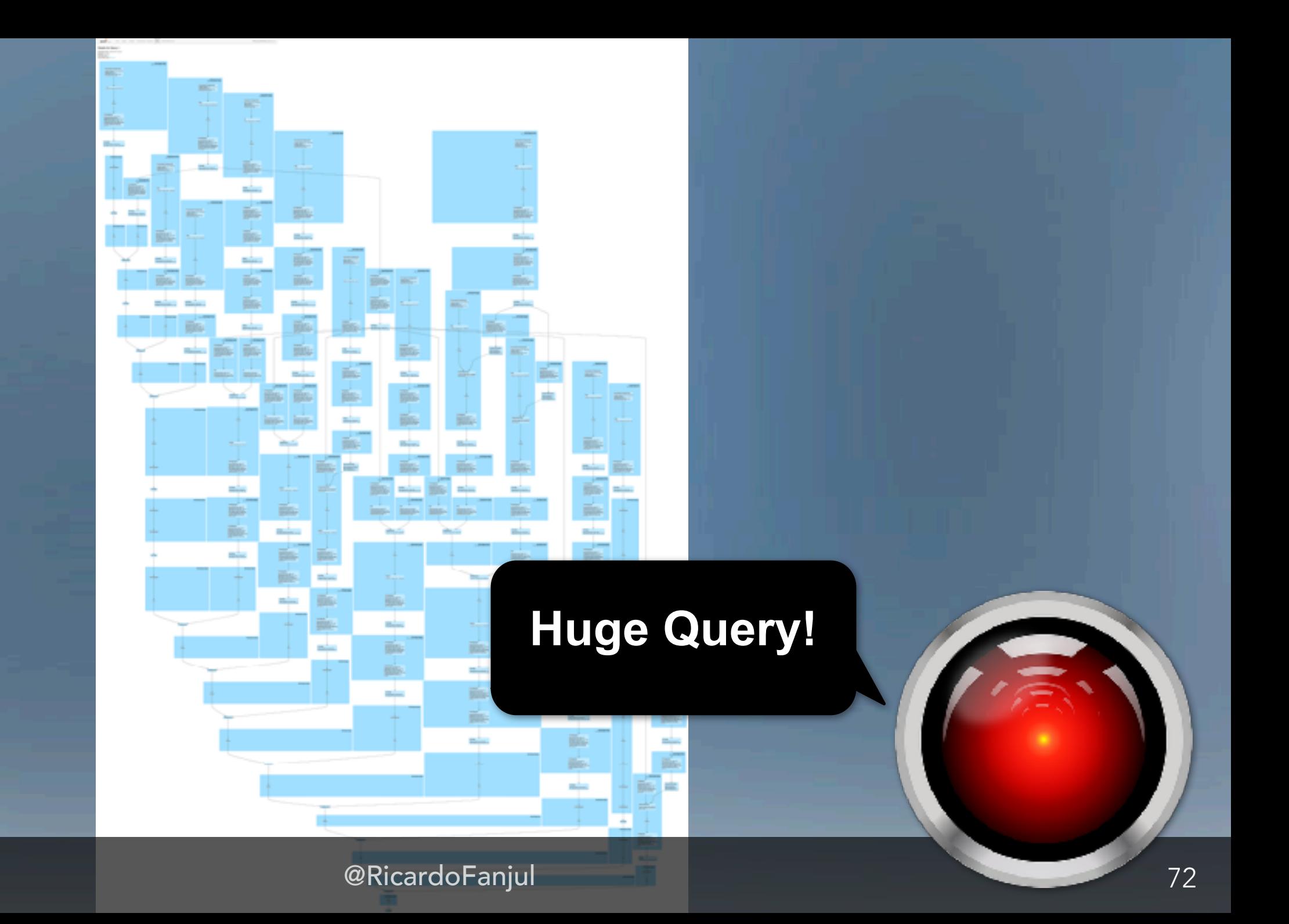

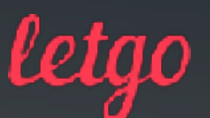
### DATA SCIENTISTS SINS DATA EXPLOITATION

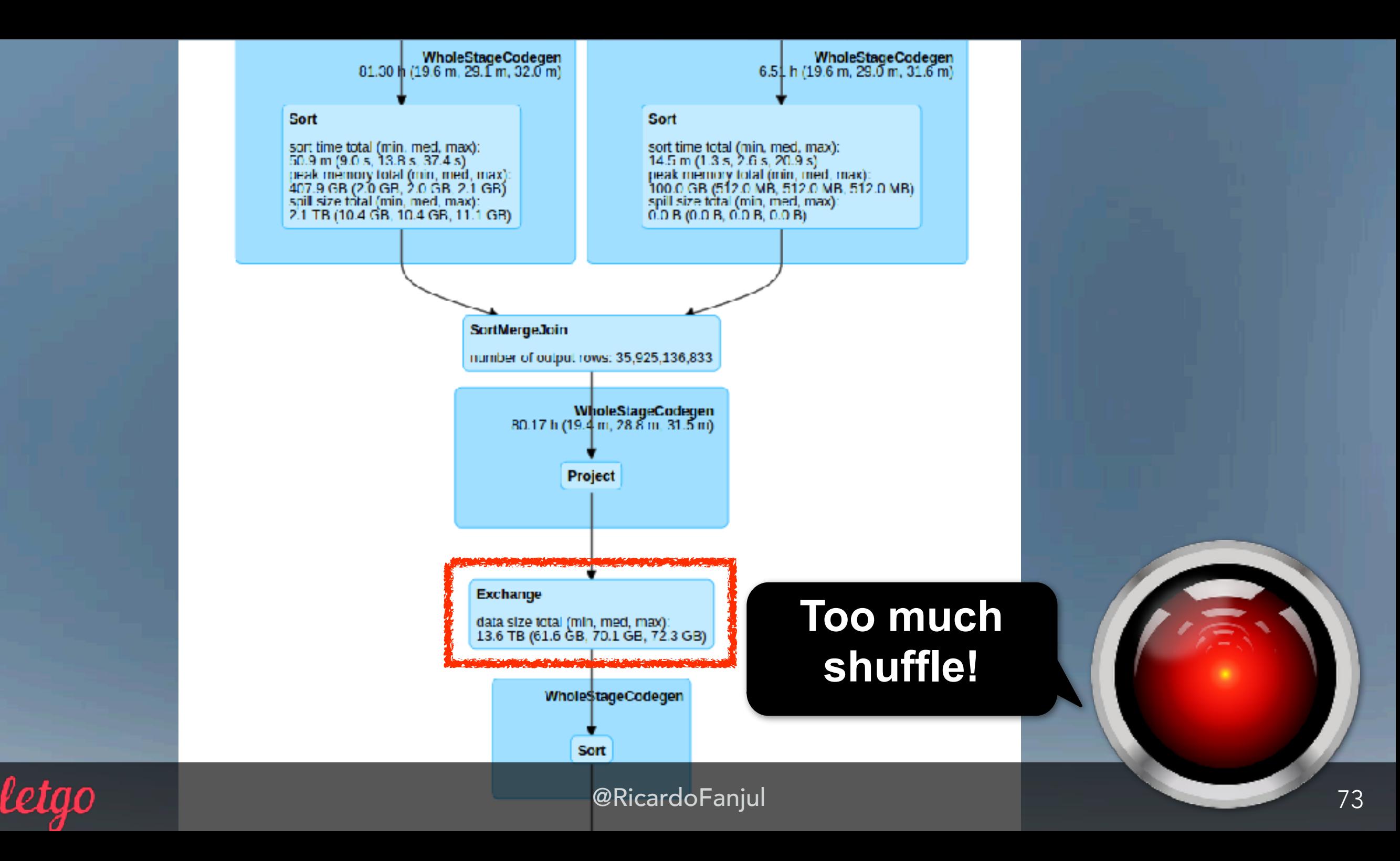

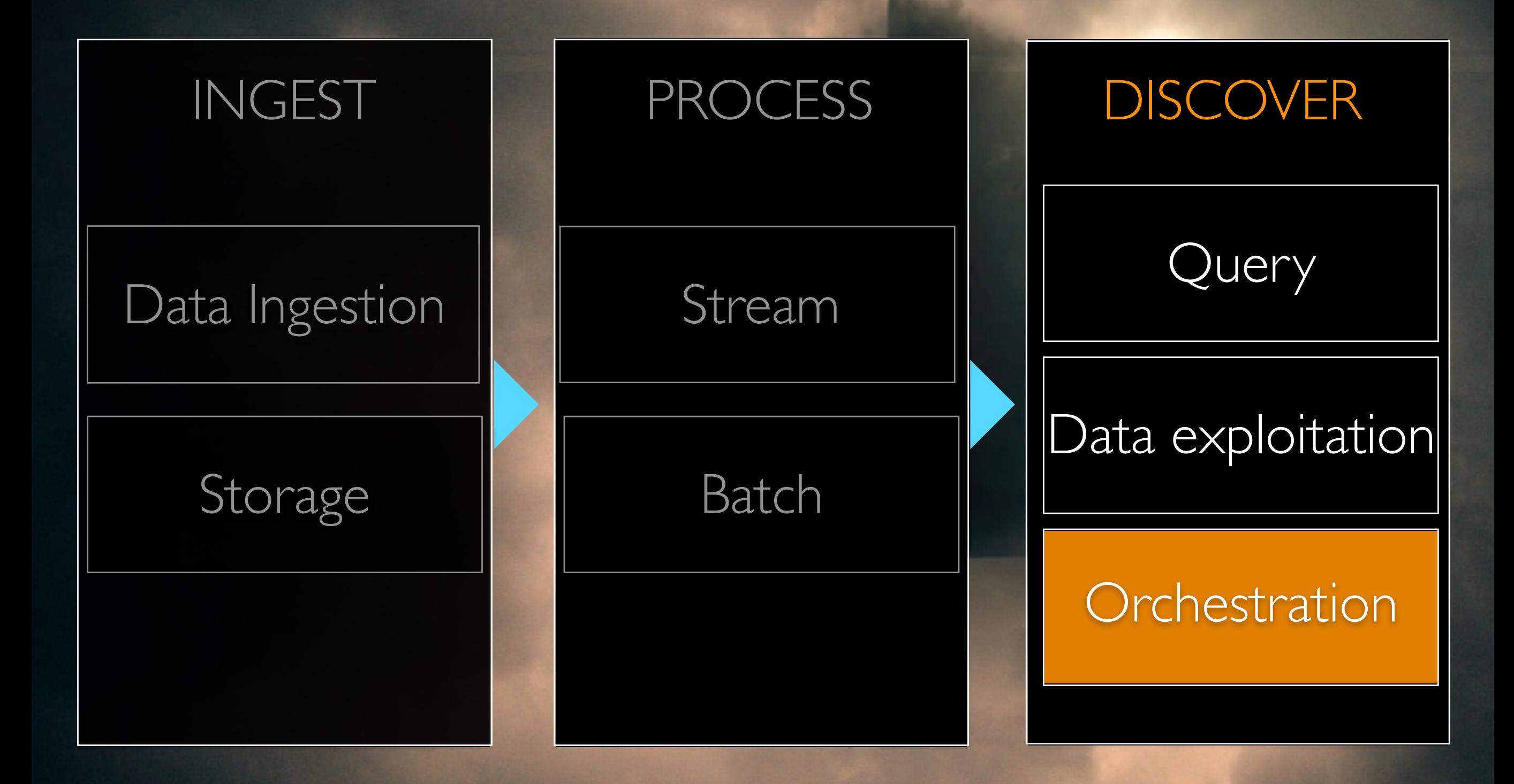

letao

# AIRFLOW ORCHESTRATION

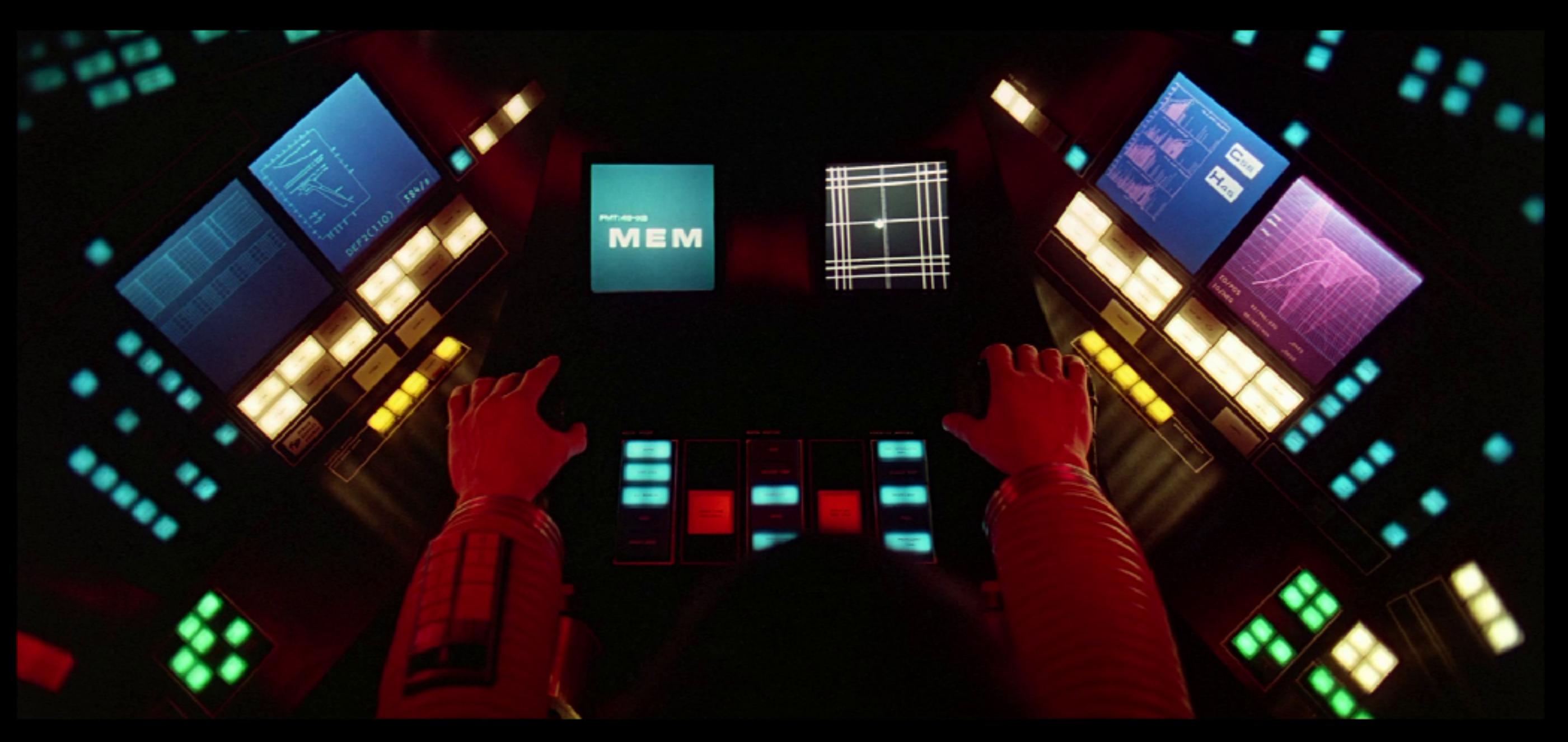

letgo

### AIRFLOW ORCHESTRATION

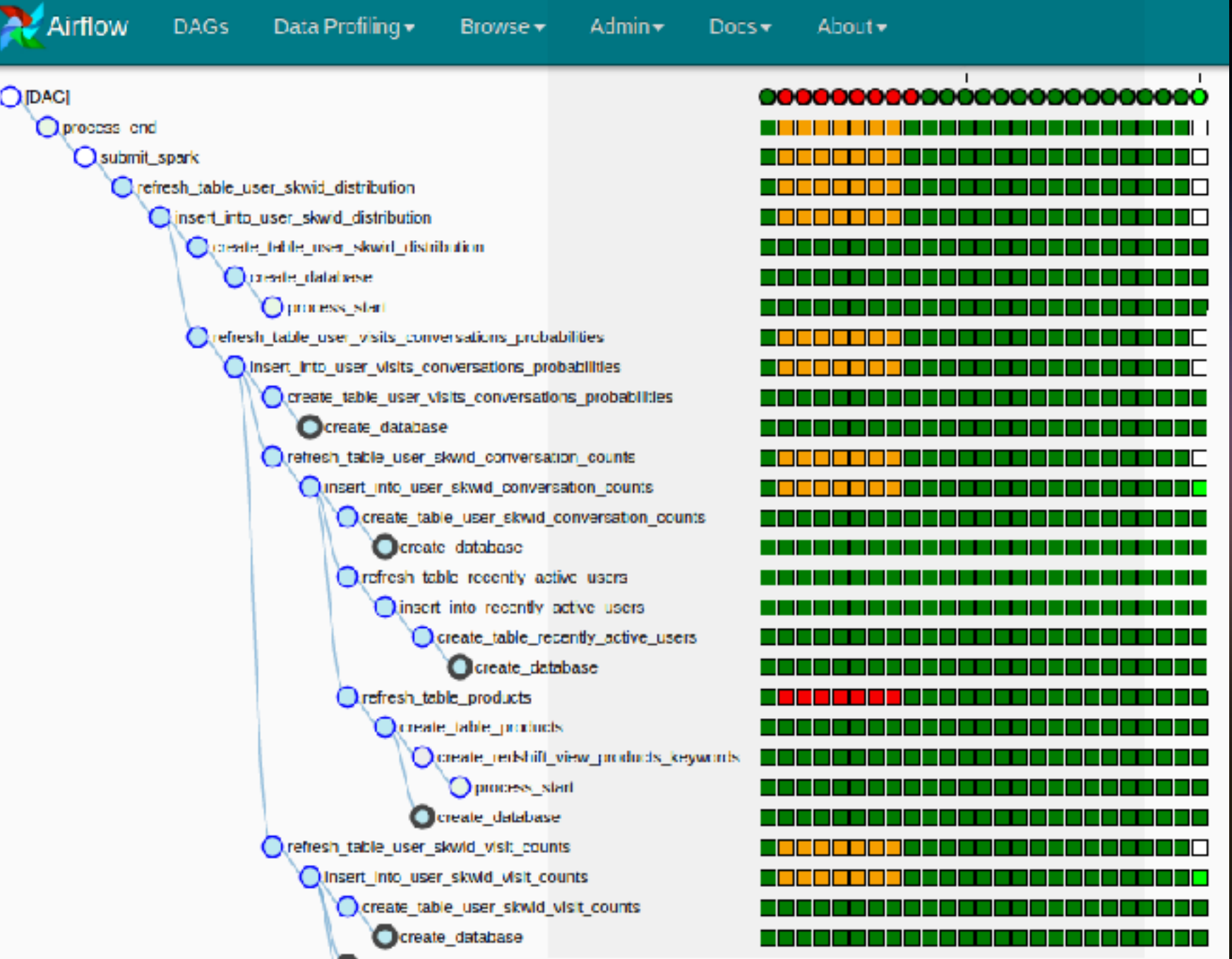

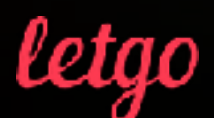

## AIRFLOW ORCHESTRATION

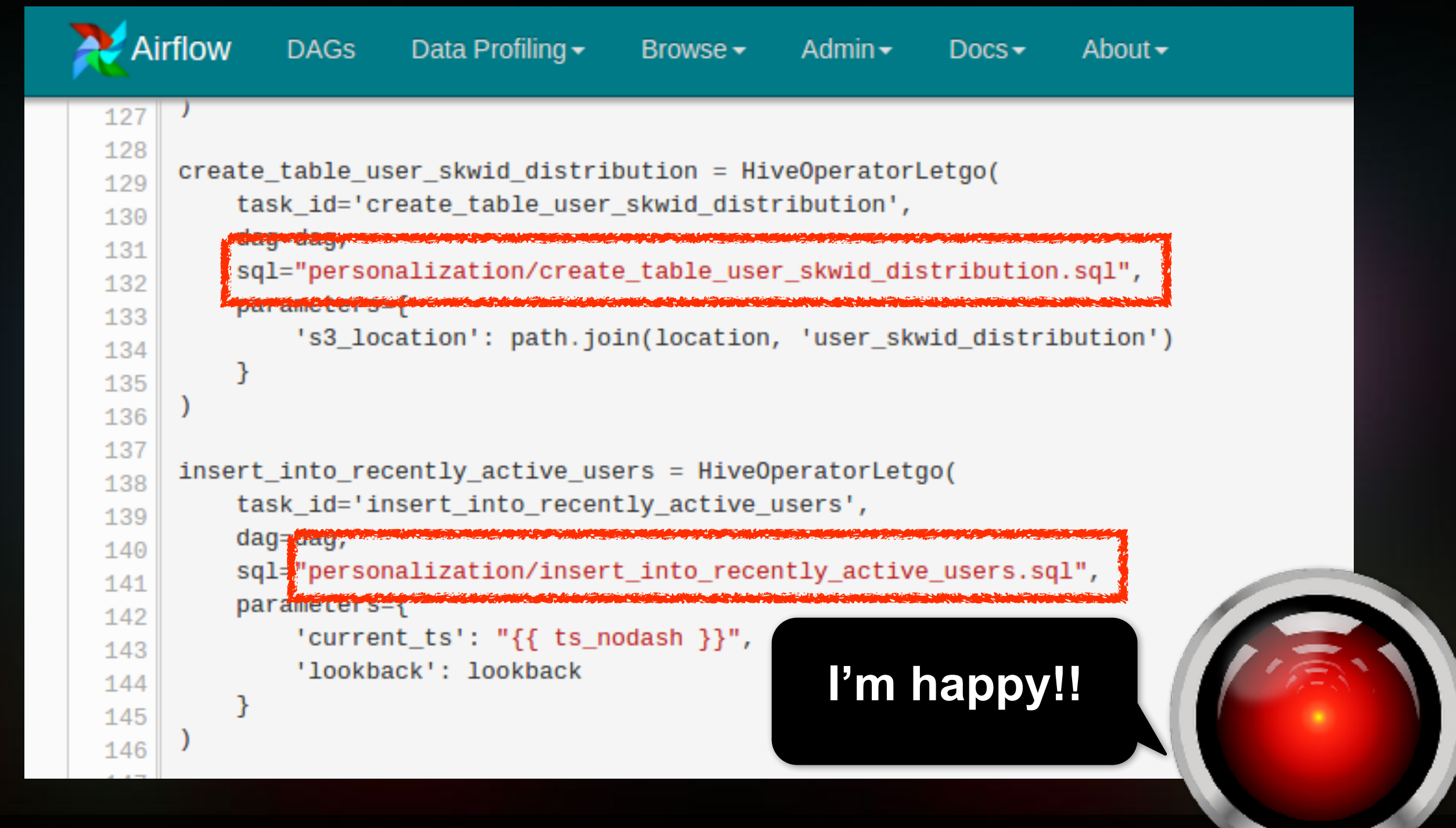

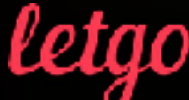

# MOVING TO STATELESS CLUSTER

# I'M SORRY RICARDO. I'M A F R A I D I C A N ' T D O T H A T.

# PLATFORM LIMITATIONS MOVING TO STATELESS CLUSTER

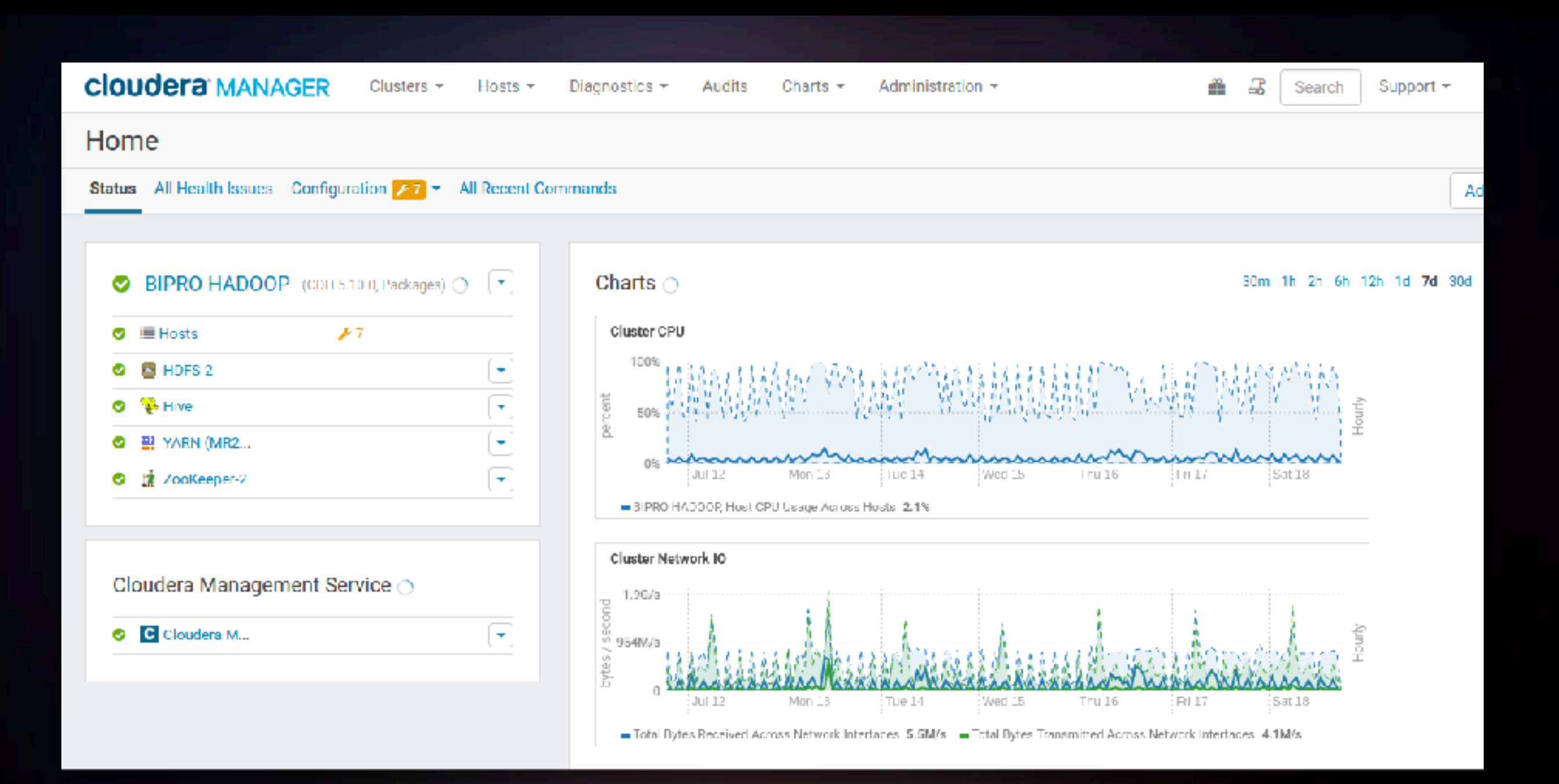

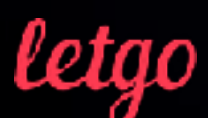

## PLANNING THE SOLUTION MOVING TO STATELESS CLUSTER

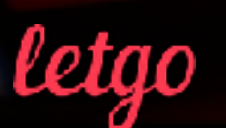

@RicardoFanjul 81

....

÷

**SSSS B** 

# PLANNING THE SOLUTION MOVING TO STATELESS CLUSTER

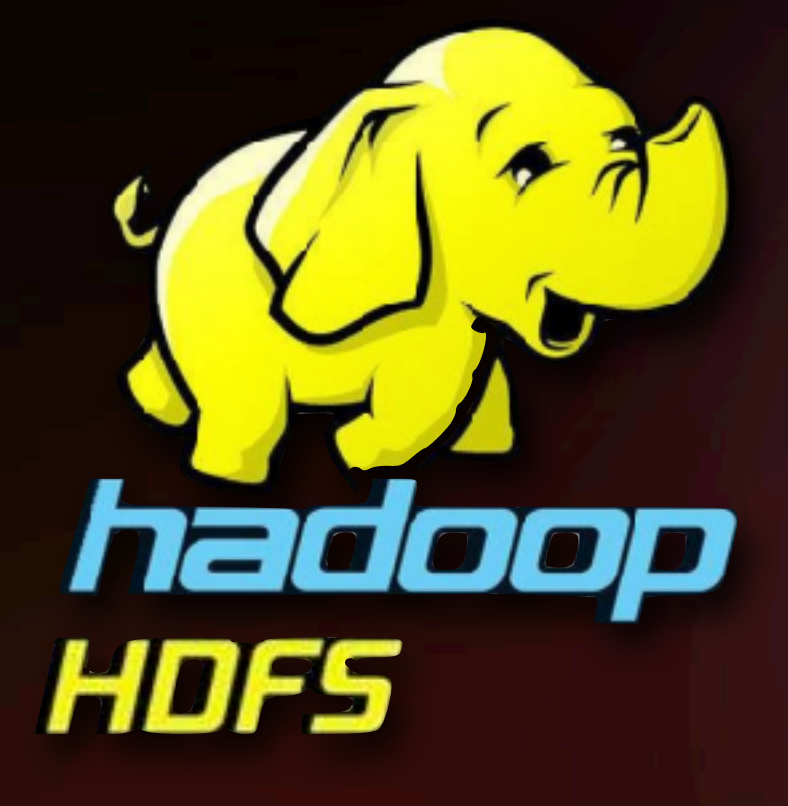

# amazon S<sub>3</sub>

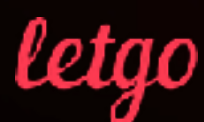

# PLANNING THE SOLUTION MOVING TO STATELESS CLUSTER

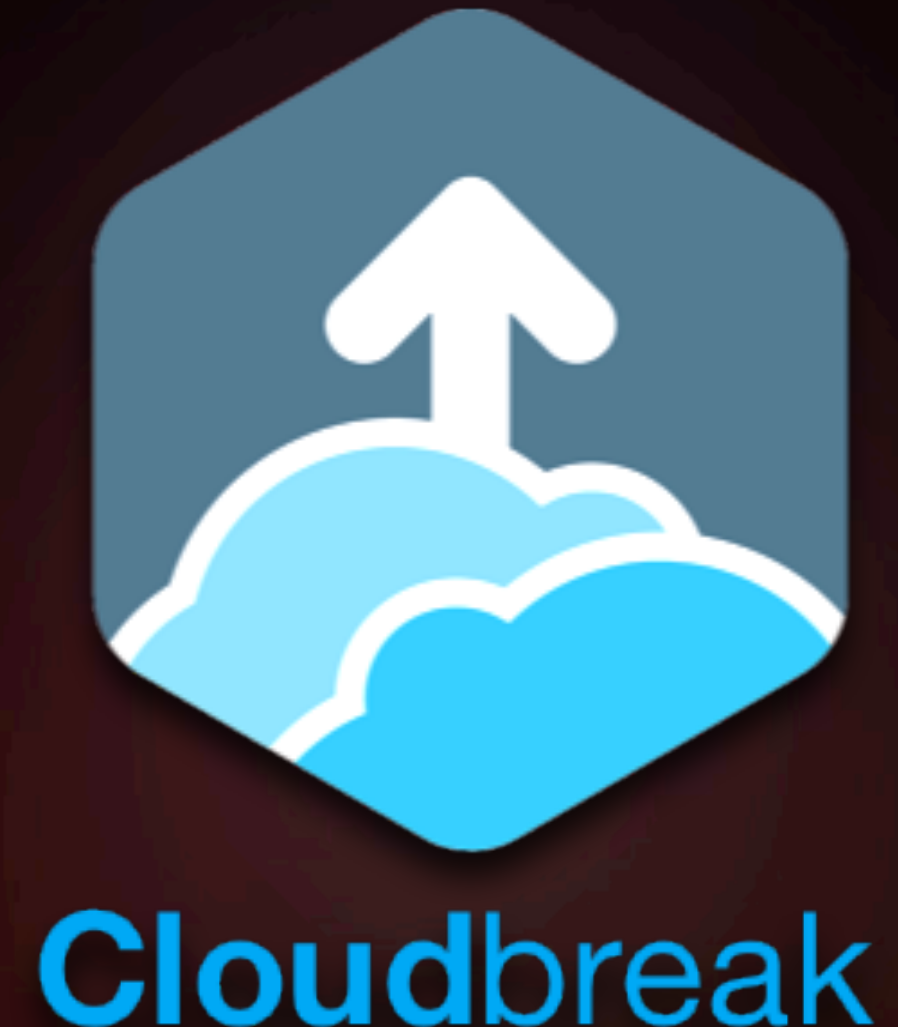

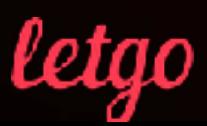

### A LONG AND WINDING PROCESS MOVING TO STATELESS CLUSTER

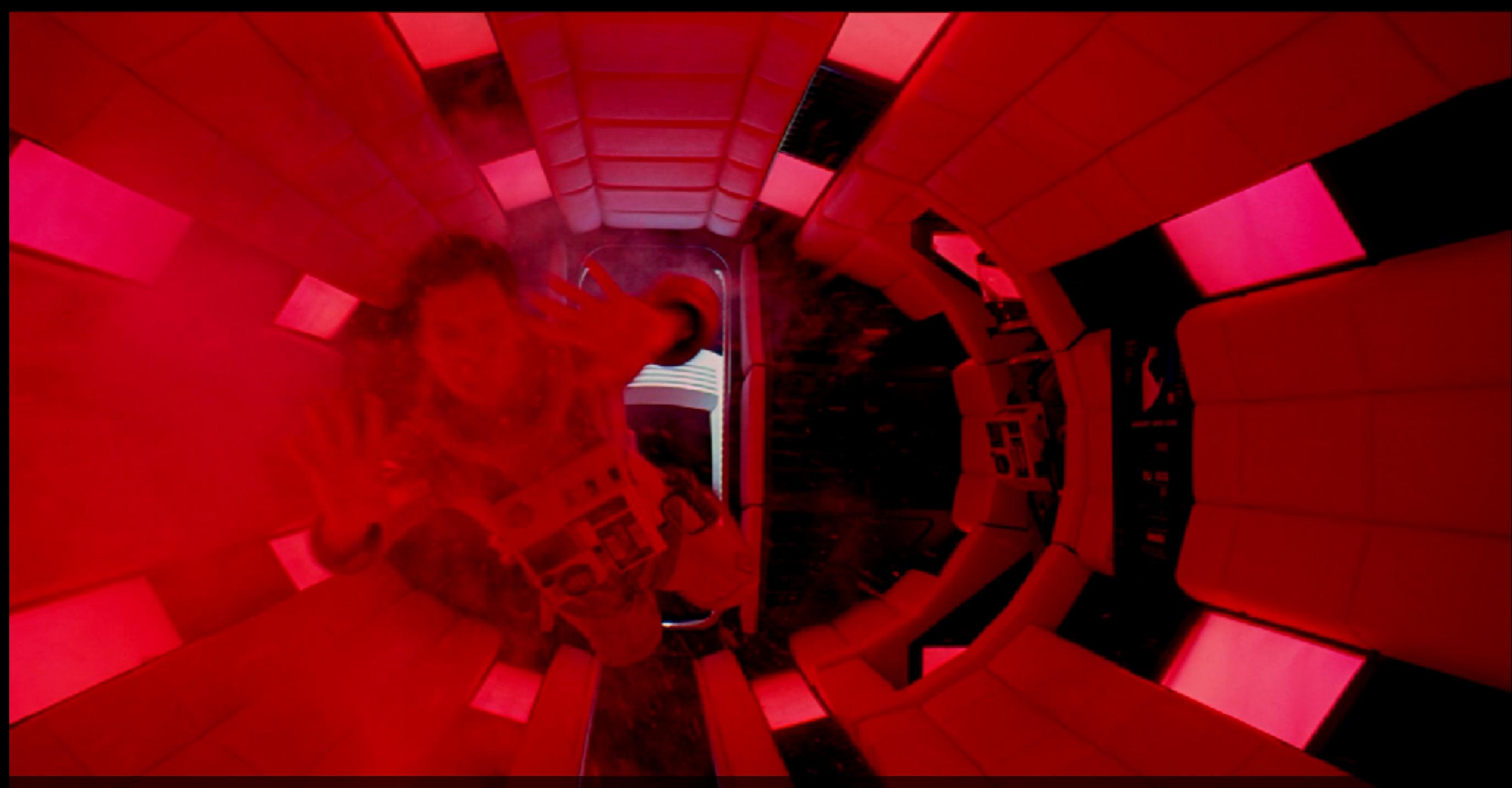

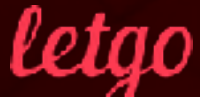

### A LONG AND WINDING PROCESS MOVING TO STATELESS CLUSTER

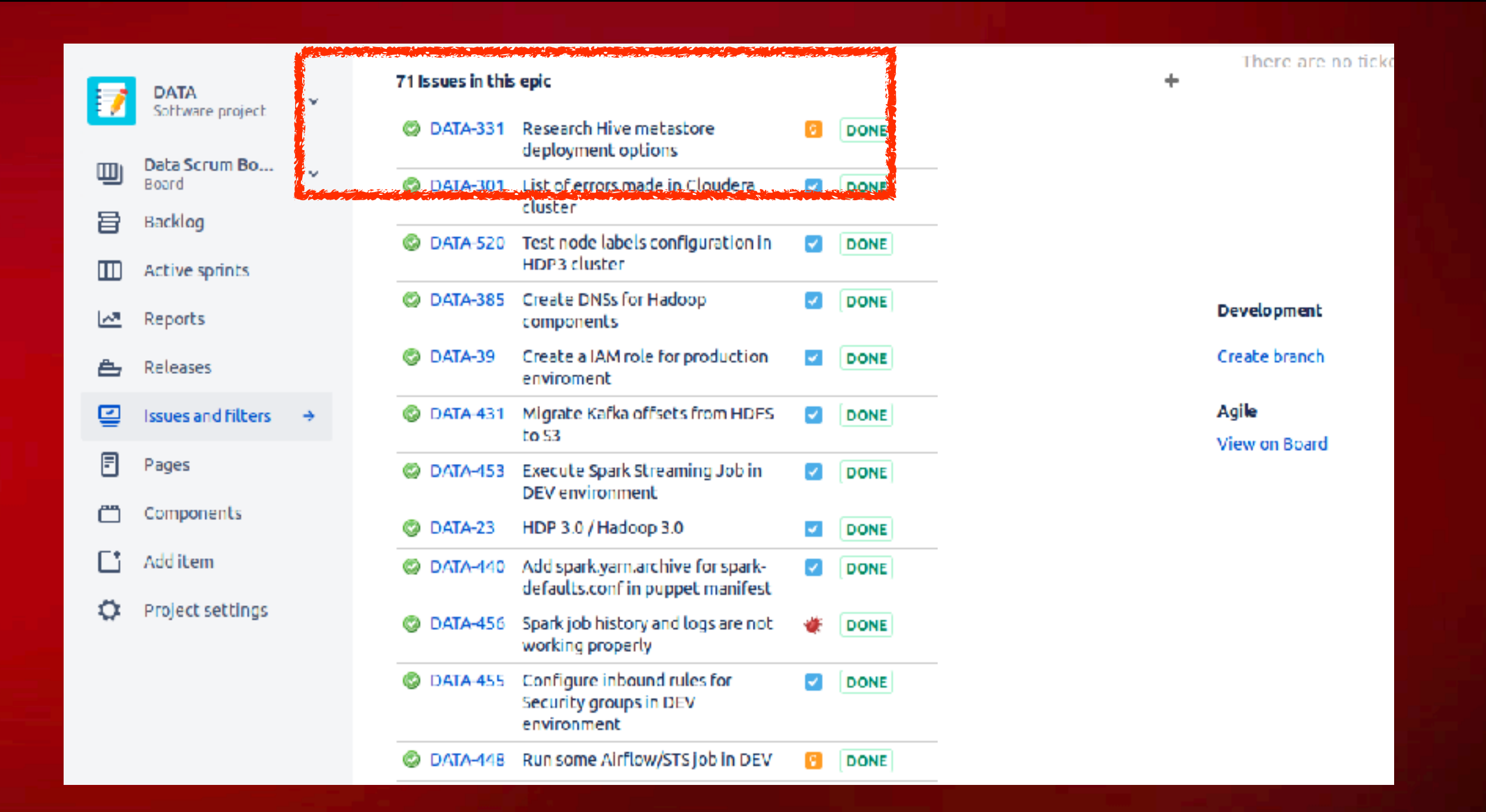

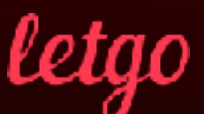

### NEW CAPABILITIES OF THE PLATFORM MOVING TO STATELESS CLUSTER

letao

### N EW CAPABILITIES OF THE PLATFORM MOVING TO STATELESS CLUSTER

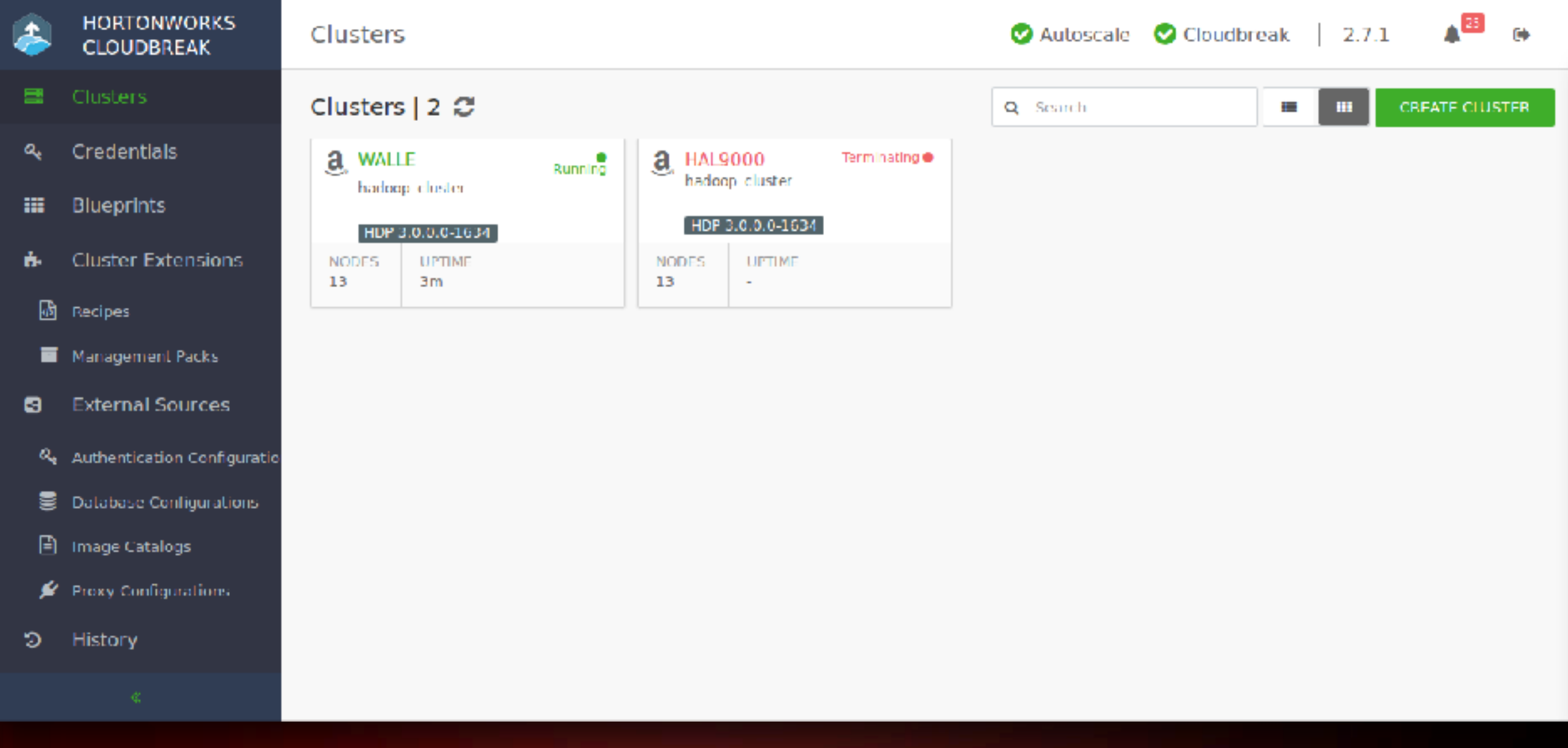

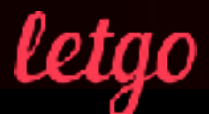

# JUPITER AND BEYOND THE INFINITE

### SOMETHING WONDERFUL WILL HAPPEN JUPITER AND BEYOND THE INFINITE

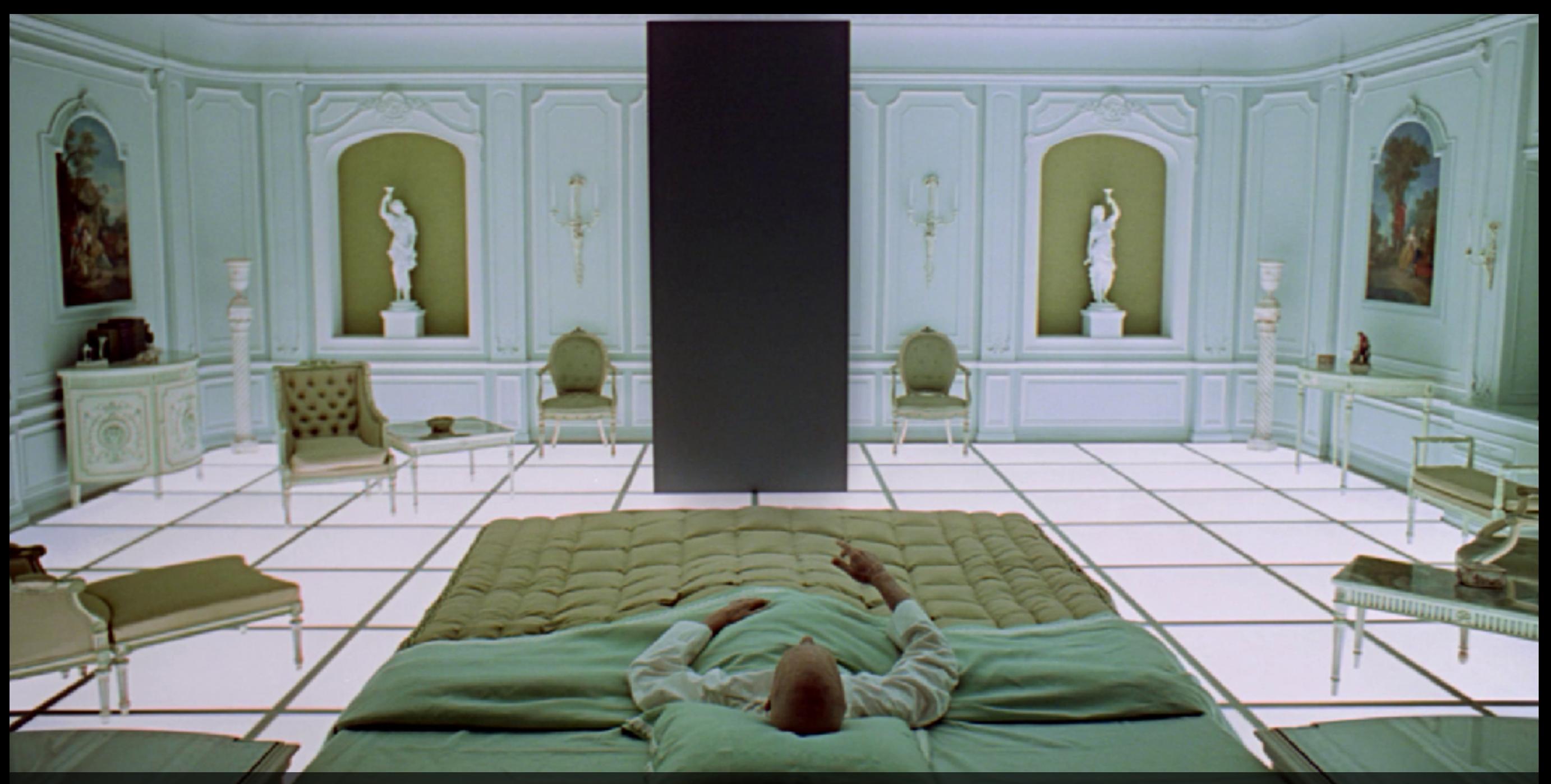

letao

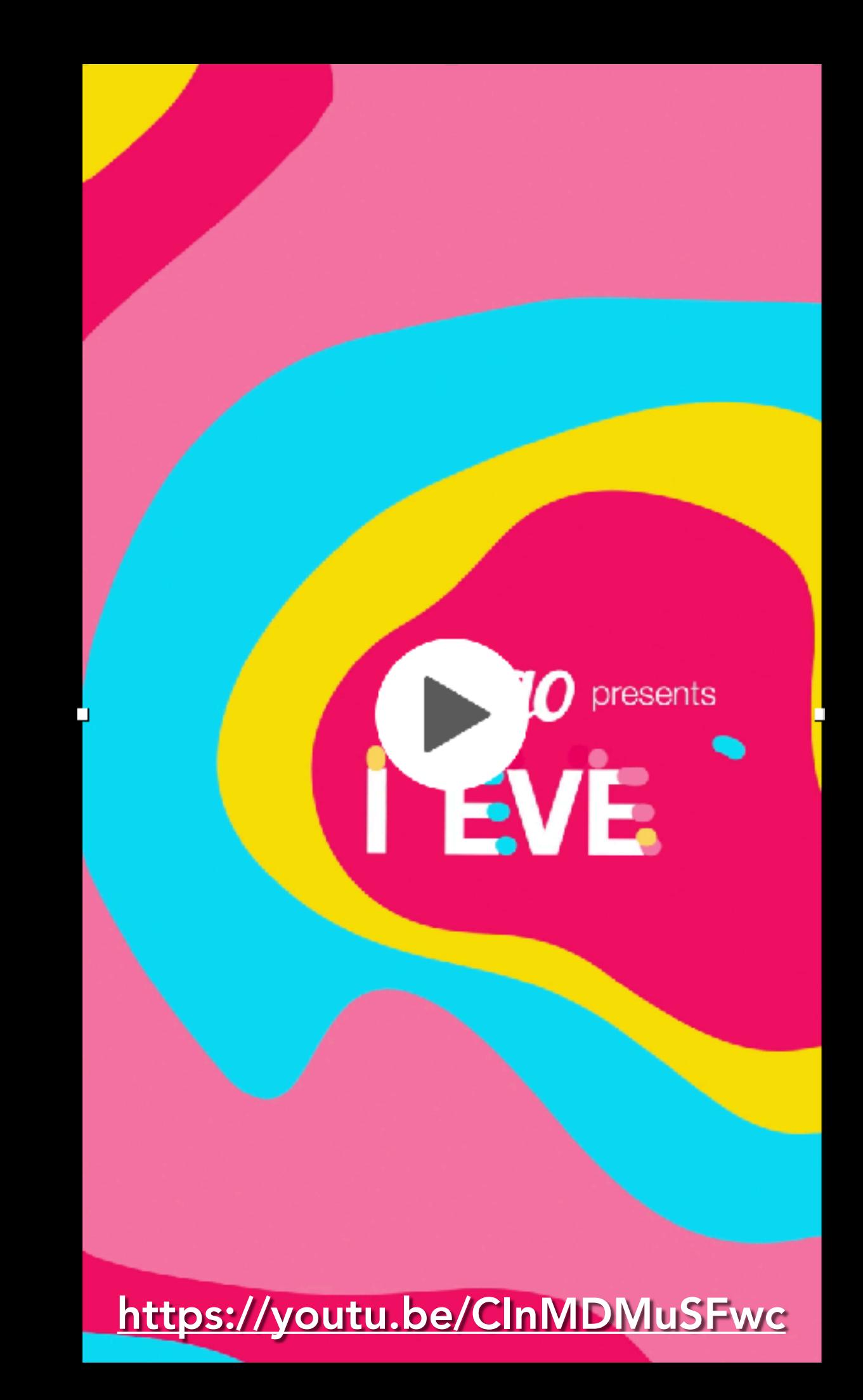

"The only way to discover the limits of the possible is to go beyond them into the impossible." -ARTHUR C. CLARKE

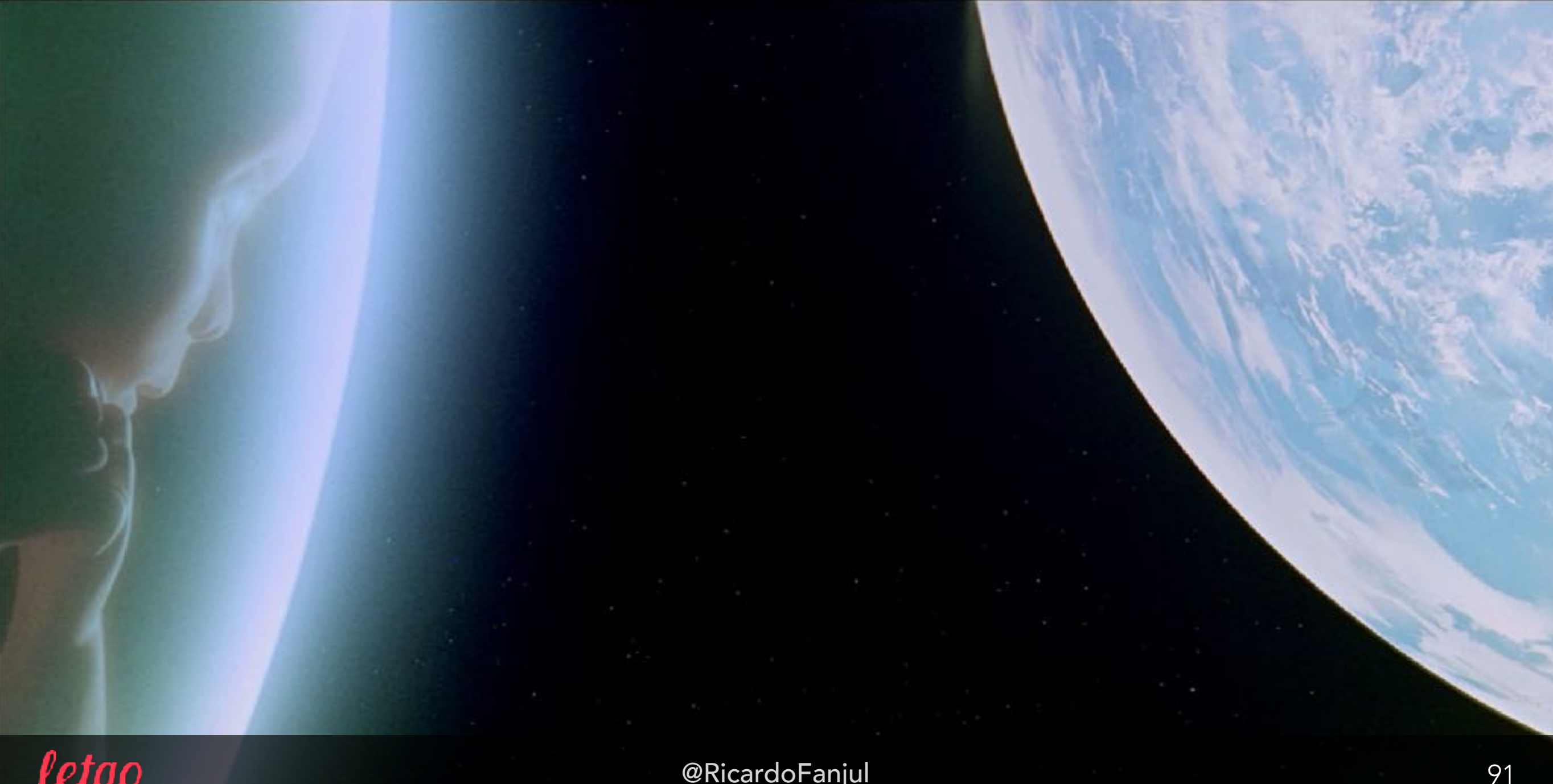

### THE FUTURE...? DO YOU WANT TO JOIN US?

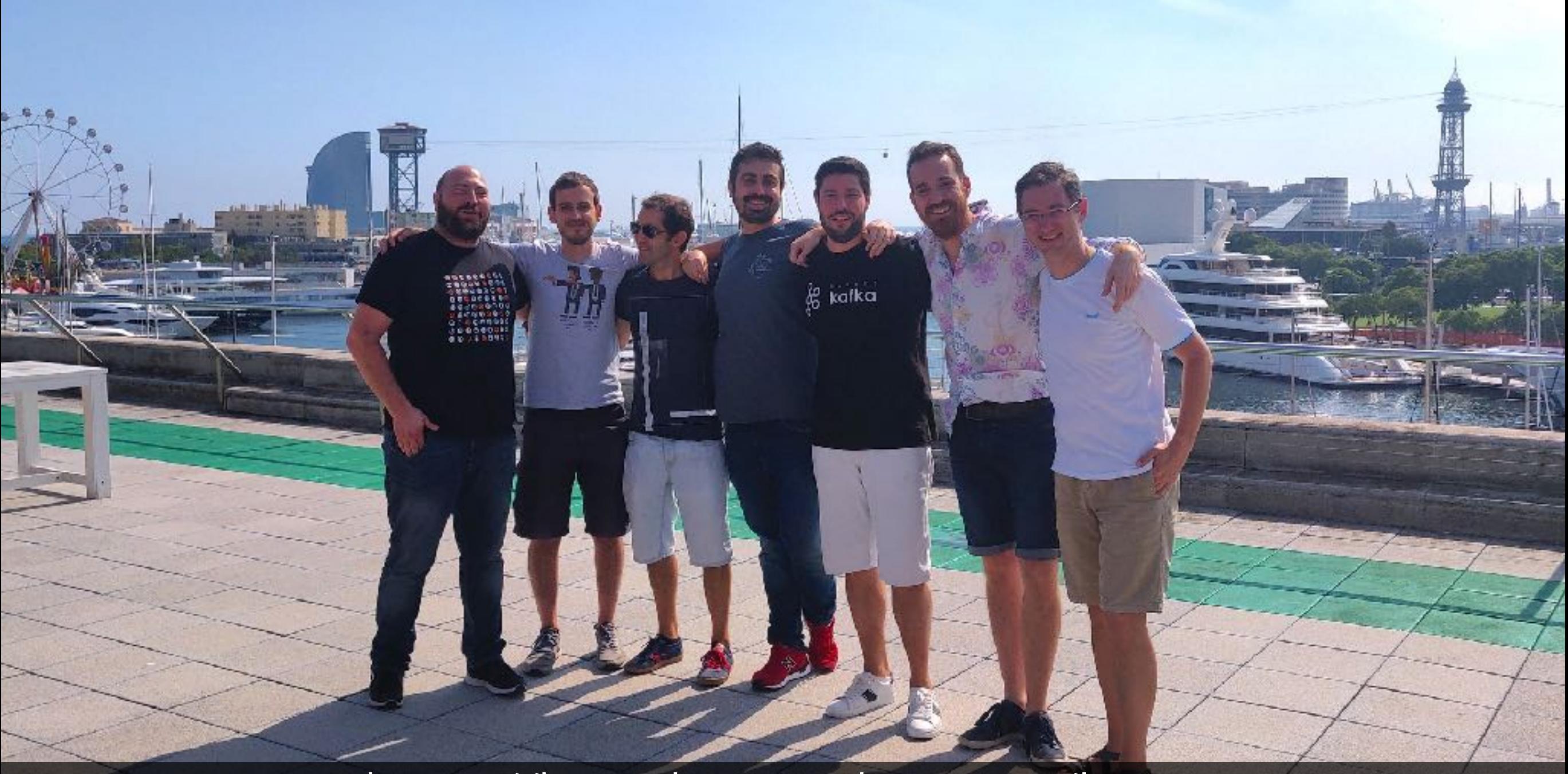

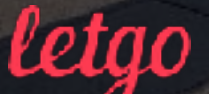

https://boards.greenhouse.io/letgo